# MAGIC THipPro Intercom

**Configuration Guide** 

Version 3.070 (18 September 2019) © 2019, AVT Audio Video Technologies GmbH

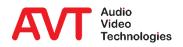

# MAGIC THipPro Intercom

Hardware, Interfaces, Options

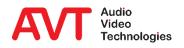

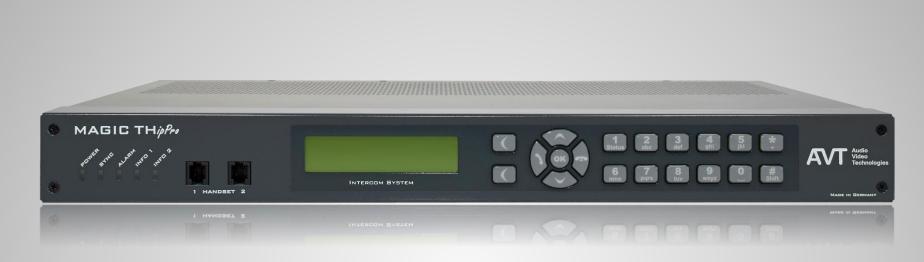

- Five Status-LEDs
  - POWER, SYNC, ALARM, INFO 1, INFO 2
- Illuminated graphic display with 160 x 32 pixels & front keypad
  - For basic settings and status displays, but not for operation.

#### **Front View**

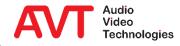

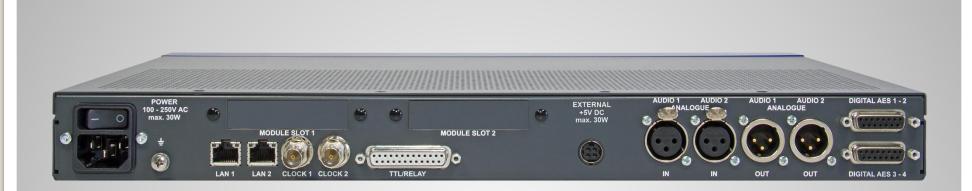

- Two independent LAN interfaces for control and VoIP applications.
- Word clock input/output
- Programmable GPIO interface
  - 8 x TTL input/output
  - 8 x Relays (8 x normally open contact)
- Redundant Power Supply (optional requires hardware version 4.0)

- 2 x analogue Audio input/output
  - Je 2 x XLR (female/male)
- 4 x AES Audio input/output
  - 8 x digital audio cable (2 x Sub-D 15-polig)
- 2 x Slot for DANTE/LAN modules

#### **Rear view without modules**

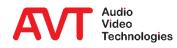

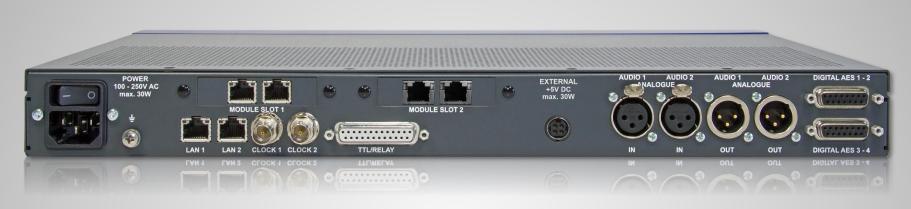

- Slot 1: LAN 3/4
  - 2 additional Ethernet interfaces
  - Flexible use e.g. for control, VoIP, Ember+, DHD Set Logic, SNMP

- Slot 2: DANTE
  - 32 channels
  - 2 Ethernet interfaces
  - The classic audio interfaces can still be used.

#### **Available modules**

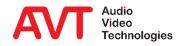

- 19" housing x 1 U
- Without fan for silent operation
- Low power consumption of typ. 15 W
- Optional redundant power supply (requires Hardware Version 4.0)
- Two system variants
  - 8 caller lines, expandable to 16 caller lines
  - 16 caller lines
- 12 audio interfaces
  - 2 x analogue input/output
  - 8 x digital input/output (4 x AES)
  - 2 x handset/headset
- Digital signal processing for each line
  - Echo canceller to eliminate echoes with a runtime of up to 120 ms (Echo Tail Time)
  - AGC Automatic Gain Control
  - Expander for noise suppression
  - Send Level Booster
- Programmable GPIO for mixing console control and external

#### signalling

- DHD Set Logic
  - 96 inputs/outputs
- Ember+ provider
  - 96 inputs and 96 outputs
  - Keypad, phone number, name
- Ember+ Consumer
  - Connection to 2 Ember+ providers
  - 20 functions per consumer
- DTMF generator for the transmission of DTMF tones
- VLAN support
- QoS support
- integrated SIP monitor
- Audio test panel with signal generator

#### **Features**

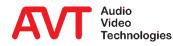

- MAGIC THipPro Intercom PC
   Software
  - Single user license (1 licence included, optionally up to 20 per system).
  - Up to 10 systems with 160 lines can be displayed simultaneously.
  - Grouping of the systems on up to 10 pages.
  - Resolution independent design.
  - Supported operating systems
    - Windows 7, 8.1, 10 (32/64 Bit)
  - Free colour design

- 6 workplace configurations
- 8 or 16 VoIP lines
- HD Voice
  - Significantly better voice quality with G.722 codec.
- Pretalk via USB Headset
- AES67
  - Audio over IP
  - 8 Channels (in addition to hardware audio interfaces).

#### **Available options**

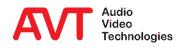

# MAGIC THipPro Intercom

PC Software Operation

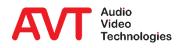

- Install the MAGIC THipPro Intercom Software from the USB stick with administrator rights on your PC and then start the software with administrator rights.
  - From Windows 7 and higher via the context menu "Run as administrator", even if you are currently logged on as administrator.
- Under MENU → CONFIGURATION → CONTROL INTERFACE, enter the systems to be controlled.
- Add systems by double-clicking a line or use the ADD/EDIT key.
- Remove a system using DELETE.
- DELETE ALL removes all entries from the list.
- The order of the entries can be changed via UP and DOWN. The sequence determines the order of the systems in the main window.

| Slot | Туре | Status | Parameter                |
|------|------|--------|--------------------------|
| 1    | UDP  | open   | 10.4.18.211; 10000       |
| 2    | UDP  | open   | 10.4.18.212; 10000       |
| 3    | UDP  | open   | 10.4.31.15; 10000        |
| 4    | UDP  | open   | 10.3.190.8; 10000        |
| 5    |      |        |                          |
| 6    |      |        |                          |
| 7    |      |        |                          |
| 8    |      |        |                          |
| 9    |      |        |                          |
| 10   |      |        |                          |
|      |      |        |                          |
|      |      |        |                          |
|      |      |        |                          |
| Load | Save | Up     | Down Add/Edit Delete All |
|      |      | ОК     | Cancel                   |

#### **Starting the PC Software**

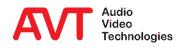

- INTERFACE: The connection can only be established via the LAN interface (UDP).
- PARAMETERS:
  - INTERFACE: If the PC has several network interfaces, specify here which of them is to be used.
  - IP ADDRESS: IP address of the *THipPro Intercom* device.
  - PORT: UDP port of the control connection on the *THipPro Intercom* device. The default value is 10 000.
- Press the right telephone key on the device twice to display the currently assigned IP address of the system,.
- The network settings can be adjusted on the device under MENU → SYSTEM SETTINGS → LAN SETTINGS.

| Communication Int       | erface Parameter    |        | ×      |
|-------------------------|---------------------|--------|--------|
| Interface:<br>Parameter | UDP                 | ~      |        |
| Interface:              | <default></default> |        | $\sim$ |
| IP Address:             | 10.4.18.211         |        |        |
| Port:                   | 10000               |        |        |
|                         | OK                  | Cancel |        |
|                         | OV                  |        |        |

#### **Connection parameters**

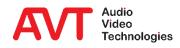

- The software can connect to up to 10 *THipPro Intercom* systems simultaneously.
- The *THipPro Intercom* systems can be distributed over up to 10 pages.
- The pages are selected via the tabs (**0**) below the menu bar.
- Depending on the screen resolution, up to 10 *THipPro Intercom* systems with 160 lines can be displayed simultaneously on one page.
- On the right-hand side you will find:
  - (②) Telephone book, Redial list and the input field for the telephone number.
  - (**⑤**) Keys for the Preallocation of lines.
  - (④) Quick dial keys and call history list. Click on the list title to switch between the two views.
  - (G) The WORKPLACE SELECTION key to switch the view to an alternative workplace configuration.

|                                     |                    | DR : MAGIC TH      |                     | m - System01        | : VoIP              |                     |                    |                    |                     |                     |                                                |                              |                      |                      |                      | - 0                               |
|-------------------------------------|--------------------|--------------------|---------------------|---------------------|---------------------|---------------------|--------------------|--------------------|---------------------|---------------------|------------------------------------------------|------------------------------|----------------------|----------------------|----------------------|-----------------------------------|
|                                     | s 🔾 Subsidi        | ƙaiy A 🍚 Si        | uboidkary B         | Subsidiary C        | 🕒 Subsidi           | ay D                | 0                  |                    |                     |                     |                                                |                              |                      |                      | 6                    | DIAL PANEL                        |
|                                     |                    |                    |                     |                     |                     |                     |                    |                    |                     |                     |                                                |                              |                      |                      | 2                    | (Distrumee)                       |
|                                     |                    |                    |                     |                     |                     |                     |                    | AESO               |                     |                     |                                                | AESI                         |                      |                      |                      | PHONE BOOK<br>REDIAL              |
|                                     |                    |                    |                     |                     |                     |                     |                    |                    |                     |                     |                                                |                              |                      |                      |                      |                                   |
| SELEC                               | ст                 |                    |                     | SEL                 | ECT                 | SE                  | LECT               | SE                 | LECT                | SE                  | LECT                                           | SE                           | LECT                 | SE                   | ELECT                | CALL ALL                          |
|                                     |                    |                    |                     |                     |                     |                     |                    |                    |                     |                     |                                                |                              |                      |                      | B                    | PREALLOCATION                     |
|                                     |                    |                    |                     |                     |                     |                     |                    |                    |                     |                     |                                                |                              |                      |                      |                      | QUICK DIALS                       |
|                                     | R<br>S             |                    | I R<br>S            |                     | R                   |                     | R<br>S             |                    | R                   |                     | R                                              | =                            | R                    |                      | R<br>S               | Headquarters                      |
| CAU                                 |                    | CON                | NECT                |                     | ML I                |                     | ALL                |                    | ALL                 |                     | CALL                                           |                              | ALL                  |                      | CALL                 | Subsidiary A                      |
|                                     |                    |                    |                     |                     |                     |                     |                    |                    |                     |                     |                                                |                              |                      |                      |                      | Subsidiary B                      |
|                                     |                    |                    |                     |                     |                     |                     |                    |                    |                     |                     |                                                |                              |                      |                      |                      |                                   |
| DRO                                 | )P                 | DR                 | OP                  | DR                  | OP                  | DF                  | ROP                | DI                 | ROP                 | D                   | ROP                                            | D                            | ROP                  | D                    | DROP 4               |                                   |
| DRO                                 | 9P                 | DR                 | OP                  | DR                  | юР                  | DI                  | ROP                | D                  | ROP                 |                     | ROP                                            | D                            | ROP                  | D                    | prop 4               |                                   |
| -                                   | )P                 | DR                 | OP                  | Di                  | OP                  | Di                  | ROP                | D                  | ROP                 | D                   | ROP                                            | D                            | ROP                  | D                    | PROP 4               |                                   |
| -                                   | )p<br>2            | DR                 | ор<br>4             | Di                  | 6<br>00<br>00<br>00 | Di                  | ROP                | 9                  | ROP<br>10           | 11                  | 12                                             | D                            | ROP<br>14            | 15                   | DROP 4               |                                   |
| tem02                               |                    |                    |                     |                     |                     |                     |                    |                    |                     |                     |                                                |                              |                      |                      |                      |                                   |
| tem02<br>1<br>701                   | 2                  | 3                  |                     | 5                   | 6                   | 7                   |                    | 9                  | 10                  | 11                  | 12                                             | 13                           | 14                   | 15                   | 16                   |                                   |
| tem02<br>1<br>701                   | 2<br>702           | 3<br>703           | 4<br>704            | 5<br>705            | 6<br>706            | 7<br>707            | 8<br>708           | 9<br>709           | 10<br>710           | 11<br>71            | 12<br>712                                      | 13<br>713                    | 14<br>714            | 15<br>715            | 16<br>716            |                                   |
| tem02<br>1<br>701                   | 2<br>702           | 3<br>703           | 4<br>704            | 5<br>705            | 6<br>706            | 7<br>707            | 8<br>708           | 9<br>709           | 10<br>710           | 11<br>71            | 12<br>712<br>371<br>HQ-TRA-01                  | 13<br>713                    | 14<br>714            | 15<br>715            | 16<br>716            |                                   |
| tem02<br>1<br>701                   | 2<br>702           | 3<br>703           | 4<br>704            | 5<br>705            | 6<br>706            | 7<br>707            | 8<br>708           | 9<br>709           | 10<br>710           | 11<br>71            | 12<br>712<br>371                               | 13<br>713                    | 14<br>714            | 15<br>715            | 16<br>716            |                                   |
| tem02<br>1<br>701<br>SELECT         | 2<br>702<br>SELECT | 3<br>703<br>SELECT | 4<br>701<br>SELECT  | s<br>75<br>Stuer    | 6<br>705<br>SELECT  | 7<br>707<br>SELECT  | 8<br>708<br>SELECT | 9<br>709<br>SELECT | 10<br>710<br>SELECT | 11<br>711<br>SELECT | 12<br>712<br>371<br>HG-TRA-01                  | 13<br>713<br>SELECT          | 14<br>714<br>SELIECT | 15<br>715<br>SELLECT | 16<br>715<br>SELECT  |                                   |
| tem02<br>1<br>701<br>SELECT         | 2<br>702           | 3<br>703           | 4<br>704            | 5<br>705            | 6<br>706            | 7<br>707            | 8<br>708           | 9<br>709           | 10<br>710           | 11<br>711<br>SELECT | 12<br>712<br>371<br>HQ-TRA-01                  | 13<br>713<br>SELLECT         | 14<br>714            | 15<br>715<br>SELECT  | 16<br>716<br>SELECT  |                                   |
| tem02<br>1<br>701<br>SELECT<br>CALL | 2<br>702<br>SELECT | 3<br>703<br>SELECT | 4<br>701<br>SELECT  | s<br>75<br>Stuer    | s<br>705<br>SELECT  | 7<br>707<br>SELECT  | 8<br>708<br>SELECT | 9<br>709<br>SELECT | 10<br>710<br>SELECT | 11<br>711<br>SELECT | 12<br>712<br>371<br>HG-TRA-01                  | 13<br>713<br>SELECT          | 14<br>714<br>SELIECT | 15<br>715<br>SELLECT | 16<br>715<br>SELECT  | WORMAG SILETION                   |
| stem02                              | 2<br>702<br>SELECT | 3<br>703<br>SELECT | 4<br>704<br>SELLECT | S<br>705<br>SELLECT | 6<br>705<br>SELECT  | 7<br>707<br>SELLECT | 8<br>708<br>SELECT | 9<br>709<br>SELECT | 10<br>710<br>SELECT | II<br>711<br>SELECT | 12<br>712<br>371<br>HQ-TRA-01<br>HD<br>CONNECT | 13<br>713<br>SELLECT<br>CALL | 14<br>714<br>SELIECT | 15<br>715<br>SELIECT | 16<br>716<br>SELLECT | WORKFACE SELECTION<br>Workplace 3 |

#### **Main Window**

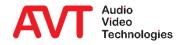

- The title bar can be hidden using LOCAL SETTINGS → APPLICATION PARAMETERS.
- Clicking the menu button (①) displays the menu as a sidebar.
- Without the title bar, the window can no longer be moved with the mouse.
- To temporarily show the title bar, press the SCROLL LOCK key on the keyboard.

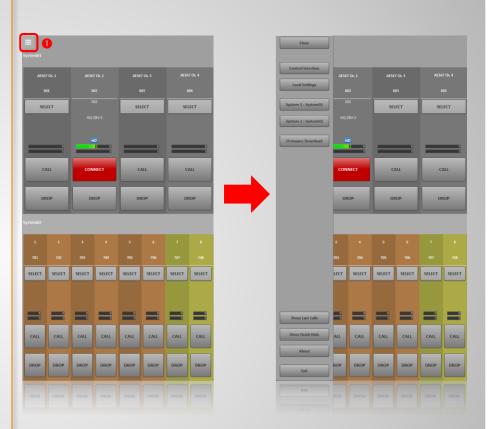

#### **Borderless Main Window**

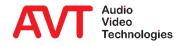

- A telephone connection can be established in various ways:
  - Enter the phone number in the phone number field (①) and press the CALL key (⑤) on the desired line.
  - Select a phone book entry (2). The phone number is then transferred to the phone number field. Press the CALL key (3) on the desired line.
  - Select a redial number (③) and press the CALL key (⑤) on the desired line.
  - Select a number from the CALL HISTORY list (④) and press the CALL key (⑤) on the desired line.
  - Press the CALL key (⑤) on the desired line. A dialling window opens where you can select a directory entry or enter a telephone number.
  - Select a quick dial key (③) and press the CALL key (⑤) on the desired line.

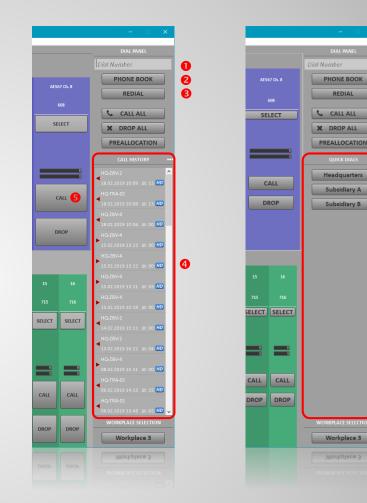

#### Call set-up

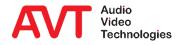

6

- A click on the level indicator (①) opens the send level booster.
  - The level of the outgoing signal can be increased in three steps.
  - The individual levels are configurable (SYSTEM CONFIGURATION → SIGNAL PROCESSING).
  - The currently set gain is highlighted in yellow.
- The currently set gain is permanently displayed in the level meter.
- Whether the gain is reset or kept after a connection is terminated is configurable.

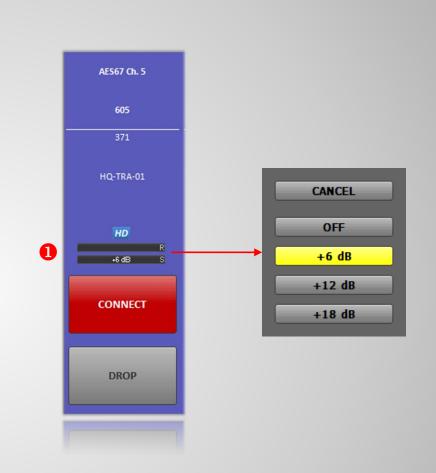

#### **Level booster**

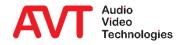

- A key (●) for local communication with the subscriber can be displayed for all lines (activate under CONFIGURATION → LOCAL SETTINGS → PRETALK STREAMING).
- This pretalk is conducted via the PC's sound card.
- The audio data streams are transferred between the PC and the *THipPro Intercom* System via LAN.

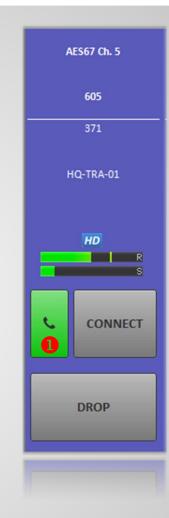

#### Pretalk

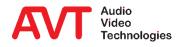

- A key (●) to hold the connection can be displayed for all lines (activate under SYSTEM CONFIGURATION → INTRO / HOLD SIGNAL).
- The position of the key depends on whether the pretalk function is activated.
- The received audio signal will no longer be output to the audio interface.
- The following signals may be played to the caller:
  - Intro: A short announcement, individual for each line stored on the THipPro Intercom system.
  - External: A signal fed via a separate audio interface.
  - Line: The signal from the audio interface assigned to the telephone line.

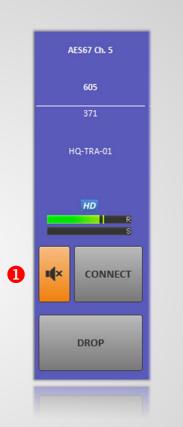

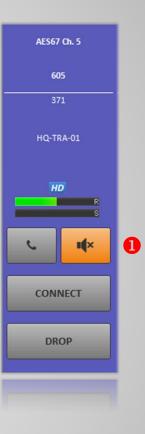

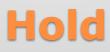

- An R key (●) can be displayed for all lines to transfer calls to up to 10 predefined destinations (●) (enable under CONFIGURATION → LOCAL SETTINGS → QUICK DIALS / CALL TRANSFER).
- In the CONNECT (③) state, the connection is transferred directly (blind call transfer).
- In the PRETALK (④) state, the desired party is notified (attended call transfer).
  - The symbol of the R key changes to an arrow
     (G). The call can be retrieved.
  - The DROP key (**(**) completes the call transfer.

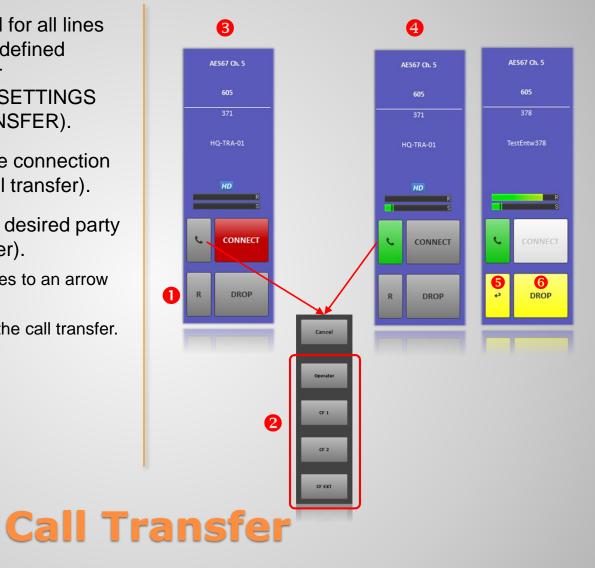

- A telephone connection can also be prepared and established at a later time.
- The SELECT (**0**) key opens the phone book:
  - An entry can be searched for (2) and selected (3) here and the preallocation can be completed by pressing the SELECT key 3().
  - If several numbers are stored for an entry, the preallocation is completed by clicking on the desired number (<sup>6</sup>).
  - If the desired number is not yet stored in the phone book, a new entry must be created using the NEW (③) key.
  - The CLEAR key (②) deletes the preallocation on this line.
- Preallocation is also possible without a database:
  - The SELECT (①) key opens a keypad.
  - Here you can enter a number and complete the preallocation by pressing the SELECT key.
  - The CLEAR key (②) deletes the preallocation on this line.

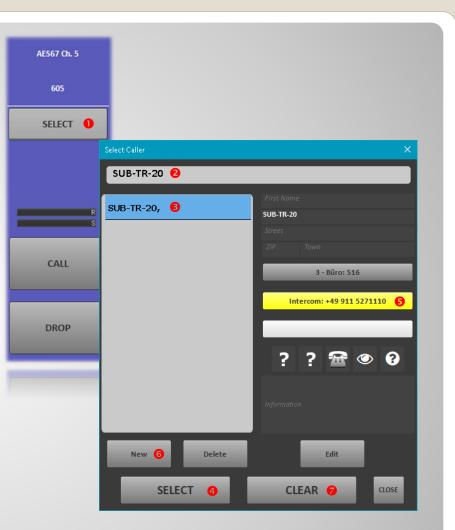

#### **Preallocation of lines (1)**

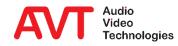

- The CALL ALL (①) key is used to establish telephone connections on all preallocated lines of all *THipPro Intercom* systems.
- The DROP ALL (2) key terminates all active telephone connections on all *THipPro Intercom* systems.

|                     | e 3 : OPERATO |              | HipPro Interco<br>Extras Help | m - System02 | : VoIP   |        |          |        |         |        |          |                |          |              |          | - • ×         |
|---------------------|---------------|--------------|-------------------------------|--------------|----------|--------|----------|--------|---------|--------|----------|----------------|----------|--------------|----------|---------------|
|                     |               |              | ubsidiary B                   | Subsidiary C | C Subsid | kary D |          |        |         |        |          |                |          |              |          | DIAL PANEL    |
|                     |               |              |                               |              |          |        |          |        |         |        |          |                |          |              |          | Dial Number   |
| AES67               |               | AESE         | 7 Ch. 2                       | AESE         | 7 Ch. 3  | AES    | 57 Ch. 4 | AESO   | 57 OL 5 | AESI   | 57 Ch. 6 | AESI           | i7 Ch. 7 | AES          | 67 Ch. 8 | PHONE BOOK    |
| 60                  |               |              |                               |              |          |        |          |        | 505     |        | 506      |                | 607      |              |          | REDIAL        |
|                     |               | _            |                               |              |          |        |          | _      |         |        |          | _              |          |              |          | CALL ALL      |
| 50                  |               |              | 02<br>28V-2                   |              | 281/3    |        | -281-4   |        | 516     | SE     | LECT     | SE             | LECT     | SI           | LECT     | X DROP ALL    |
|                     | 84-1          |              |                               |              |          |        |          | SUB    |         |        |          |                |          |              |          | PREALLOCATION |
|                     |               |              |                               |              |          |        |          |        |         |        |          |                |          |              |          |               |
|                     | R<br>S        |              | R                             |              | R<br>S   |        | R<br>5   |        | R       |        | R        |                | R        |              | R<br>S   | Headquarters  |
| CA                  |               |              | ALL                           |              | ALL      |        | ALL      |        | ALL     |        | ALL      |                | ALL      |              | CALL     | Subsidiary A  |
|                     |               |              |                               |              |          |        |          |        |         |        |          |                |          |              |          | Subsidiary B  |
|                     |               |              |                               |              |          |        |          |        |         |        |          |                |          |              |          |               |
| DR                  | OP            | Di           | IOP                           | Di           | ROP      | D      | ROP      | DI     | ROP     | D      | ROP      | D              | ROP      |              | ROP      |               |
| tem02               |               |              |                               | _            |          |        |          |        |         |        |          |                |          |              |          |               |
| 1                   |               | 3            |                               | 5            | 6        |        |          |        |         |        | 12       | 13             |          | 15           | 16       |               |
|                     |               |              |                               |              |          |        |          |        |         |        |          |                |          |              |          |               |
| 701                 | 702           | 703          | 704                           | 705          | 706      |        |          | 709    |         | 711    |          | 713            | 714      | 715          | 716      |               |
|                     | SELECT        | SELECT       | SELECT                        | SELECT       | SELECT   | SELECT | SELECT   | SELECT | SELECT  | SELECT | 371      | SELECT         | SELECT   | SELECT       | SELECT   |               |
| SELECT              |               |              |                               |              |          |        |          |        |         |        |          |                |          |              |          |               |
| ELECT               |               |              |                               |              |          |        |          |        |         |        |          |                |          |              |          |               |
| ELECT               |               |              |                               |              |          |        |          |        |         |        |          |                |          |              |          |               |
| R                   |               | - K<br>S     | R<br>S                        | R<br>S       |          |        |          | =      |         |        | R<br>S   | R              | R<br>S   | R<br>S       |          |               |
| R<br>S              |               | E S          | E S                           |              | S CALL   | S CALL | s call   | E S    | E S     | E S    |          | CALL           | S        | R<br>S       |          |               |
| select<br>s<br>call | call          | CALL         | CALL                          | CALL         | CALL     | CALL   | CALL     | CALL   | CALL    | CALL   | CALL     | R<br>S<br>CALL | CALL     | CALL         | CALL     |               |
| R<br>S              | CALL          | CALL<br>DROP | CALL                          | CALL<br>DROP | CALL     | CALL   | CALL     | CALL   | CALL    | CALL   | CALL     | CALL           | CALL     | CALL<br>DROP |          |               |

#### **Preallocation of lines (2)**

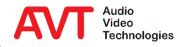

- The preallocation of all lines of all *THipPro Intercom* systems can be stored in a preallocation record in the database.
- Each *THipPro Intercom* system must be assigned an individual system index under SYSTEM CONFIGURATION → GENERAL → SYSTEM → INDEX.
- Preallocation records are managed via the PREALLOCATION key (①):
  - CLEAR ALL (②) clears the preallocations of all *THipPro* Intercom systems.
  - LOAD (③) displays all preallocation records stored in the database.
  - SAVE (④) stores the lines currently preallocated on the *THipPro Intercom* systems as preallocation records in the database. Select <New> under SAVE AS to create a new record. Select an existing record under SAVE AS to overwrite it.
  - Individual preallocation records can be deleted from the database using DELETE (<sup>(G)</sup>).

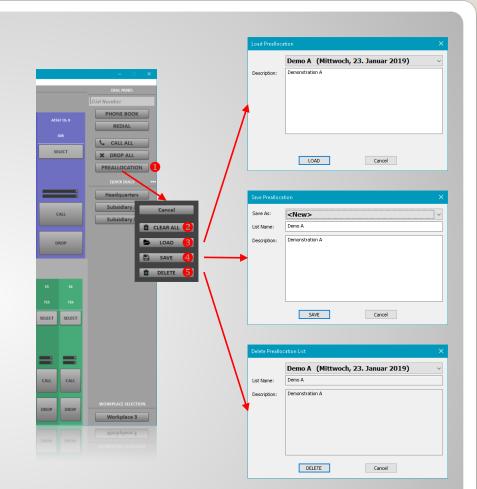

#### **Preallocation of lines (3)**

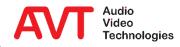

# MAGIC THipPro Intercom

Local Settings

These settings are stored on the PC. Each instance on each PC stores its own record. The storage location depends on the SETTINGS FOLDER setting in the LOCAL SETTINGS (see Tips & Tricks).

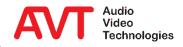

- All Settings under CONFIGURATION → LOCAL SETTINGS are stored on the PC.
- On page APPLICATION PARAMETER the appearance, notifications and path of the log files are configured.
- MAIN WINDOW SIZE: The size of the program window in pixels.
  - AUTO: The window size is automatically set to full screen resolution at program start.
  - CUSTOM: The window size can be specified pixel by pixel under CUSTOM WINDOW SIZE.
  - Some frequently used window sizes can be selected directly.
- LAYOUT: Arrangement of the *THipPro Intercom* systems on the main window:
  - COLUMNS: Number of systems next to each other.
  - ROWS: Number of systems on top of each other.
  - HIDE UNITS WITHOUT CONFIGURED IP ADDRESS: Gaps in the list of systems under CONTROL INTERFACE can optionally be skipped.
- SYSTEM APPEARANCE: Arrangement of the caller lines of the individual *THipPro Intercom* devices:
  - ROWS PER SYSTEM: One or two row display of a THipPro intercom system.
  - CALLER LINES PER ROW: Number of caller lines of a *THipPro Intercom* System per line.
    - UNIFORM WIDTH: All lines have the same width.
    - MIN X: At least X caller lines per row.
    - 16: 16 caller lines per row
  - SPACE BETWEEN ROWS: Height of the horizontal space between two rows.

| oplication Parameters | Quick Dials / Call Transfer                                                                                             | PRETALK Streaming          | Settings Folder              |                   |      |  |
|-----------------------|----------------------------------------------------------------------------------------------------|----------------------------|------------------------------|-------------------|------|--|
| Main Window Present   | ation                                                                                                    |                            |                              |                   |      |  |
| Screen resolution:    | 1920*1170                                                                                                    |                            |                              |                   |      |  |
| Main window size:     | Custom                                                                                                    | ~                          | Custom window size:          | 1400 * 1100       |      |  |
| Layout                |                                                                                                    |                            | System Appearance            |                   |      |  |
| Columns:              | 1 ~ B                                                                                                    | ows: 2 🗸 🗸                 | Rows per System:             | 1 ~               |      |  |
| Hide units with       | nout configured IP address                                                                                              |                            | Caller lines per row:        | min. 8 🗸 🗸        |      |  |
|                       |                                                                                                    |                            | Space between rows:          | 0                 |      |  |
| Side-Bar size:        | 200                                                                                                    |                            |                              |                   |      |  |
|                       | porarily toggle with [Scroll-Li                                                                                         | ockl keu)                  |                              |                   |      |  |
| Show window on        |                                                                                                    | Y: 0                       |                              |                   |      |  |
|                       |                                                                                                    | 1. 0                       |                              |                   |      |  |
| Page labels           |                                                                                                    | age 4: Subsidiary C        |                              |                   |      |  |
| Page 1:               |                                                                                                    |                            | Page 7:                      | Page 10:          |      |  |
| Page 2:               | Subsidiary A Pa                                                                                                    | age 5: Subsidiary D        | Page 8:                      |                   |      |  |
| Page 3:               | Subsidiary B Pa                                                                                                    | age 6:                     | Page 9:                      |                   |      |  |
| Play Wave File        |                                                                                                    |                            |                              |                   |      |  |
| On Incoming Call:     | Ring.wav                                                                                                    |                            |                              | Browse            |      |  |
| On Remote Drop:       | C:\Users\Public\AVT\MA                                                                                                  | DIC THE Dis laters and     | \                            | Browse            |      |  |
| On Local Drop:        | %d in the wave file name w                                                                                              | -                          |                              |                   |      |  |
|                       | %u in the wave life halfle w                                                                                            | ili be replaced by the lif | ne index (116) of the line w | nich was uroppeu. |      |  |
| Logfile               |                                                                                                    |                            |                              |                   |      |  |
| Logfile Folder:       | C:\Users\Public\AVT\MA                                                                                                  | GIC THipPro Intercom       | Logfiles                     | Browse            | Open |  |
| File Name Format:     | <folder>\log-<day mont<="" of="" td=""><td>n&gt;.txt (default)</td><td>~</td><td></td><td></td><td></td></day></folder> | n>.txt (default)           | ~                            |                   |      |  |
|                       |                                                                                                    |                            |                              |                   |      |  |
|                       |                                                                                                    |                            | _                            |                   |      |  |
|                       |                                                                                                    |                            | L                            | OK Abbrechen      |      |  |
|                       |                                                                                                    |                            |                              |                   |      |  |

#### **Application Parameters (1)**

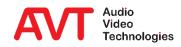

- SYSTEM APPEARANCE: Arrangement of the caller lines of the individual *THipPro Intercom* devices:
  - ROWS PER SYSTEM: One or two row display of a *THipPro intercom* system.
  - CALLER LINES PER ROW: Number of caller lines of a *THipPro Intercom* System per line.
    - UNIFORM WIDTH: All lines have the same width.
    - MIN X: At least X caller lines per row.
    - 16: 16 caller lines per row
  - SPACE BETWEEN ROWS: Height of the horizontal space between two rows.
- SIDE BAR SIZE: Width of the sidebar of the main window in pixels.
- SHOW TITLE BAR: Displays the classic Windows title bar along with the menu bar. Otherwise, the title bar will disappear, and the menu will be offered in a sidebar that can be opened by pressing the menu button in the upper left corner.
- SHOW WINDOW ON FIXED POSITION: The window is displayed at the given position (in pixels) on the screen when the program starts.
- PAGE LABELS: Labelling of the tabs in the main window.

| al Settings           |                                                                |                                                          |
|-----------------------|----------------------------------------------------------------|----------------------------------------------------------|
| plication Parameters  | Quick Dials / Call Transfer PRETALK St                         | treaming Settings Folder                                 |
| Main Window Presen    | tation                                                         |                                                          |
| Screen resolution:    | 1920*1170                                                      |                                                          |
| Main window size:     | Custom                                                         | ✓ Custom window size: 1400 * 1100                        |
| Layout                |                                                                | System Appearance                                        |
| Columns:              | 1 ~ Rows: 2                                                    | ✓ Rows per System: 1 ✓                                   |
| Hide units wit        | hout configured IP address                                     | Caller lines per row: min. 8 ~                           |
|                       |                                                                | Space between rows: 0                                    |
| Side-Bar size:        | 200                                                            |                                                          |
| 🗹 Show title bar (ter | nporarily toggle with [Scroll-Lock] key)                       |                                                          |
| Show window on        | fixed position 🛛 👋 0 🖓 10                                      |                                                          |
| Page labels           |                                                                |                                                          |
| Page 1:               | Headquarters Page 4: Subs                                      | sidiary C Page 7: Page 10:                               |
| Page 2:               | Subsidiary A Page 5: Subsi                                     | sidiary D Page 8:                                        |
| Page 3:               | Subsidiary B Page 6:                                           | Page 9:                                                  |
| Play Wave File        |                                                                |                                                          |
| On Incoming Call      | Ring.wav                                                       | Browse                                                   |
| 🗌 On Remote Drop      | C:\Users\Public\AVT\MAGIC THipPro I                            | Intercom\Warning &d.way Browse                           |
| On Local Drop:        |                                                                | d by the line index (116) of the line which was dropped. |
| Logfile               |                                                                |                                                          |
| Logfile Folder:       | C:\Users\Public\AVT\MAGIC THipPro I                            | Intercom\Logfiles Dpen                                   |
|                       | <folder>\log-<day month="" of="">.txt (default)</day></folder> | ) ~                                                      |
| File Name Format:     |                                                                |                                                          |
| File Name Format:     |                                                                |                                                          |
| File Name Format:     |                                                                | OK Abbrechen                                             |
| File Name Format:     |                                                                | OK Abbrechen                                             |

### **Application Parameters (2)**

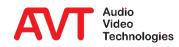

- PLAY WAVE FILE: The PC software can play audio files in WAVE format to signal the following events:
  - ON INCOMING CALL: Activates the playback of an audio file when a call arrives on a line of the *THipPro Intercom* system.
  - ON REMOTE DROP: Activates the playback of an audio file when the telephone connection has been terminated by the remote side.
  - ON LOCAL DROP: Enables playback of an audio file when the telephone connection has been disconnected from the local side.
  - A file name can be specified for incoming and outgoing calls respectively. If the file name or path contains the symbol "%d", a separate audio file will be played for each line. In the example, Warning\_%d.wav expands to Warning\_1.wav for line 1, Warning\_2.wav for line 2, and so on.

| Local Settings                                                               |                                                                                                    |                                                                                                    |                                     |
|------------------------------------------------------------------------------|----------------------------------------------------------------------------------------------------|----------------------------------------------------------------------------------------------------|-------------------------------------|
| Application Parameters (                                                     | Quick Dials / Call Transfer PRETALK Streaming                                                                                                    | 3 Settings Folder                                                                                            |                                     |
| Main window size:<br>Layout<br>Columns:<br>Hide units with<br>Side-Bar size: | 1920°1170<br>Custom<br>1<br>Rows: 2<br>out configured IP address<br>200                                                                             | Custom window size:<br>System Appearance<br>Rows per System:<br>Caller lines per row:<br>Space between rows: | 1400 * 1100<br>1 ~<br>min. 8 ~<br>0 |
| Show title bar (tem                                                          | porarily toggle with [Scroll-Lock] key)<br>ixed position X: 0 Y: 0                                                                                  |                                                                                                    |                                     |
| Page labels<br>Page 1:<br>Page 2:<br>Page 3:                                 | Headquaters         Page 4:         Subsidiary C           Subsidiary A         Page 5:         Subsidiary D           Subsidiary B         Page 6: | Page 7:<br>Page 8:<br>Page 9:                                                                                | Page 10:                            |
| Play Wave File                                                               |                                                                                                    |                                                                                                    |                                     |
| On Remote Drop:                                                              | Ring.wav<br>C:\Users\Public\AVT\MAGIC THipPro Intercom<br>%d in the wave file name will be replaced by the I                                        |                                                                                                    | Browse<br>Browse<br>ch was dropped. |
| Logfile<br>Logfile Folder:<br>File Name Format:                              | C:\Users\Public\AVT\MAGIC THipPro Intercom                                                                                                    | ∖Logfiles<br>✓                                                                                               | Browse Open                         |
|                                                                              |                                                                                                    |                                                                                                    | OK Abbrechen                        |
|                                                                              |                                                                                                    |                                                                                                    | 0K Abbrechen                        |

#### **Application Parameters (3)**

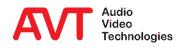

- LOGFILE: A log file is saved on the PC for each day of the month. After one month the files are overwritten.
  - LOGFILE FOLDER: The storage path of the log files can be selected via BROWSE.
  - OPEN opens the current log file.
  - FILE NAME FORMAT: The PC name can be included in the file name of the log file, e.g. if all log files are stored in a central location.

| Settings            |                                                                                                 |            |
|---------------------|-------------------------------------------------------------------------------------------------|------------|
| ation Parameters    | Quick Dials / Call Transfer PRETALK Streaming Settings Folder                                   |            |
| ain Window Present  | ation                                                                                           |            |
| creen resolution:   | 1920*1170                                                                                       |            |
| ain window size:    | Custom v Custom window size: 1400 *                                                             | 1100       |
| Layout              | System Appearance                                                                               |            |
| Columns:            | 1 V Rows: 2 V Rows per System: 1                                                                | $\sim$     |
| Hide units with     | out configured IP address Caller lines per row: min. 8                                          | $\sim$     |
|                     | Space between rows: 0                                                                           |            |
| de-Bar size:        | 200                                                                                             |            |
| Show title bar (tem | porarily toggle with [Scroll-Lock] key)                                                         |            |
| Show window on f    |                                                                                                 |            |
| ae labels           |                                                                                                 |            |
| Page 1:             | Headquarters Page 4: Subsidiary C Page 7:                                                       | Page 10:   |
| Page 2:             | Subsidiary A Page 5: Subsidiary D Page 8:                                                       | -          |
| Page 3:             | Subsidiary B Page 6: Page 9:                                                                    |            |
| Fage 5.             | Tage 5.                                                                                         |            |
| ay Wave File        |                                                                                                 |            |
| ] On Incoming Call: | Ring.wav B                                                                                      | rowse      |
| ] On Remote Drop:   | C:\Users\Public\AVT\MAGIC THipPro Intercom\Warning %d.wav                                       | rowse      |
| ] On Local Drop:    | %d in the wave file name will be replaced by the line index (116) of the line which was dropped | d.         |
| qfile               |                                                                                                 |            |
| ogfile Folder:      | C:\Users\Public\AVT\MAGIC THipPro Intercom\Logfiles B                                           | rowse Open |
| e Name Format:      | <folder>\log-<day month="" of="">.txt (default)</day></folder>                                  |            |
|                     |                                                                                                 |            |
|                     |                                                                                                 |            |
|                     | OK A                                                                                            | Abbrechen  |
|                     | OK 2                                                                                            | /pprechen  |
|                     |                                                                                                 |            |

#### **Application Parameters (4)**

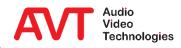

- Up to 20 quick dial entries can be configured.
  - NAME: Labelling of the quick dial key.
  - NUMBER: Telephone number.
  - The quick dial keys are displayed in the sidebar of the main window.
- Calls can be transferred to up to 10 different numbers.
  - ENABLE CALL TRANSFER: This activates the call transfer function. An R key is displayed on each line in the main window.
  - NAME: You can optionally specify a name for a transfer destination.
  - NUMBER: Telephone number.
- USE BLIND CALL TRANSFER...: Sets the SIP method used to transfer a connection.
  - Anyhow, an attended call transfer is only performed if the line is in Pretalk.

| Local | Settings |
|-------|----------|
|       |          |

Application Parameters Quick Dials / Call Transfer PRETALK Streaming Settings Folder

| Quick D | lials        |        | 🗹 Ena | ible Call Transfer —  |                                          |
|---------|--------------|--------|-------|-----------------------|------------------------------------------|
|         | Name         | Number |       | Name                  | Number                                   |
| 1:      | Headquarters | 300    | 1:    | Operator              | 502                                      |
| 2:      | Subsidiary A | 401    | 2:    | CF 1                  | 551                                      |
| 3:      | Subsidiary B | 402    | 3:    | CF 2                  | 552                                      |
| 4:      |              |        | 4:    | CF EXT                | 09115271110                              |
| 5:      |              |        | 5:    |                       |                                          |
| 6:      |              |        | 6:    |                       |                                          |
| 7:      |              |        | 7:    |                       |                                          |
| 8:      |              |        | 8:    |                       |                                          |
| 9:      |              |        | 9:    |                       |                                          |
| 10:     |              |        | 10:   |                       |                                          |
| 11:     |              |        |       | lee "Blind Call Trans | fer" instead of "Attended Call Transfer" |
| 12:     |              |        |       |                       | ("Attended Call Transfer" is still used) |
| 13:     |              |        |       |                       |                                          |
| 14:     |              |        |       |                       |                                          |
| 15:     |              |        |       |                       |                                          |
| 16:     |              |        |       |                       |                                          |
| 17:     |              |        |       |                       |                                          |
| 18:     |              |        |       |                       |                                          |
| 19:     |              |        |       |                       |                                          |
| 20:     |              |        |       |                       |                                          |
|         | L            |        |       |                       |                                          |
|         |              |        |       |                       |                                          |
|         |              |        |       | OK                    | Abbrechen                                |
|         |              |        |       | OK                    | Abbrechen                                |
|         |              |        |       |                       |                                          |
|         |              |        |       |                       |                                          |

## **Quick Dials / Call Transfer**

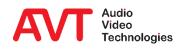

- The PC software allows the user to speak directly to the remote station (software option PRETALK STREAMING required).
- This pretalk is conducted via the PC's sound card.
- The audio data streams are transferred between the PC and the *THipPro Intercom* System via LAN.
- Configure the function on the PRETALK STREAMING page:
  - ENABLE PRETALK STREAMING: A pretalk key is displayed on all lines.
  - AUDIO INPUT: Select an audio recording device from the PC.
  - STREAM TEST SIGNAL TO MAGIC THIPPRO: Sends a test signal to the remote terminal to check the network connection to the THipPro intercom system. A telephone connection must be established in PRETALK mode.
  - AUDIO OUTPUT: Select an audio output device from the PC.
  - PLAY TEST SIGNAL ON AUDIO OUTPUT: Plays a test signal on the PC's audio output device to check the network connection from the *THipPro Intercom* system. A telephone connection must be established in PRETALK mode.

| ication Parameters | Quick Dials / Call Transfer PRETALK Streaming Settings Folder         |
|--------------------|-----------------------------------------------------------------------|
| Enable PRETALK     | Streaming                                                             |
| idio Input:        | Primärer Soundaufnahmetreiber v 🗌 Stream test signal to MAGIC THipPro |
| Audio Output:      | Primärer Soundtreiber V Play test signal on audio output              |
|                    |                                                                       |
|                    |                                                                       |
|                    |                                                                       |
|                    |                                                                       |
|                    |                                                                       |
|                    |                                                                       |
|                    |                                                                       |
|                    |                                                                       |
|                    |                                                                       |
|                    |                                                                       |
|                    |                                                                       |
|                    |                                                                       |
|                    |                                                                       |
|                    |                                                                       |
|                    |                                                                       |
|                    |                                                                       |
|                    | OK Abbrechen                                                          |
|                    | OK Abbrechen                                                          |
|                    |                                                                       |
|                    |                                                                       |
|                    |                                                                       |
|                    | OK Abbrechen                                                          |
|                    | OK Abbrechen                                                          |
|                    | OK Abbrechen                                                          |
|                    | OK Abbrechen                                                          |
|                    | OK YPprechen                                                          |
|                    | OK Abbrechen                                                          |

#### **Pretalk Streaming**

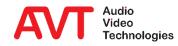

- Determine how the settings are stored on the local PC on page SETTINGS FOLDER:
  - FOR CURRENT USER: Each user has separate settings and can change them themselves.
  - FOR ALL USERS: All users of the PC use identical settings. Administrator rights are needed to change them.
  - IN THIS FOLDER: The settings are saved to a file in the specified location.
- SAVE SETTINGS ENCRYPTED: The local settings are stored encrypted.
- If you want to create a backup of the local settings, the command showprofilepath under ADMINISTRATION → SYSTEM PANEL shows where the file can be found.

| al Settings                                                                     |               |  |
|---------------------------------------------------------------------------------|---------------|--|
| plication Parameters Quick Dials / Call Transfer PRETALK Streaming Setting      | ps Folder     |  |
| Save settings*                                                                  |               |  |
| for current user (nonroaming)                                                   |               |  |
| ○ for all users                                                                 |               |  |
| O in this folder (from settings.ini) O in this folder (from command line argume | nt /ini_file) |  |
|                                                                                 | Browse        |  |
| General*                                                                        |               |  |
| Save settings encrypted                                                         |               |  |
|                                                                                 |               |  |
|                                                                                 |               |  |
|                                                                                 |               |  |
|                                                                                 |               |  |
| * Windows Administrator Rights may be needed                                    |               |  |
| * Windows Administrator Rights may be needed                                    |               |  |
| * Windows Administrator Rights may be needed                                    |               |  |
| * Windows Administrator Rights may be needed                                    |               |  |
| * Windows Administrator Rights may be needed                                    |               |  |
| " Windows Administrator Rights may be needed                                    |               |  |
| * Windows Administrator Rights may be needed                                    |               |  |
| * Windows Administrator Rights may be needed                                    |               |  |
| * Windows Administrator Rights may be needed                                    |               |  |
| " Windows Administrator Rights may be needed                                    |               |  |
| " Windows Administrator Rights may be needed                                    |               |  |
| * Windows Administrator Rights may be needed                                    |               |  |
| " Windows Administrator Rights may be needed                                    |               |  |
| " Windows Administrator Rights may be needed                                    | 0K Abbrechen  |  |
| * Windows Administrator Rights may be needed                                    | OK Abbrechen  |  |

#### **Settings Folder**

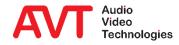

# MAGIC THipPro Intercom

System Configuration

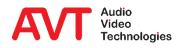

- The settings can be found in the CONFIGRATION menu. There is a submenu for each connected *THipPro Intercom* device.
   CONFIGURATION opens the settings of the respective system:
  - These settings are stored on the device.
  - All settings unter GLOBAL SETTINGS and OPERATION SETTINGS can be saved as PRESET.
  - A SUPER PRESET contains all settings under GLOBAL SETTINGS, OPERATION SETTINGS and SYSTEM SETTINGS.
- PRESETS and SUPER PRESETS are stored on the device and can be managed and loaded via CONFIGURATION → SYSTEM X → PRESETS.

#### General

- Presets are managed via CONFIGURATION → SYSTEM X → PRESETS:
  - SAVE PRESET AS: The current configuration of the OPERATION SETTINGS branch is saved as a Preset. The name is freely selectable (max. 16 characters).
  - SAVE SUPER PRESET AS: The entire current system configuration is saved as a super Preset. The name is freely selectable (max. 16 characters).
  - MANAGE PRESETS: Displays a list of all stored Presets and offers additional management functions:
    - NEW PRESET: Creates a new Preset based on the current configuration.
    - NEW SUPER PRESET: Creates a new super Preset based on the current configuration.
    - EDIT: Opens the selected Preset for editing.
    - SELECT: Activates the selected Preset.
    - IMPORT: Imports a Preset stored on the PC.
    - EXPORT: Saves a selected Preset to the PC.
    - EXPORT ALL: Saves all Presets to the PC.
  - List of Presets: The menu also displays all available Presets. Click on a Preset to activate it.

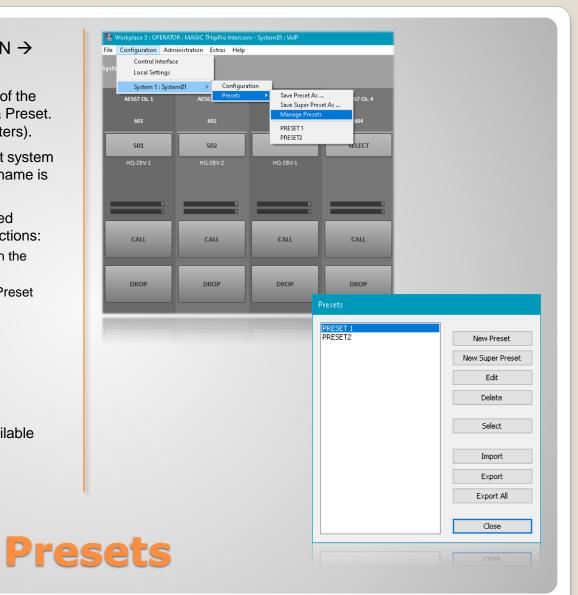

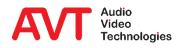

- The system configuration can be stored in a file under FILE → SYSTEM X → EXPORT SYSTEM SETTINGS.
- To restore a backup, open the file using FILE → SYSTEM X → IMPORT SYSTEM SETTINGS.
- It is also recommended to recreate the backup file after a firmware update, as it cannot be guaranteed that old backups are compatible with the latest firmware.
  - In such a case, the device would first have to be downgraded to the software version with which the backup file was created.

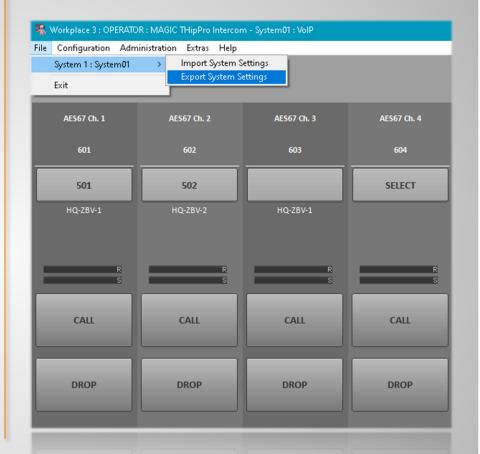

#### **Backup and restore**

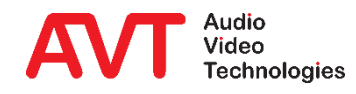

- The local settings are automatically protected when working under a user account while FOR ALL USERS is selected under CONFIGURATION → LOCAL SETTINGS → SETTINGS LOCATION.
- To also protect the system settings, a password must be set under LOGIN.
- Two levels are available:
  - ADMINISTRATOR: Log in with this password to access all functions and settings.
  - USER: Log in with this password to load presets and switch between workplaces.
- Note: If you have forgotten the administrator password, the device can only be unlocked by resetting to factory settings.

| tem01 - Configuration                                          |                   |        |                        |
|----------------------------------------------------------------|-------------------|--------|------------------------|
| Global Settings                                                | Login             |        |                        |
| Clients / Security                                             | USER              |        |                        |
| General<br>Client Workplace Assignment                         |                   |        |                        |
| - Client Workplace Assignment<br>Client Workplace Restrictions | Password:         | •••••  |                        |
| - Database                                                     |                   |        |                        |
| Operation Settings                                             | Confirm Password  | •••••  |                        |
| - Workplace Definition                                         |                   |        |                        |
| - Audio Line                                                   |                   |        |                        |
| - Intro / HOLD Signal                                          | ADMINISTRATOR     |        |                        |
| - Signal Processing                                            | Password:         | •••••  |                        |
| Line Labels                                                    | r deeword.        |        |                        |
| Auto Answer                                                    | Confirm Password: | •••••• |                        |
| i∎- GPIO                                                       |                   |        |                        |
| System Settings                                                |                   |        |                        |
| General                                                        |                   |        |                        |
| Line Interface                                                 |                   |        |                        |
| - Caller Line Grouping                                         |                   |        |                        |
| - VoIP (LAN/SIP)                                               |                   |        |                        |
| Audio Interface                                                |                   |        |                        |
| PRETALK Streaming                                              |                   |        |                        |
| AES67<br>LAN Interface                                         |                   |        |                        |
|                                                                |                   |        |                        |
| - DHD Audio Matrix                                             |                   |        |                        |
| - Ember+                                                       |                   |        |                        |
| SNMP                                                           |                   |        |                        |
| Login                                                          |                   |        |                        |
| cogin                                                          |                   |        |                        |
|                                                                |                   |        |                        |
|                                                                |                   |        |                        |
|                                                                |                   |        |                        |
|                                                                |                   |        |                        |
|                                                                |                   |        |                        |
| nt ID: 1 Workplace: 3                                          |                   |        | OK Abbrechen Apply Now |
|                                                                |                   |        |                        |
| it ID: 1 Workplace: 3                                          |                   |        | OK Abbrechen Apply Now |
|                                                                |                   |        |                        |
|                                                                |                   |        |                        |
|                                                                |                   |        |                        |
|                                                                |                   |        |                        |
|                                                                |                   |        |                        |
|                                                                |                   |        |                        |
|                                                                |                   |        |                        |

#### Login

# MAGIC THipPro Intercom

**Global Settings** 

These settings are identical for all connected systems. The PC software only reads the GLOBAL SETTINGS of the first available THipPro Intercom device and displays them for all subsequent devices. If the configuration window is closed with OK, the settings are saved on all connected devices.

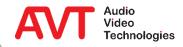

- Optionally, up to 20 PCs can connect to a *THipPro Intercom* system.
- If the INTERCOM CLIENTS list on the CLIENTS/SECURITY page is empty, any PC can connect to the system.
- As soon as an entry exists, access protection is active.
  - All PCs in the list can connect directly to the system
  - On all other PCs, the administrator password must be entered when establishing a connection.

| Global Settings                        | lients / Securi | ty                      |                            |                     |                |
|----------------------------------------|-----------------|-------------------------|----------------------------|---------------------|----------------|
| Clients / Security<br>General          | - Computer Acc  | ess List (access rights | 1                          |                     |                |
| General<br>Client Workplace Assignment | Intercom CI     |                         |                            |                     |                |
| Client Workplace Assignment            | macomen         | GIRO                    |                            |                     |                |
| Database                               | Client          | Alias                   | Computer Name / IP Address | Add this PC to list |                |
| - Operation Settings                   | 1               | OPERATOR                | 10.4.18.51                 |                     |                |
| - Workplace Definition                 | 2               | ICC-TRL-001             | ICC-TRL-001                |                     |                |
| - Audio Line                           | 3               | ICC-TRL-002             | ICC-TRL-002                |                     |                |
| - Intro / HOLD Signal                  | 4               | ICC-TRL-003             | ICC-TRL-003                |                     |                |
| - Signal Processing                    | 5               | 100-1112-003            | 100-110-003                |                     |                |
| - Line Labels                          |                 |                         |                            |                     |                |
| - Auto Answer                          | 6               |                         |                            |                     |                |
| GPIO                                   | 7               |                         |                            |                     |                |
| System Settings                        | 8               |                         |                            |                     |                |
| General                                | 9               |                         |                            |                     |                |
| Line Interface                         | 10              |                         |                            |                     |                |
| Caller Line Grouping                   | 11              |                         |                            |                     |                |
| VoIP (LAN/SIP)                         | 12              |                         |                            |                     |                |
| Audio Interface                        | 13              |                         |                            |                     |                |
| PRETALK Streaming                      | 14              |                         |                            |                     |                |
| AES67                                  | 15              |                         |                            |                     |                |
| LAN Interface                          | 16              |                         |                            |                     |                |
| VLAN                                   | 17              |                         |                            |                     |                |
| DHD Audio Matrix                       | 18              |                         |                            |                     |                |
| Ember+                                 | 19              |                         |                            |                     |                |
| - SNMP                                 |                 |                         |                            |                     |                |
| Login                                  | 20              |                         |                            |                     |                |
|                                        |                 | list means no access    |                            |                     |                |
|                                        | An empty        | list means no access    | protection is active       |                     |                |
|                                        |                 |                         |                            |                     |                |
|                                        |                 |                         |                            |                     |                |
|                                        |                 |                         |                            |                     |                |
| rkplace: 3                             |                 |                         |                            | OK Abbred           | chen Apply Now |
|                                        |                 |                         |                            |                     |                |
| rkplace: 3                             |                 |                         |                            | OK Abbred           | then Apply Now |
| diplace: 3                             |                 |                         |                            |                     |                |
|                                        |                 |                         |                            |                     |                |
|                                        |                 |                         |                            |                     |                |
|                                        |                 |                         |                            |                     |                |

#### **Clients / Security**

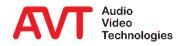

- Basic settings are made on the GENERAL page.
- Each workplace configuration can be assigned a name and a background colour of the main window.
- Customize the buttons off the main window under BUTTON LABELS.
- If BLOCK CALLS FROM NUMBERS OTHER THAN THE PREALLOCATED NUMBER is activated the *THipPro Intercom* Systems only accept calls from the respective preallocated number.

| Global Settings     General     Clients / Security     General     Client Workplace Assignment     Client Workplace Restrictions     Database | General                               |                                    |                    |               |   |  |
|----------------------------------------------------------------------------------------------------|---------------------------------------|------------------------------------|--------------------|---------------|---|--|
|                                                                                                    | Workplace Names and Colors            |                                    | Button Labels      | Button Labels |   |  |
|                                                                                                    | Name                                  | Colour                             | Button             | Label         |   |  |
|                                                                                                    | Workplace 1                           | Text                               | Intro              | 0.0           | • |  |
| eration Settings                                                                                                    | · · · · · · · · · · · · · · · · · · · | Text                               | HOLD               | u(×           | - |  |
| Workplace Definition<br>Audio Line                                                                                                    | Workplace 2                           |                                    | PRETALK            | L.            | • |  |
| Intro / HOLD Signal                                                                                                    | Workplace 3                           | Text                               | CONNECT            | CONNECT       | • |  |
| ignal Processing<br>ine Labels                                                                                                    |                                       |                                    | CALL               | CALL          | • |  |
| Auto Answer                                                                                                    | Workplace 4                           | Text                               | CALLING            | CALLING       | • |  |
| GPIO<br>tem Settings                                                                                                    | Workplace 5                           | Text                               | ACCEPT             | ACCEPT        | - |  |
| General                                                                                                    | Workplace 6                           | Text                               | DROP               | DROP          | - |  |
| Line Interface<br>Caller Line Grouping                                                                                                    | Workplace 6                           | lext                               | Call Transfer      | R             | • |  |
| VoIP (LAN/SIP)                                                                                                    |                                       |                                    | Preallocate Caller | SELECT        | - |  |
| Audio Interface<br>PRETALK Streaming<br>AES67<br>LAN Interface<br>VLAN<br>DHD Audio Matrix                                                    | Preallocated Lines                    | numbers other than the preallocate |                    |               |   |  |
| Adio Interface<br>Adio Interface<br>LAN Interface<br>VUAN<br>DHD Audio Matrix<br>Ember +<br>SIMMP                                             |                                       | numbers other than the preallocate |                    |               |   |  |

#### General

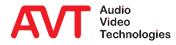

 On the CLIENT WORKPLACE
 ASSIGNMENT page, the WORKPLACE ACCESS
 column specifies which
 workplace configurations
 the respective clients can
 access.

| Clients / Security<br>General<br><mark>Client Workplace Assignment</mark> | Audio Assignment                  |                   |                                     |                        |
|---------------------------------------------------------------------------|-----------------------------------|-------------------|-------------------------------------|------------------------|
| - Client Workplace Restrictions                                           | Client                            | Workplace Access  |                                     |                        |
| Database                                                                  | 1: OPERATOR                       | 1,2,3,4           | •                                   |                        |
| <ul> <li>Operation Settings</li> <li>Workplace Definition</li> </ul>      | 2 : ICC-TBL-001                   | 1                 | •                                   |                        |
| Audio Line<br>Intro / HOLD Signal                                         | 3: ICC-TBL-002                    | 2.3               | •                                   |                        |
| Signal Processing                                                         |                                   |                   |                                     |                        |
| Line Labels                                                               | 4 : ICC-TRL-003                   | 4                 | •                                   |                        |
| Auto Answer<br>GPIO                                                       |                                   |                   |                                     |                        |
| System Settings                                                           |                                   |                   |                                     |                        |
| General                                                                   |                                   |                   |                                     |                        |
| Line Interface<br>Caller Line Grouping                                    |                                   |                   |                                     |                        |
| Caller Line Grouping<br>VolP (LAN/SIP)                                    |                                   |                   |                                     |                        |
| - Audio Interface                                                         |                                   |                   |                                     |                        |
| PRETALK Streaming                                                         |                                   |                   |                                     |                        |
| AES67<br>LAN Interface                                                    |                                   |                   |                                     |                        |
|                                                                           |                                   |                   |                                     |                        |
| - DHD Audio Matrix                                                        |                                   |                   |                                     |                        |
| Ember+                                                                    |                                   |                   |                                     |                        |
| L. SNMP                                                                   |                                   |                   |                                     |                        |
| Login                                                                     |                                   |                   |                                     |                        |
|                                                                           | Caution: Invalid settings are red | Settings for this | client have gray background colour. |                        |
|                                                                           |                                   |                   |                                     |                        |
|                                                                           |                                   |                   |                                     |                        |
|                                                                           |                                   |                   |                                     |                        |
| lient ID: 1 Workplace: 3                                                  |                                   |                   |                                     | OK Abbrechen Apply Now |
|                                                                           |                                   |                   |                                     | DK Abbrechen Apply Now |
| lient ID: 1 Workplace: 3                                                  |                                   |                   |                                     | OV Abbrehen Andrikten  |

### **Client Workplace Assignment**

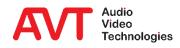

- On the CLIENT WORKPLACE RESTRICTIONS page, the permissions of individual clients can be configured centrally.
- For each client, each authorization can be set to one of two values:
  - ALLOWED: The client is allowed to use this function.
  - FORBIDDEN: The client is not allowed to use this function.
- LONG CLICK DURATION: Special functions of some keys are triggered by a long keystroke. The duration from which a keystroke is recognized as a long keystroke can be set here.

| obal Settings                                                  | Client Workplace Rest | rictions        |                |                  |           |              |   |                   |   |                   |         |
|----------------------------------------------------------------|-----------------------|-----------------|----------------|------------------|-----------|--------------|---|-------------------|---|-------------------|---------|
| Clients / Security<br>General                                  |                       |                 |                |                  |           |              |   |                   |   |                   |         |
| - Client Workplace Assignment<br>Client Workplace Restrictions | Client                | Long Click Dura | ion            | Drop All         |           | Call All     |   | Preallocate Calle | Ħ | Preallocation Loa | ±7      |
| Database                                                       | 1: OPERATOR           | 1000 msec       | •              | allowed          | -         | allowed      |   | allowed           | • | allowed           | •       |
| peration Settings<br>Workplace Definition                      | 2 : ICC-TRL-001       | 1000 msec       | •              | allowed          | •         | allowed      | • | allowed           |   | allowed           | •       |
| - Audio Line                                                   | 3: ICC-TRL-002        | 1000 msec       |                | allowed          | -         | allowed      | • | allowed           |   | allowed           | -       |
| Intro / HOLD Signal<br>Signal Processing                       | 4 : ICC-TRL-003       | 1000 msec       |                | allowed          | -         | allowed      | - | allowed           | - | allowed           |         |
| Signal Processing<br>Line Labels                               | 4.100 1112 000        |                 |                | aloved           | •         | aloneu       | - | diowed            | • | dioweu            |         |
| Auto Answer                                                    |                       |                 |                |                  |           |              |   |                   |   |                   |         |
| - GPIO<br>/stem Settings                                       |                       |                 |                |                  |           |              |   |                   |   |                   |         |
| - General                                                      |                       |                 |                |                  |           |              |   |                   |   |                   |         |
| Line Interface                                                 |                       |                 |                |                  |           |              |   |                   |   |                   |         |
| Caller Line Grouping                                           |                       |                 |                |                  |           |              |   |                   |   |                   |         |
| VoIP (LAN/SIP)                                                 |                       |                 |                |                  |           |              |   |                   |   |                   |         |
| Audio Interface                                                |                       |                 |                |                  |           |              |   |                   |   |                   |         |
| PRETALK Streaming<br>AES67                                     |                       |                 |                |                  |           |              |   |                   |   |                   |         |
| - LAN Interface                                                |                       |                 |                |                  |           |              |   |                   |   |                   |         |
| - VLAN                                                         |                       |                 |                |                  |           |              |   |                   |   |                   |         |
| DHD Audio Matrix                                               |                       |                 |                |                  |           |              |   |                   |   |                   |         |
| - Ember+                                                       |                       | <               |                |                  |           |              |   |                   |   |                   | >       |
| SNMP<br>ogin                                                   |                       |                 |                |                  |           |              |   |                   |   |                   |         |
|                                                                |                       | S               | ettings for th | is client have g | ay backgr | ound colour. |   |                   |   | Default Settings  |         |
|                                                                |                       |                 |                |                  |           |              |   |                   |   |                   |         |
|                                                                |                       |                 |                |                  |           |              |   |                   |   |                   |         |
| ): 1 Workplace: 3                                              |                       |                 |                |                  |           |              |   | 0                 | К | Abbrechen         | Apply N |
|                                                                |                       |                 |                |                  |           |              |   |                   |   |                   |         |
| 1 Workplace: 3                                                 |                       |                 |                |                  |           |              |   |                   | K | Abbrechen         | Apply N |

### **Client Workplace Restrictions (1)**

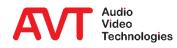

- The following permissions are available:
  - DROP ALL: Hang up all lines.
  - CALL ALL: Establish telephone connections on all preallocated lines.
  - PREALLOCATE CALLER: Preallocate lines.
  - PREALLOCATION LOAD / SAVE / DELETE: Load, save and delete preallocation records.
  - VIEW CALL HISTORY: Show call history list on main panel.
  - MANAGE PRESETS: Manage presets.
  - LOAD SUPER PRESET: Load Super Presets.
  - LOAD PRESET: Load presets.

| Global Settings<br>Clients / Security                                                                                                    | Client Workplace Rest | rictions            |             |                |           |              |   |                   |   |                   |       |
|----------------------------------------------------------------------------------------------------|-----------------------|---------------------|-------------|----------------|-----------|--------------|---|-------------------|---|-------------------|-------|
| General<br>Client Workplace Assignment<br><mark>Client Workplace Restrictions</mark>                                                                                                    | Client                | Long Click Duration |             | Drop All       |           | Call All     |   | Preallocate Calle | 1 | Preallocation Loa | dZ    |
| Database                                                                                                    | 1: OPERATOR           | 1000 msec           | •           | allowed        |           | allowed      | • | allowed           | - | allowed           | •     |
| Operation Settings                                                                                                    | 2 : ICC-TRL-001       | 1000 msec           | •           | alowed         | •         | alowed       | - | alowed            | F | allowed           | •     |
| - Audio Line                                                                                                    | 3 : ICC-TRL-002       | 1000 msec           | •           | allowed        | •         | allowed      | • | allowed           | - | allowed           | •     |
| Intro / HOLD Signal<br>Signal Processing                                                                                                    | 4 : ICC-TRL-003       | 1000 msec           | -           | allowed        | •         | allowed      | • | allowed           | - | allowed           | •     |
| Line Labels     Acto Answer     Acto Answer     Acto Answer     Acto Answer     Acto Answer     Acto Answer     Acto Answer     General     Line Interface     Coller Line Grouping     VolP (LAN/SP)     Addio Interface     PRETALK Streaming     Actor     Actor     Actor     VAN     DHD Audio Matrix     Ember +     SMMP |                       | ¢                   |             |                |           |              |   | -                 |   |                   | >     |
| in                                                                                                    |                       | Settin              | gs for this | client have gr | ay backgi | ound colour. |   |                   |   | Default Setting:  | :     |
| nt ID: 1 Workplace: 3                                                                                                    |                       |                     |             |                |           |              |   | 01                | ĸ | Abbrechen         | Apply |
| ID: 1 Workplace: 3                                                                                                    |                       |                     |             |                |           |              |   | 0)                | K | Abbrechen         | Apply |
| (D. 1 )/(-f-f3                                                                                                    |                       |                     |             |                |           |              |   |                   |   |                   |       |

# **Client Workplace Restrictions (2)**

- The phone book is configured on the DATABASE page.
- The phonebook is provided via a Microsoft SQL database.
  - Information on installing a free Microsoft SQLExpress database can be found in the download area of our website under QUICK GUIDES in the document SQL SERVER 2012 INSTALLATION.
- Enable the DATABASE and enter the following information:
  - SQL SERVER: IP address or computer name of the PC on which the SQL Server is installed and - if available the SQL Server instance.
  - DATABASE: Name of the database
  - USER
  - PASSWORD
  - NETWORK LIBRARY: Default
  - You can test the database connection via TEST/OPEN CONNECTION.

| Global Settings                    | Database                  |                     |      |            |                   |           |               |                 |
|------------------------------------|---------------------------|---------------------|------|------------|-------------------|-----------|---------------|-----------------|
| Clients / Security<br>General      | 1: 10.4.18.5\SQLEXPRES    | S AVTIntercom       |      |            |                   |           |               |                 |
| Client Workplace Assignment        |                           |                     |      |            |                   |           |               |                 |
| - Client Workplace Restrictions    | Database                  |                     |      |            |                   |           |               |                 |
| Database                           | SQL Server:               | 10.4.18.5\SQLEXPRES | s    |            |                   |           | Test          | Open Connection |
| Operation Settings                 | Database:                 | AVTIntercom         |      |            |                   |           |               |                 |
| Workplace Definition<br>Audio Line |                           |                     |      |            |                   |           |               |                 |
| Intro / HOLD Signal                | User:                     | IntercomUser        |      |            |                   |           |               |                 |
| - Signal Processing                | Password                  | •••••               |      |            |                   |           |               |                 |
| - Line Labels                      | Network Library:          | Default             |      |            |                   |           | ~             |                 |
| Auto Answer                        | Network Library.          | Derault             |      |            |                   |           | ~             |                 |
| . GPIO                             | Telephone Book            |                     |      |            |                   |           |               |                 |
| System Settings<br>General         | Phone Number Types        | Connection Types    | Mode | Resolution | Sampling Rate     | Data Rate | Secure Stream | Remot           |
| - Line Interface                   | Other                     | Telephone           | •    |            | 0.000             | 0.01010   |               |                 |
| Caller Line Grouping               | Mobile                    | Telephone           | •    |            |                   |           |               |                 |
| - VoIP (LAN/SIP)                   | Office                    | Telephone           |      |            |                   |           |               |                 |
| - Audio Interface                  | Private                   | Telephone           | •    |            |                   |           |               |                 |
| PRETALK Streaming                  | Intercom                  | Telephone           | •    |            |                   |           |               |                 |
| AES67                              |                           | rooprono            |      |            |                   |           |               |                 |
| LAN Interface                      |                           |                     |      |            |                   |           |               |                 |
| VLAN<br>DHD Audio Matrix           | Add Phone Nun             | nberType Sa         | ave  |            |                   |           |               |                 |
| - Ember+                           | Location Details          |                     |      |            |                   |           |               |                 |
| SNMP                               | Country:                  | Deutschland (+49)   | ~    | Country C  | ode: +49          |           |               |                 |
| - Login                            | City:                     | Nümberg             | ~    | Area Cod   |                   | _         |               |                 |
|                                    | City:                     |                     |      | 1          |                   |           |               |                 |
|                                    | Label for in-house calls: | <intern></intern>   |      | Disabl     | e Number Formatti | ng        |               |                 |
|                                    |                           |                     |      |            |                   | OK.       | Abbrechen     | Apply Now       |
| nt ID: 1 Workplace: 3              |                           |                     |      |            |                   |           |               |                 |
| at ID: 1 Workblace: 3              |                           |                     |      |            |                   | OK        | Abbrechen     | Apply Now       |

# **Database (1)**

- Under TELEPHONE BOOK you can define the PHONE NUMBER TYPES that shall be available in the telephone book, e.g. private, mobile, office, etc.
- If you make a change, save the data with SAVE
- To enable automatic area code evaluation, enter your location information (LOCATION DETAILS):
  - The import of a valid area code database is required (see document SQL SERVER 2012 INSTALLATION).
  - Select your COUNTRY.
  - Enter your CITY.
  - Please check that your COUNTRY CODE and AREA CODE are correct.
  - Specify a LABEL FOR IN-HOUSE CALLS.
  - If you have problems with number formatting, choose DISABLE NUMBER FORMATTING.
    - Only applicable if area code database is used.

| Client Workplace Assignment               | 1: 10.4.18.5\SQLEXPRES    | S AVTIntercom        |      |            |                     |           |               |                  |
|-------------------------------------------|---------------------------|----------------------|------|------------|---------------------|-----------|---------------|------------------|
|                                           |                           |                      |      |            |                     |           |               |                  |
| Client Workplace Restrictions             | ☑ Database                |                      |      |            |                     |           |               |                  |
| Database                                  | SQL Server:               | 10.4.18.5\SQLEXPRESS |      |            |                     |           | Tes           | /Open Connection |
| peration Settings<br>Workplace Definition | Database:                 | AVTIntercom          |      |            |                     |           |               |                  |
| Workplace Definition<br>Audio Line        |                           |                      |      |            |                     |           |               |                  |
| Intro / HOLD Signal                       | User:                     | IntercomUser         |      |            |                     |           |               |                  |
| Signal Processing                         | Password:                 | •••••                |      |            |                     |           |               |                  |
| Line Labels<br>Auto Answer                | Network Library:          | Default              |      |            |                     |           | $\sim$        |                  |
| Auto Answer<br>GPIO                       |                           |                      |      |            |                     |           |               |                  |
| /stem Settings                            | Telephone Book            |                      |      |            |                     |           |               |                  |
| General                                   | Phone Number Types        | Connection Types     | Mode | Resolution | Sampling Rate       | Data Rate | Secure Stream | n Remot          |
| - Line Interface                          | Other                     |                      | •    |            |                     |           |               |                  |
| Caller Line Grouping<br>VoIP (LAN/SIP)    | Mobile                    |                      | •    |            |                     |           |               |                  |
| - Audio Interface                         | Office                    |                      | •    |            |                     |           |               |                  |
| - PRETALK Streaming                       | Private                   |                      | •    |            |                     |           |               |                  |
| AES67                                     | Intercom                  | Telephone            | *    |            |                     |           |               |                  |
| LAN Interface                             |                           |                      |      |            |                     |           |               |                  |
| VLAN                                      | Add Phone Num             | ber Type Sav         | e .  |            |                     |           |               |                  |
| DHD Audio Matrix                          |                           |                      | ~    |            |                     |           |               |                  |
| Ember+                                    | Location Details          |                      |      |            |                     |           |               |                  |
| - SNMP                                    | Country:                  | Deutschland (+49)    | ~    | Country C  | ode: +49            |           |               |                  |
| gin                                       | City:                     | Nümberg              | ~    | Area Code  | s 911               |           |               |                  |
|                                           | Label for in-house calls: | <intern></intern>    |      | Dieable    | e Number Formatti   | 20        |               |                  |
|                                           | Laber for in-house calls. | Cirkent/             |      |            | e recimber r cimaca | ig        |               |                  |
|                                           |                           |                      |      |            |                     |           |               |                  |
|                                           |                           |                      |      |            |                     |           |               |                  |
| ):1 Workplace: 3                          |                           |                      |      |            |                     |           |               |                  |
| . 1 Wolkplace. 3                          |                           |                      |      |            |                     | OK        | Abbrechen     | Apply Now        |
| : 1 Workplace: 3                          |                           |                      |      |            |                     | OK        | Abbrechen     | Apply Now        |
| 1.1 Mediation 2                           |                           |                      |      |            |                     |           |               |                  |
|                                           |                           |                      |      |            |                     |           |               |                  |
|                                           |                           |                      |      |            |                     |           |               |                  |
|                                           |                           |                      |      |            |                     |           |               |                  |

# Database (2)

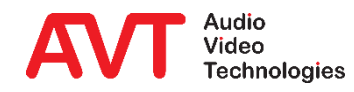

# MAGIC THipPro Intercom

System Settings

Settings that <u>cannot be</u> loaded using a PRESET.

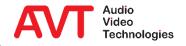

- The language for the front display can be set under DISPLAY LANGUAGE.
- KEY TONE activates the key click on the front keypad.
- Backlight and contrast of the front display are set under DISPLAY.
- Under NAME you can enter a device name, which is also displayed on the main window.
- REDUNDANT POWER SUPPLY → ENABLE ALARM activates the alarm window if one of the two power supplies (optional from hardware version 4.0) fails.
- Assign an individual INDEX to every *THipPro* Intercom system to be able to save preallocation records.

| System01 - Configuration                                                                                                    |                                                                                                    |                        |
|----------------------------------------------------------------------------------------------------|----------------------------------------------------------------------------------------------------|------------------------|
| Global Settings     - Clenth / Security     - Clenth / Security     - Clenth / Security     - Clenth / Workplace Assignment     - Clenth / Workplace Retrictions     Database     Operation Settings     - More / HOLD Signal     - Signal Processing     - Into / HOLD Signal     - Signal Processing     - Unit Leads     - Audio Line     - Staff     - Retro     - Staff     - Clenth / Security     - Clenth / Security     - Security     - Security | General Display Larguage English Front Kaypad Kay Tone Display Backgit: On Contrast Backgit: On Contrast Backgit: |                        |
| lient ID: 1 Workplace: 3                                                                                                    |                                                                                                    | OK Abbrechen Apply Now |
| Sent ID: 1 Workplace: 3                                                                                                    |                                                                                                    | OK Abbrechen Apply Now |

#### General

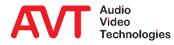

- LINE MODE: THipPro intercom systems are only available with VoIP interface.
- DROP NOT ANSWERED CALLS AFTER 90 SECONDS terminates a connection if it is not established after 90 seconds at the latest.
- On the LINE INTERFACE page, in the INHOUSE LINES line, mark all lines which are connect to a PBX.
- ANONYMOUS CALLING suppresses the own phone number for outgoing calls. Attention: Some SIP servers then refuse registration.
- Under PBX/EXCHANGE LINE CONFIGURATION, automatic outside line access is configured:
  - INTERNATIONAL PREFIX is the prefix for international calls.
  - NATIONAL PREFIX is the prefix for calls to other national prefix areas.
  - LENGTH OF EXTENSION is the number length of internal extensions.
  - OUTGOING LINE PREFIX is the prefix for external calls.
  - PBX NUMBER is the local number of the PBX.
  - SKIP OUTGOING LINE PREFIX ON INCOMING CALL: Activate this function if the PBX signals numbers of incoming calls including the prefix for external calls.
  - ENTER OUTGOING LINE PREFIX ON MANUAL CALLS prompts the user to enter the prefix for external calls when dialling manually.
  - ANONYMOUS CALL SIGNALLING: Character string used by your PBX to signal anonymous calls.
  - IGNORE SIP DISPLAY NAME OF CALLER discards the caller's supplied display name.

| Global Settings                                                                                                    | Line Interface                                                                                                    |    |
|----------------------------------------------------------------------------------------------------|----------------------------------------------------------------------------------------------------|----|
| Clients / Security<br>General<br>Client Workplace Assignment<br>Client Workplace Restrictions<br>Database                                                                                                    | General Line Mode: ValP (LAN/SIP) Disp not answered incoming/outgoing calls after 90 seconds                                                                                                    |    |
| Operation Settings<br>Workplace Definition<br>Audio Line<br>Intro / HOLD Signal                                                                                                    | Channels<br>1 2 3 4 5 6 7 8 9 10 11 12 13 14 115 16                                                                                                    |    |
| Signal Processing<br>Line Labels<br>Auto Answer<br>B- GPIO                                                                                                    | Inchase Lines         Image: Control of the control of the contr |    |
| <ul> <li>System Settings</li> <li>General</li> <li>General</li> <li>Caller Line Grouping</li> <li>Vol9 (LAN/SP)</li> <li>Audio Interface</li> <li>PRETALK Streaming</li> <li>ALSA</li> <li>LAN Interface</li> <li>DHD Audio Matrix</li> <li>DHDR++</li> <li>SSNAP</li> <li>Login</li> </ul> |                                                                                                    |    |
| nt ID: 1 Workplace: 3                                                                                                    | OK Abbrechen Apply N                                                                                                    | WW |

### **Line Interface**

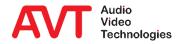

- Under CALLER LINE GROUPING lines can be combined into groups.
  - Up to 10 line groups can be set up per system.
  - All unassigned lines remain in the standard UNASSIGNED line pool.
  - You can assign a NAME to a line group, which is available under LINE LABELS.
- In the COLOUR column, each group can be assigned an individual colour.

|                                                              | Caller Line Grouping    |             |        |     |          |     |     |   |    |      |   |     |     |    |           |   |         |   |
|--------------------------------------------------------------|-------------------------|-------------|--------|-----|----------|-----|-----|---|----|------|---|-----|-----|----|-----------|---|---------|---|
| Clients / Security<br>General<br>Client Workplace Assignment | Name                    | Colour      | Channe |     |          |     |     |   |    |      |   |     |     |    |           |   | ]       |   |
| - Client Workplace Restrictions                              |                         |             | 1      | 2 3 | 4        | 5 6 | 7 8 | 9 | 10 | 11 1 | 2 | 13  | 14  | 15 | 16        |   |         |   |
| Operation Settings                                           | Line Group 1            | Text        |        |     | <b>v</b> |     |     |   |    |      |   |     | - I |    |           |   |         |   |
| Workplace Definition<br>Audio Line                           | Line Group 2            | Text        |        |     |          | ~ ~ | ~   | 1 |    |      |   | F I | - I |    |           |   |         |   |
| Intro / HOLD Signal<br>Signal Processing                     | Line Group 3            | Text        |        |     |          |     |     |   |    | ~    | • | L L | - r |    | <b></b>   |   |         |   |
| - Line Labels<br>- Auto Answer                               | Line Group 4            | Text        |        |     |          |     |     |   |    |      |   | L L | - r |    |           |   |         |   |
| GPIO<br>System Settings                                      | Line Group 5            | Text        |        |     |          |     |     |   |    |      |   |     | - 1 |    |           |   |         |   |
| General<br>Line Interface                                    | Line Group 6            | Text        |        |     |          |     |     |   |    |      |   |     | - 1 |    | <b></b>   |   |         |   |
| - Caller Line Grouping<br>- VolP (LAN/SIP)                   | Line Group 7            | Text        |        |     |          |     |     |   |    |      |   |     | - r |    | <b>—</b>  |   | 1       |   |
| Audio Interface                                              | Line Group 8            | Text        |        |     |          |     |     |   |    |      |   |     | - 1 |    |           |   |         |   |
| PRETALK Streaming<br>AES67<br>LAN Interface<br>VLAN          | Line Group 9            | Text        |        |     |          |     |     |   |    |      |   |     | - 1 |    |           |   |         |   |
|                                                              | Line Group 10           | Text        |        |     |          |     |     |   |    |      |   |     | - r |    |           |   |         |   |
| DHD Audio Matrix<br>Ember+                                   | Unassigned              |             |        |     |          |     |     |   |    |      |   | •   | ~   | ~  | ~         |   |         |   |
| Login                                                        |                         |             |        |     |          |     |     |   |    |      |   |     |     |    |           |   |         |   |
|                                                              | CF: Call Forwarding Lir | ne          |        |     |          |     |     |   |    |      |   |     |     |    |           |   |         |   |
|                                                              |                         |             |        |     |          |     |     |   |    |      |   |     |     |    |           |   |         |   |
|                                                              |                         |             |        |     |          |     |     |   |    |      |   |     |     |    |           |   |         |   |
| t ID: 1 Workplace: 3                                         |                         |             |        |     |          |     |     |   |    |      |   | 01  | (   | 1  | Abbrechen | A | pply No | v |
| k ID: 1 Workplace: 3                                         |                         |             |        |     |          |     |     |   |    |      | E | Ok  | (   | 1  | Abbrechen | V | pply No |   |
|                                                              |                         |             |        |     |          |     |     |   |    |      |   |     |     |    |           |   |         |   |
|                                                              |                         | <b>_</b>    |        |     |          |     |     |   |    |      |   |     |     |    |           |   |         |   |
|                                                              | Backgrou                | ind colour: |        |     |          |     |     |   |    |      |   |     |     |    |           |   |         |   |
|                                                              |                         | T           | ext    |     |          |     |     |   |    |      |   |     |     |    |           |   |         |   |
|                                                              | Luminanc                | e differenc | e: 15  | i   |          |     |     |   |    |      |   |     |     |    |           |   |         |   |
|                                                              |                         |             | _      |     | -        |     |     |   |    |      |   |     |     |    |           |   |         |   |
|                                                              | Text colo               |             | White  |     |          |     |     |   |    |      |   |     |     |    |           |   |         |   |
|                                                              | O BI                    | аск 🔍       | white  |     |          |     |     |   |    |      |   |     |     |    |           |   |         |   |

# **Caller Line Grouping**

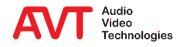

- On the VOIP (LAN/SIP) page the access data of the VoIP lines are configured, please also refer to the tips & tricks at the end of this document.
- The following parameters are available for each line:
  - LAN: Network interface to be used.
  - SIP SERVER: IP address or URL of the SIP server, DNS-SRV is also supported.
  - LAN: Network interface to be used for the redundant SIP server.
  - BACKUP SERVER: IP address of the redundant SIP server. This parameter is ignored for DNS-SRV.
  - TCP: Switching between UDP and TCP as SIP transport protocol.
  - STUN, USER NAME, USER AUTHENTICATION, PASSWORD: SIP account credentials.
  - AUDIO PORT: Local UDP port for RTP audio transmission.
  - DISPLAYED NAME: Any text transmitted to and displayed by the other party.

| Clients / Security<br>General                                                               | Line       | LA      |       | SIP Server         | ν            |         | Backup Server | TCP   | STUN     | Liser Name   |                 | Password | Audio Port ( | Displaye     |
|---------------------------------------------------------------------------------------------|------------|---------|-------|--------------------|--------------|---------|---------------|-------|----------|--------------|-----------------|----------|--------------|--------------|
| Client Workplace Assignment                                                                 | Line 1     |         | _     |                    |              |         | 10.2.141.8    |       | STUN     | 601          | User Authenti   | Password | Audio Port ( | Displaye     |
| - Client Workplace Restrictions                                                             |            | 1       | -     |                    | 2            |         | 1             |       | _        |              |                 | 2001     |              |              |
| - Database<br>Operation Settings                                                            | Line 2     | 1       |       | 10.2.140.8         | 2            | _       | 10.2.141.8    |       |          | 602          |                 |          | 5005         |              |
| - Workplace Definition                                                                      | Line 3     | 1       |       | 10.2.140.8         | 2            |         | 1             |       |          | 603          |                 | 3008     | 5006         |              |
| Audio Line                                                                                  | Line 4     | 1       |       |                    | 2            |         | 1             |       |          | 604          |                 | 2003     | 5007         |              |
| Intro / HOLD Signal                                                                         | Line 5     | 1       | -     | 10.2.140.8         | 2            | -       | 10.2.141.8    |       |          | 605          |                 | 8008     | 5008         |              |
| Signal Processing<br>Line Labels                                                            | Line 6     | 1       | •     | 10.2.140.8         | 2            | -       | 10.2.141.8    |       |          | 606          |                 | NOR      | 5009         |              |
| - Auto Answer                                                                               | Line 7     | 1       | •     | 10.2.140.8         | 2            | •       | 10.2.141.8    |       |          | 607          |                 | 1008     | 5010         |              |
| 🛓- GPIO                                                                                     | Line 8     | 1       | •     | 10.2.140.8         | 2            | -       | 10.2.141.8    |       |          | 608          |                 | 2005     | 5011         |              |
| System Settings<br>General                                                                  | Line 9     | 1       | -     | 10.2.140.8         | 2            | -       | 10.2.141.8    |       |          | 609          |                 | 2004     | 5012         |              |
| - Line Interface                                                                            | Line 10    | 1       | -     | 10.2.140.8         | 2            | -       | 10.2.141.8    |       |          | 610          |                 | 1001     | 5013         |              |
| Caller Line Grouping<br><mark>VoIP (LAN/SIP)</mark><br>Audio Interface<br>PRETALK Streaming | Line 11    | 1       | -     | 10.2.140.8         | 2            |         | 10.2.141.8    |       | í.       | 611          |                 | 1008     | 5014         |              |
|                                                                                             | Line 12    | 1       | -     | 10.2.140.8         | 2            |         | 10.2.141.8    |       | Ē        | 612          |                 | 1008     | 5015         |              |
|                                                                                             | Line 13    | 1       |       | 10.2.140.8         | 2            |         | 10.2.141.8    | Ē     | <u> </u> | 613          |                 | 2005     | 5016         |              |
| AES67                                                                                       | Line 14    | 1       |       | 10.2.140.8         | 2            |         | 1             |       |          | 614          |                 | 1001     | 5017         |              |
| LAN Interface<br>VLAN                                                                       | Line 15    | 1       | _     | 10.2.140.8         | 2            |         | 1             | -     | -        | 615          |                 | 1001     | 5018         |              |
| - DHD Audio Matrix                                                                          | Line 16    | 1       |       | 10.2.140.8         | 2            |         | 1             |       | -        | 616          |                 | 3008     | 5019         |              |
| Ember+                                                                                      | Line to    |         | Ľ     | 10.2.140.0         | 2            |         | 10.2.141.0    |       | J        | 010          |                 |          |              |              |
| Login                                                                                       | - VolP Par | ramete  | a -   |                    |              |         |               |       |          | Registration |                 |          | Set Defau    | It Audio Por |
|                                                                                             | Paylo      | oad Ti  | me:   |                    | - <b>b</b> - |         |               | 10 ms | ec       | Delay betwee | en SIP lines: 0 | msec (04 | 000)         |              |
|                                                                                             |            | Law/    | μ·La  | w Signalling on in | ncoming      | G.72    | 2 calls       |       |          | Timeout      | 60              | sec (60  | 500)         |              |
|                                                                                             | U          | se firs | t coc | lec of SDP audio   | codec        | list a: | : default     |       |          |              |                 |          |              |              |

# VoIP (LAN/SIP) (1)

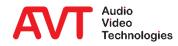

- A low PAYLOAD TIME reduces the audio delay, but increases the gross data rate a little.
- A-LAW/U-LAW SIGNALLING ON INCOMING G.722 CALLS / USE FIRST CODEC OF SDP AUDIO CODEC LIST AS DEFAULT: Functions to avoid errors in the implementations of some SIP servers. Normally disabled.
- Under REGISTRATION the registration on the SIP server can be controlled:
  - DELAY BETWEEN SIP LINES: Some SIP servers refuse registration if all lines of the *THipPro intercom* system log in at the same time. Here you can set a time interval between the lines.
  - TIMEOUT: Time until the line is re-registered.

| ne<br>ine 1<br>ine 2 | LAN<br>1                                                                                             |                                                                                                    | SIP Server                                                                                                    | LA                                                                                                    | N                                                                                                    | Backup Server                                                                                                    | VoiP (LAN/SIP)                                                                                                    |                                                                                                    |                                                                                                    |                                                                                                    |                                                                                                    |                                                                                                    |                                                                |  |  |  |  |  |  |  |
|----------------------|----------------------------------------------------------------------------------------------------|----------------------------------------------------------------------------------------------------|----------------------------------------------------------------------------------------------------|----------------------------------------------------------------------------------------------------|----------------------------------------------------------------------------------------------------|----------------------------------------------------------------------------------------------------|----------------------------------------------------------------------------------------------------|----------------------------------------------------------------------------------------------------|----------------------------------------------------------------------------------------------------|----------------------------------------------------------------------------------------------------|----------------------------------------------------------------------------------------------------|----------------------------------------------------------------------------------------------------|----------------------------------------------------------------|--|--|--|--|--|--|--|
| ne 2                 | 1                                                                                                    | -                                                                                                    |                                                                                                    |                                                                                                    |                                                                                                    | Backup Server                                                                                                    | TCP                                                                                                    | STUN                                                                                                    | User Name                                                                                                    | User Authenti                                                                                                    | Password                                                                                                    | Audio Port (                                                                                                    | Displaye                                                       |  |  |  |  |  |  |  |
|                      |                                                                                                    | 101                                                                                                    | 10.2.140.8                                                                                                    | 2                                                                                                    | •                                                                                                    | 10.2.141.8                                                                                                    |                                                                                                    |                                                                                                    | 601                                                                                                    |                                                                                                    | ROOM                                                                                                    | 5004                                                                                                    |                                                                |  |  |  |  |  |  |  |
|                      | 1                                                                                                    | •                                                                                                    | 10.2.140.8                                                                                                    | 2                                                                                                    | •                                                                                                    | 10.2.141.8                                                                                                    |                                                                                                    |                                                                                                    | 602                                                                                                    |                                                                                                    | 8008                                                                                                    | 5005                                                                                                    |                                                                |  |  |  |  |  |  |  |
| ne 3                 | 1                                                                                                    | -                                                                                                    | 10.2.140.8                                                                                                    | 2                                                                                                    | •                                                                                                    | 10.2.141.8                                                                                                    |                                                                                                    |                                                                                                    | 603                                                                                                    |                                                                                                    | 1001                                                                                                    | 5006                                                                                                    |                                                                |  |  |  |  |  |  |  |
| ne 4                 | 1                                                                                                    | •                                                                                                    | 10.2.140.8                                                                                                    | 2                                                                                                    |                                                                                                    | 10.2.141.8                                                                                                    |                                                                                                    | Ē                                                                                                    | 604                                                                                                    |                                                                                                    | 8008                                                                                                    | 5007                                                                                                    |                                                                |  |  |  |  |  |  |  |
| ne 5                 | 1                                                                                                    | -                                                                                                    | 10.2.140.8                                                                                                    | 2                                                                                                    |                                                                                                    | 10.2.141.8                                                                                                    |                                                                                                    | Ē                                                                                                    | 605                                                                                                    |                                                                                                    | 1001                                                                                                    | 5008                                                                                                    |                                                                |  |  |  |  |  |  |  |
| ine 6                | 1                                                                                                    | -                                                                                                    | 10.2.140.8                                                                                                    | 2                                                                                                    |                                                                                                    | 10.2.141.8                                                                                                    | _                                                                                                    | ,<br>                                                                                                    | 606                                                                                                    |                                                                                                    | 1000                                                                                                    | 5009                                                                                                    |                                                                |  |  |  |  |  |  |  |
| ne 7                 | 1                                                                                                    | _                                                                                                    |                                                                                                    | 2                                                                                                    | •                                                                                                    | 10.2.141.8                                                                                                    | <b>_</b>                                                                                                    | ,<br>                                                                                                    | 607                                                                                                    |                                                                                                    | 1001                                                                                                    | 5010                                                                                                    |                                                                |  |  |  |  |  |  |  |
|                      | 1                                                                                                    | _                                                                                                    |                                                                                                    |                                                                                                    |                                                                                                    |                                                                                                    | -                                                                                                    | _                                                                                                    |                                                                                                    |                                                                                                    | 8008                                                                                                    | 5011                                                                                                    |                                                                |  |  |  |  |  |  |  |
|                      |                                                                                                    |                                                                                                    |                                                                                                    |                                                                                                    |                                                                                                    |                                                                                                    | -                                                                                                    |                                                                                                    |                                                                                                    |                                                                                                    | 8008                                                                                                    |                                                                                                    |                                                                |  |  |  |  |  |  |  |
|                      |                                                                                                    |                                                                                                    |                                                                                                    |                                                                                                    |                                                                                                    |                                                                                                    |                                                                                                    |                                                                                                    |                                                                                                    |                                                                                                    |                                                                                                    |                                                                                                    |                                                                |  |  |  |  |  |  |  |
|                      |                                                                                                    | _                                                                                                    |                                                                                                    |                                                                                                    | _                                                                                                    |                                                                                                    |                                                                                                    |                                                                                                    |                                                                                                    |                                                                                                    |                                                                                                    |                                                                                                    |                                                                |  |  |  |  |  |  |  |
|                      |                                                                                                    |                                                                                                    |                                                                                                    |                                                                                                    |                                                                                                    |                                                                                                    |                                                                                                    |                                                                                                    |                                                                                                    |                                                                                                    |                                                                                                    |                                                                                                    |                                                                |  |  |  |  |  |  |  |
|                      |                                                                                                    | _                                                                                                    |                                                                                                    |                                                                                                    | _                                                                                                    |                                                                                                    |                                                                                                    |                                                                                                    |                                                                                                    |                                                                                                    |                                                                                                    |                                                                                                    |                                                                |  |  |  |  |  |  |  |
|                      |                                                                                                    |                                                                                                    |                                                                                                    |                                                                                                    |                                                                                                    |                                                                                                    |                                                                                                    |                                                                                                    |                                                                                                    |                                                                                                    |                                                                                                    |                                                                                                    |                                                                |  |  |  |  |  |  |  |
| ne 14                | 1                                                                                                    |                                                                                                    |                                                                                                    |                                                                                                    |                                                                                                    |                                                                                                    |                                                                                                    |                                                                                                    |                                                                                                    |                                                                                                    |                                                                                                    |                                                                                                    |                                                                |  |  |  |  |  |  |  |
| ne 15                | 1                                                                                                    | -                                                                                                    | 10.2.140.8                                                                                                    | 2                                                                                                    | ٠                                                                                                    | 10.2.141.8                                                                                                    |                                                                                                    |                                                                                                    | 615                                                                                                    |                                                                                                    | 1000 C                                                                                                    | 5018                                                                                                    |                                                                |  |  |  |  |  |  |  |
| ine 16               | 1                                                                                                    | •                                                                                                    | 10.2.140.8                                                                                                    | 2                                                                                                    | ٠                                                                                                    | 10.2.141.8                                                                                                    |                                                                                                    |                                                                                                    | 616                                                                                                    |                                                                                                    | 8008                                                                                                    | 5019                                                                                                    |                                                                |  |  |  |  |  |  |  |
|                      |                                                                                                    |                                                                                                    |                                                                                                    |                                                                                                    |                                                                                                    |                                                                                                    | 10 m                                                                                                    | -                                                                                                    | Registration                                                                                                    | CID Factor 0                                                                                                    | (0.4                                                                                                    |                                                                                                    | It Audio Port                                                  |  |  |  |  |  |  |  |
| □ A·L                | .aw/j                                                                                                | •Law                                                                                                    |                                                                                                    |                                                                                                    |                                                                                                    |                                                                                                    | Tonk                                                                                                    |                                                                                                    | Timeout                                                                                                    | 51F Ines: 0                                                                                                    |                                                                                                    |                                                                                                    |                                                                |  |  |  |  |  |  |  |
|                      |                                                                                                    |                                                                                                    |                                                                                                    |                                                                                                    |                                                                                                    |                                                                                                    |                                                                                                    |                                                                                                    |                                                                                                    | OK                                                                                                    | Abbrechen                                                                                                    | Apply Now                                                                                                    |                                                                |  |  |  |  |  |  |  |
|                      | ne 7<br>ne 8<br>ne 9<br>ne 10<br>ne 11<br>ne 12<br>ne 13<br>ne 14<br>ne 15<br>ne 16<br>Paylor<br>DAN | ne 7 1<br>ne 8 1<br>ne 9 1<br>ne 10 1<br>ne 10 1<br>ne 11 1<br>ne 11 1<br>ne 12 1<br>ne 14 1<br>ne 15 1<br>ne 16 1<br>DeP Parameter<br>Payload Tin<br>□A-Lawy, | ne 7         1         v           ne 8         1         v           ne 9         1         v           ne 10         1         v           ne 11         1         v           ne 12         1         v           ne 13         1         v           ne 14         1         v           ne 15         1         v           clP Parameter         Payload Time:         A-Law/µLaw/ | ne 7         1         v         10.2140.8           ne 8         1         v         10.2140.8           ne 9         1         v         10.2140.8           ne 10         1         v         10.2140.8           ne 10         1         v         10.2140.8           ne 12         1         v         10.2140.8           ne 12         1         v         10.2140.8           ne 14         1         v         10.2140.8           ne 15         1         v         10.2140.8           are 14         1         v         10.2140.8           are 15         1         v         10.2140.8           are 16         1         v         10.2140.8           are 16         1         v         10.2140.8           are 20         arg.arg.arg.arg.arg.arg.arg.arg.arg.arg. | ne7         1         1         10.2140.8         2           ne8         1         10.2140.8         2           ne9         1         10.2140.8         2           ne10         1         10.2140.8         2           ne10         1         10.2140.8         2           ne10         1         10.2140.8         2           ne11         10.2140.8         2           ne12         1         10.2140.8         2           ne13         1         10.2140.8         2           ne14         1         10.2140.8         2           ne15         1         10.2140.8         2           applandTmme         1         10.2140.8         2 | ne 7         1         v         10.2140.8         2         v           ne 8         1         v         10.2140.8         2         v           ne 10         1         v         10.2140.8         2         v           ne 10         1         v         10.2140.8         2         v           ne 10         1         v         10.2140.8         2         v           ne 12         1         v         10.2140.8         2         v           ne 13         1         v         10.2140.8         2         v           ne 14         1         v         10.2140.8         2         v           ne 15         1         v         10.2140.8         2         v           ne 15         1         v         10.2140.8         2         v           afP Parametr         Paylood Time         v         v         v         v           afLawly-Lew Signaling on incoming 6         72         v         v         v | ne 6     1     v     10.2140.8     2     v     10.2141.8       ne 7     1     v     10.2140.8     2     v     10.2141.8       ne 7     1     v     10.2140.8     2     v     10.2141.8       ne 9     1     v     10.2140.8     2     v     10.2141.8       ne 9     1     v     10.2140.8     2     v     10.2141.8       ne 10     1     v     10.2140.8     2     v     10.2141.8       ne 11     1     v     10.2140.8     2     v     10.2141.8       ne 12     1     v     10.2140.8     2     v     10.2141.8       ne 13     1     v     10.2140.8     2     v     10.2141.8       ne 14     1     v     10.2140.8     2     v     10.2141.8       ne 15     1     v     10.2140.8     2     v     10.2141.8       ne 15     1     v     10.2140.8     2     v     10.2141.8       ne 15     1     v     10.2140.8     2     v     10.2141.8 | ne 6         1         1         10.2140.8         2         10.2141.8           ne 7         1         10.2140.8         2         10.2141.8           ne 8         1         10.2140.8         2         10.2141.8           ne 9         1         10.2140.8         2         10.2141.8           ne 10         1         10.2140.8         2         10.2141.8           ne 11         1         10.2140.8         2         10.2141.8           ne 12         1         10.2140.8         2         10.2141.8           ne 14         1         10.2140.8         2         10.2141.8           ne 15         1         10.2140.8         2         10.2141.8           ne 14         1         10.2140.8         2         10.2141.8           ne 15         1         10.2140.8         2         10.2141.8           ne 16         1         10.2140.8         2         10.2141.8           ne 16         1         10.2140.8         2         10.2141.8           alP Parameter         no.2141.8         1         10.2140.8         1           Paylood Time: | ne 6       1       v       10.2140.8       2       v       10.2141.8         ne 7       1       v       10.2140.8       2       v       10.2141.8         ne 8       1       v       10.2140.8       2       v       10.2141.8         ne 10       1       v       10.2140.8       2       v       10.2141.8         ne 10       1       v       10.2140.8       2       v       10.2141.8         ne 11       1       10.2140.8       2       v       10.2141.8       1         ne 12       1       v       10.2140.8       2       v       10.2141.8       1         ne 14       1       v       10.2140.8       2       v       10.2141.8       1         ne 14       1       v       10.2140.8       2       v       10.2141.8       1         ne 15       1       10.2140.8       2       v       10.2141.8       1       1         alf Pasameter       no       no       10.2141.8       1       1       10.2141.8       1       1         Paybod Time       1       10.2140.8       2       v       10.2141.8       1       1 <t< td=""><td>ne 6       1       1       10.2140.8       2       10.2141.8       666         ne 7       1       10.2140.8       2       10.2141.8       667         ne 8       1       10.2140.8       2       10.2141.8       668         ne 9       1       10.2140.8       2       10.2141.8       669         ne 10       1       10.2140.8       2       10.2141.8       610         ne 11       1       10.2140.8       2       10.2141.8       611         ne 12       1       10.2140.8       2       10.2141.8       612         ne 14       1       10.2140.8       2       10.2141.8       613         ne 14       1       10.2140.8       2       10.2141.8       613         ne 14       1       10.2140.8       2       10.2141.8       613         ne 14       1       10.2140.8       2       10.2141.8       615         ne 15       1       10.2140.8       2       10.2141.8       615         ne 16       1       10.2140.8       2       10.2141.8       615         atP Branner       1       10.2140.8       2       10.2141.8       615</td><td>ne 6       1       10.2140.8       2       10.2141.8       606         ne 7       1       10.2140.8       2       10.2141.8       607         ne 8       1       10.2140.8       2       10.2141.8       609         ne 9       1       10.2140.8       2       10.2141.8       609         ne 10       1       10.2140.8       2       10.2141.8       609         ne 10       1       10.2140.8       2       10.2141.8       610         ne 11       1       10.2140.8       2       10.2141.8       611         ne 12       1       10.2140.8       2       10.2141.8       612         ne 14       1       10.2140.8       2       10.2141.8       613         ne 14       1       10.2140.8       2       10.2141.8       614         ne 15       1       10.2140.8       2       10.2141.8       615         ne 16       1       10.2140.8       2       10.2141.8       615         Al-Wu/u-Law Signaling on incoming 6.722 calls       10       10       10       10         JALaw/u-Law Signaling on incoming 6.722 calls       10       10       10       10         <td< td=""><td>ne 6       1       10.2140.8       2       10.2141.8       666       ***         ne 7       1       10.2140.8       2       10.2141.8       607       ***         ne 8       1       10.2140.8       2       10.2141.8       608       ***         ne 9       1       10.2140.8       2       10.2141.8       609       ***         ne 10       1       10.2140.8       2       10.2141.8       610       ***         ne 10       1       10.2140.8       2       10.2141.8       610       ***         ne 11       1       10.2140.8       2       10.2141.8       611       ***         ne 12       1       1       10.2140.8       2       10.2141.8       612       ***         ne 14       1       10.2140.8       2       10.2141.8       613       ***       ***         ne 14       1       10.2140.8       2       10.2141.8       615       ***       ***         ne 15       1       10.2140.8       2       10.2141.8       616       ***       ***         dP Parameter       1       10.2140.8       2       10.2141.8       616       ***       ***</td><td>ne 6       1       10.2140.8       2       10.2141.8       606      </td></td<></td></t<> | ne 6       1       1       10.2140.8       2       10.2141.8       666         ne 7       1       10.2140.8       2       10.2141.8       667         ne 8       1       10.2140.8       2       10.2141.8       668         ne 9       1       10.2140.8       2       10.2141.8       669         ne 10       1       10.2140.8       2       10.2141.8       610         ne 11       1       10.2140.8       2       10.2141.8       611         ne 12       1       10.2140.8       2       10.2141.8       612         ne 14       1       10.2140.8       2       10.2141.8       613         ne 14       1       10.2140.8       2       10.2141.8       613         ne 14       1       10.2140.8       2       10.2141.8       613         ne 14       1       10.2140.8       2       10.2141.8       615         ne 15       1       10.2140.8       2       10.2141.8       615         ne 16       1       10.2140.8       2       10.2141.8       615         atP Branner       1       10.2140.8       2       10.2141.8       615 | ne 6       1       10.2140.8       2       10.2141.8       606         ne 7       1       10.2140.8       2       10.2141.8       607         ne 8       1       10.2140.8       2       10.2141.8       609         ne 9       1       10.2140.8       2       10.2141.8       609         ne 10       1       10.2140.8       2       10.2141.8       609         ne 10       1       10.2140.8       2       10.2141.8       610         ne 11       1       10.2140.8       2       10.2141.8       611         ne 12       1       10.2140.8       2       10.2141.8       612         ne 14       1       10.2140.8       2       10.2141.8       613         ne 14       1       10.2140.8       2       10.2141.8       614         ne 15       1       10.2140.8       2       10.2141.8       615         ne 16       1       10.2140.8       2       10.2141.8       615         Al-Wu/u-Law Signaling on incoming 6.722 calls       10       10       10       10         JALaw/u-Law Signaling on incoming 6.722 calls       10       10       10       10 <td< td=""><td>ne 6       1       10.2140.8       2       10.2141.8       666       ***         ne 7       1       10.2140.8       2       10.2141.8       607       ***         ne 8       1       10.2140.8       2       10.2141.8       608       ***         ne 9       1       10.2140.8       2       10.2141.8       609       ***         ne 10       1       10.2140.8       2       10.2141.8       610       ***         ne 10       1       10.2140.8       2       10.2141.8       610       ***         ne 11       1       10.2140.8       2       10.2141.8       611       ***         ne 12       1       1       10.2140.8       2       10.2141.8       612       ***         ne 14       1       10.2140.8       2       10.2141.8       613       ***       ***         ne 14       1       10.2140.8       2       10.2141.8       615       ***       ***         ne 15       1       10.2140.8       2       10.2141.8       616       ***       ***         dP Parameter       1       10.2140.8       2       10.2141.8       616       ***       ***</td><td>ne 6       1       10.2140.8       2       10.2141.8       606      </td></td<> | ne 6       1       10.2140.8       2       10.2141.8       666       ***         ne 7       1       10.2140.8       2       10.2141.8       607       ***         ne 8       1       10.2140.8       2       10.2141.8       608       ***         ne 9       1       10.2140.8       2       10.2141.8       609       ***         ne 10       1       10.2140.8       2       10.2141.8       610       ***         ne 10       1       10.2140.8       2       10.2141.8       610       ***         ne 11       1       10.2140.8       2       10.2141.8       611       ***         ne 12       1       1       10.2140.8       2       10.2141.8       612       ***         ne 14       1       10.2140.8       2       10.2141.8       613       ***       ***         ne 14       1       10.2140.8       2       10.2141.8       615       ***       ***         ne 15       1       10.2140.8       2       10.2141.8       616       ***       ***         dP Parameter       1       10.2140.8       2       10.2141.8       616       ***       *** | ne 6       1       10.2140.8       2       10.2141.8       606 |  |  |  |  |  |  |  |

# VoIP (LAN/SIP) (2)

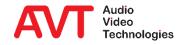

- On the AUDIO INTERFACE page, the clock source for the digital audio outputs is set under AES/EBU INTERFACE.
   If DANTE is used, the digital outputs always run synchronously to the DANTE clock.
- Under MAIN NOMINAL LEVEL OF ANALOGUE (XLR) the nominal level of the analogue audio interface is set.
- Input and output gain can be set separately for both HANDSETS.

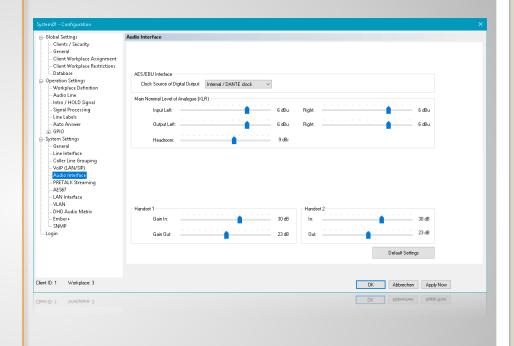

#### **Audio Interface**

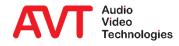

 On the PRETALK STREAMING page, the UDP audio ports are configured for transferring audio data between *THipPro Intercom* and PC.

| Global Settings                                                                                                    | PRETALK Stree | ning          |                         |
|----------------------------------------------------------------------------------------------------|---------------|---------------|-------------------------|
| <ul> <li>Client / Security</li> <li>General</li> <li>Client Workplace Assignment</li> <li>Client Workplace Retrictions</li> <li>Database</li> <li>Operation Settings</li> <li>Workplace Definition</li> <li>Audo Inter</li> <li>Signal Processing</li> <li>Linte J MOLD Signal</li> <li>Signal Processing</li> <li>Operation Settings</li> <li>Operation Settings</li></ul> | P Steam<br>1  | UDP Port 5200 | Set Default Audo Ports  |
| t ID: 1 Workplace: 3                                                                                                    |               |               | OK. Abbrechen Apply Now |
|                                                                                                    |               |               |                         |
|                                                                                                    |               |               | OK. Abbrechen Apply Now |
| int ID: 1 Workplace: 3                                                                                                    |               |               | OK Abbrechen Annie Now  |

### **Pretalk Streaming**

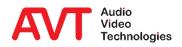

- The AES67 page is used to configure the transmission of audio data streams over the network (software option AES67 required).
- ACTIVATE AES67 STREAMING turns the function on.
  - When activated for the first time, existing AES67 streams are automatically searched for. The process may take some time.
- AES67 streams are distributed via multicast. So that systems do not receive all multicast streams in the network, the switches must support IGMP snooping.
  - The RX data rate in the system monitor shows you quickly whether IGMP is working correctly: RXRate ≈ 1.4 Mbit/s x Channels (at L24 and 48 kHz)
- LAN INTERFACE: Network interface used for AES67.
- CHANNELS: Number of channels needed.

| ystem01 - Configuration                                      | 1007                           |                           |                        | >                   |
|--------------------------------------------------------------|--------------------------------|---------------------------|------------------------|---------------------|
| Global Settings                                              | AES67                          |                           |                        |                     |
| - General                                                    | Activate AES67 streaming       |                           |                        |                     |
| Client Workplace Assignment<br>Client Workplace Restrictions | LAN Interface:                 | LAN 2 : 10.2.142.39 V     |                        |                     |
| Database                                                     | Channels:                      | 8 ~                       |                        |                     |
| Operation Settings     Workplace Definition                  | Transmission:                  |                           |                        |                     |
| - Audio Line                                                 | SAP Stream Name:               | System01                  |                        |                     |
| Intro / HOLD Signal<br>Signal Processing                     | RTP UDP Port::                 | 5300                      |                        |                     |
| - Line Labels                                                | Audio Mode:                    | L16 ~                     |                        |                     |
| Auto Answer<br>GPIO                                          | Sampling Rate:                 | 48 kHz ~                  |                        |                     |
| System Settings                                              |                                |                           | 239 0 142 39           |                     |
| General                                                      | Address Mode:                  | Auto V IP Address:        | 239 0 142 39           |                     |
| - Line Interface                                             | Reception:                     |                           |                        |                     |
| Caller Line Grouping<br>VoIP (LAN/SIP)                       | Stream 1:                      | AVIOUSB-AVT1: 8 channels  | ~                      | Update Bx Streams   |
| - Audio Interface                                            | Stream 2:                      |                           |                        |                     |
| PRETALK Streaming                                            | Stream 2.                      | AVIOUSB-AVT2; 8 channels  | ~                      |                     |
| AES67                                                        |                                |                           |                        |                     |
| LAN Interface<br>VLAN                                        |                                |                           |                        |                     |
| - DHD Audio Matrix                                           | Quality of Service (DiffServ): |                           |                        |                     |
| Ember+                                                       |                                |                           |                        |                     |
| - SNMP                                                       | PTP:                           | 239 (0255) EF DSCP: 59dec | Set Default OoS values |                     |
| Login                                                        | BTP:                           | 175 (0255) EF DSCP: 43dec | Set Default GoS Values |                     |
|                                                              |                                |                           |                        |                     |
|                                                              |                                |                           |                        |                     |
|                                                              |                                |                           |                        |                     |
|                                                              |                                |                           |                        |                     |
| ient ID: 1 Workplace: 3                                      |                                |                           | OK                     | Abbrechen Apply Now |
|                                                              |                                |                           |                        |                     |
| ient ID: 1 Workplace: 3                                      |                                |                           | OK                     | Abbrechen Apply Now |
|                                                              |                                |                           |                        |                     |
|                                                              |                                |                           |                        |                     |
|                                                              |                                |                           |                        |                     |
|                                                              |                                |                           |                        |                     |
|                                                              |                                |                           |                        |                     |
|                                                              |                                |                           |                        |                     |
|                                                              |                                |                           |                        |                     |
|                                                              |                                |                           |                        |                     |
|                                                              |                                |                           |                        |                     |

# AES67 (1)

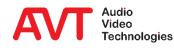

- TRANSMISSION: Configuration of the TX audio data streams:
  - SAP STREAM NAME: Name of the stream identifying it in the network.
  - RTP UDP PORT
  - AUDIO MODE: L16/L24
  - SAMPLING RATE: 32 kHz / 48 kHz
  - ADDRESS MODE: Select whether the multicast IP address should be assigned automatically or set manually.
  - IP ADDRESS: Multicast IP address

| General<br>Cience Workplace Assignment<br>Cience Workplace Restrictions<br>Database<br>Operation Settings<br>                                                                                                    | Clent Workplace Assignment     Clent Workplace Assignment                                                                                                    | Global Settings        | AES67                         |                            |                        |                     |
|----------------------------------------------------------------------------------------------------|----------------------------------------------------------------------------------------------------|------------------------|-------------------------------|----------------------------|------------------------|---------------------|
| Client Workplace Assignment<br>Client Workplace Assignment<br>Client Workplace Assignment<br>Client Workplace Restrictions<br>Channels: 0<br>Database<br>Operation Sattings<br>Control Line Lable<br>Sap Processing<br>Line Lable<br>Sap Processing<br>Control<br>System Statings<br>Society<br>Control<br>Control<br>Cont | Client Workplace Assignment<br>Client Workplace Retrictions<br>Database<br>Pertent Workplace Retrictions<br>Charnels:<br>Database<br>Pertent Workplace Retrictions<br>Charnels:<br>Darnels:<br>Dar | Clients / Security     | - Activate AES67 streaming    |                            |                        |                     |
| Client Workplace Retrictions       Unamelia:       Unamelia:       Unamelia:         Operations Strings       Operations       SAP Stream Name:       Suptem01         Intro / HOLD Signal       SAP Stream Name:       Suptem01       Intro / HOLD Signal         Signal Processing       Audo Mode:       L16       Intro / HOLD Signal         Signal Processing       Audo Mode:       L16       Intro / HOLD Signal         Signal Processing       Audo Mode:       L16       Intro / HOLD Signal         Signal Processing       Audo Mode:       L16       Intro / HOLD Signal         Signal Processing       Audo Mode:       L16       Intro / HOLD Signal         Collent Line Intrafice       Audo Mode:       L16       Intro / HOLD Signal         Contentine       Stream T:       Auto Device       IP Address:       239       142       39         Audo Interface       Receptor:       Update Rx Streamelia:       Update Rx Streamelia:       Update Rx Streamelia:       Intro / HOLD Signal         Losi Interface       Voip (Ax/S1)       Stream T:       Av10USB AVT12 & channels:       Update Rx Streamelia:       Interface         ULINI Interface       Usage of Service (DWServ)       Interface       Interface       Interface       Interface       Interface       <                                                                                                    | Image: Section Workplace Restrictions       Image: Section Settings         Optimizer       Sampling Rate: B         Owners::::::::::::::::::::::::::::::::::::                                                                                                    |                        |                               |                            |                        |                     |
| Database<br>Operation Stim<br>Operation Stim<br>Audio Line<br>Audio Line<br>Sap Steam Name<br>Sap Steam Name<br>Steam Name<br>Steam Name                                                                                                    | Outsabase       Channels:       0         Operation Strings       Transmission:         Audio Line       SAP Shean Name:       System Name:         Audio Line       SAP Shean Name:       System Name:         Signal Processing       Audio Node:       LIE         Auto Answer       Audio Node:       LIE         Strings       Addees: Mode:       Audio         Of Caller Inter Stronging       Addees: Mode:       Audio         Vold (ANVSP)       Stream I:       AMDUSP AVT1:         Stream Strings       Addees: Mode:       Audio         Vold (ANVSP)       Stream I:       AMDUSP AVT2:         Stream Strings       Addees: Mode:       Vold (AnvSP)         Vold (ANVSP)       Stream I:       AMDUSP AVT2:         Stream I:       AMDUSP AVT2:       channels       Vold (AnvSP)         Vold (AnVSP)       Stream I:       AMUOUSP AVT2:       channels       Vold (AnvSP)         Stream I:       Outedy of Service (Diffserv)       Interface       Vold (AnvSP)       Set Default (Oos voldee:         Stream I:       T75       (0.255)       EF DSCP. 53dec       Set Default (Oos voldee:         Cogin       RTP:       T75       (0.255)       EF DSCP. 43dec </td <td></td> <td>LAN Interface:</td> <td></td> <td></td> <td></td>                                                                                                    |                        | LAN Interface:                |                            |                        |                     |
| Workplace Definition       SAP Steam Name:       System 01         - Audio Line       Sagnal Processing       Bit P UDP Prot:       S300         Line Isbels       Audo Mode:       L16       Sampling Rate:       48 HHz         GR00       Sampling Rate:       48 HHz       PAddees:       238       142       33         General       General       Adde Stress Mode:       Audo       P Addees:       238       142       33         - Coller Line Grouping       Steam 1:       AVIOUSB AVT1:       B charmels       Update Rx Steams       Update Rx Steams         - Audio Interface       - Natio Interface       Steam 2:       AVIOUSB AVT2:       Scharmels       Steam         - DHD Audio Matrix       - Dually of Service [DHServ]       Steam 2:       (0.255)       EF DSCP. 59dec         - Sthort -       - TT75       (0.255)       EF DSCP. 59dec       Set Default Ood values         - Up Audio Matrix       - Dually of Service [DHServ]       - TT75       (0.255)       EF DSCP. 59dec         - Sthort -       - TT75       (0.255)       EF DSCP. 59dec       - Set Default Ood values                                                                                                    | - Workplace Definition       Hardmetator         - Audio Into / HOLD Signal       SAP Sheam Name: Syntem01         - Signal Processing       Att PUOP Port:         - General       Adda Mode:         - General       Adda Mode:         - Off Addess:       233 0         - Off Addess:       233 0         - General       Adda Mode:         - Off Addess:       233 0         - Off Addess:       233 0         - Off Addess:       233 0         - Off Addess:       233 0         - Off Addess:       233 0         - Off Addess:       233 0         - Off Addess:       Addess Mode:         - Off Addess:       Addess Mode:         - Off Addess:       Stream 1:         - Off Addess:       Stream 2:         - Off Addess:       Stream 2:         - Off Addess       Stream 2:         - Off Addess       Guadey of Service (DiffServ)         - Inster+       - T5         - Songher       - T5         - Ogin       RTP:       175         - Modesse:       Set Default God values         - Off Addio Matrix       Off Addesse         - Ogin       RTP:       175 <td< td=""><td> Database</td><td>Channels:</td><td>8 ~</td><td></td><td></td></td<>                                                                                                    | Database               | Channels:                     | 8 ~                        |                        |                     |
| Addo Line SAP Stream Name System11<br>Signal Processing<br>Line Labels<br>Addo Mode: L15<br>Addo Mode: L15<br>Addo Mode: L15<br>Soreling Rade: 48LHz<br>Caller Line Interface<br>Caller Line Interface<br>Stream 1: AV10USB-AVT1: 8 channels<br>VAD<br>VAD<br>LAN Interface<br>VLAN<br>LAN Interface<br>VLAN<br>LAN Interface<br>LAN Interface                                                                                                    | - Windlows       SAP Steam Name       System 01         - Intro / HOU Signal       RTP UOP Port:       5300         - Signal Processing       - Audo Mode:       L16         - Grand       - Samping River       - Samping River         - Grand       - Samping River       - Grand         - Grand       - Grand       - Grand         - Grand       - Grand       - Grand         - Grand                                                                                                    |                        | Transmission:                 |                            |                        |                     |
| Intro / HOLD Signal       ATP UDP Port:       3300         Signal Processing       Audo Mode:       L16         Line Labels       Audo Mode:       L16         GRU       Sameping Rate:       48 HHz         Collect Line Grouping       Addeess Mode:       Audo         Voir (ANXSP)       Addeess Mode:       Audo         - Audio Intrafrace       Stream 1:       AVIOUSB AVT1 8 channels       Update Rx Streams         - Audio Intrafrace       Stream 2:       AVIOUSB AVT2 8 channels       Update Rx Streams         - Madio Intrafrace       Stream 1:       AVIOUSB AVT2 8 channels       Update Rx Streams         - Madio Intrafrace       Stream 1:       AVIOUSB AVT2 8 channels       Update Rx Streams         - Madio Intrafrace       Stream 1:       AVIOUSB AVT2 8 channels       Update Rx Streams         - Madio Intrafrace       Stream 1:       AVIOUSB AVT2 8 channels       Update Rx Streams         - Unit Notrifice       Update Rx Streams       RTP:       175       (0.255) EF DSCP: 53doc         - Stream 1:       T75       (0.255) EF DSCP: 53doc       Stream 1:       Apply Now                                                                                                    | - Index / HOLD Signal       RTP UDP Port:       5300         - Signal Porcessing                                                                                                    |                        |                               |                            |                        |                     |
| Signal Processing     BTP UDP Port:     5300       Line Interface     Audo Mode:     L15       Option     Sampleng Pade:     491Hz       Caller Line Interface     Audo Mode:     L16       Caller Line Interface     Reception:     Update Rx Streams       Caller Line Interface     Stream 1:     AVIOUSB AVIT 1: 8 channels     Update Rx Streams       PMET ALK Streaming     Stream 2:     AVIOUSB AVIT 2: 8 channels     Update Rx Streams       PMET ALK Streaming     Stream 2:     AVIOUSB AVIT 2: 8 channels     Update Rx Streams       UANI Interface     PIF:     175     (0.255)     EF DSDP: 59dec       Stopp:     BTP:     175     (0.255)     EF DSDP: 59dec                                                                                                    | - Signal Processing       RTP UOP Pore:       5300         - Mark Advances       Audo Mode:       L16         - Unic Labels       Audo Mode:       L16         - General       Somping Rate:       484 Hz         - General       Audo Mode:       L16         - General       Audo Mode:       L16         - General       Audo Mode:       L16         - General       Audo Mode:       L16         - General       Receptor:       Update Rx Stream:         - Vall (LAN/SDP)       Stream 1:       AVIDUSB AVT1; 8 channels       Update Rx Stream:         - MAI Interface       Stream 2:       AVIDUSB AVT2; 8 channels       V         - MAI Interface       Stream 2:       AVIDUSB AVT2; 8 channels       V         - MAI Interface       Stream 2:       (0.255) EF DSCP-53dec       Set Default OoS values         - Login       RTP:       175       (0.255) EF DSCP-43dec       Mode Acept Nove                                                                                                    |                        | SAP Stream Name:              | SystemUT                   |                        |                     |
| Line Isbels<br>Auto Anover<br>Auto Anover<br>Auto Anover<br>Server Settings<br>General<br>Line Interface<br>PRETAIX Spreaming<br>Vip (ANVSP)<br>Addees Mode: LIS<br>Server Settings<br>Caller Line Grouping<br>Vip (ANVSP)<br>Addees Mode: Auto<br>Pretaint Server<br>Steem 1: AVIOUSB AVT1 8 channels<br>Vip (ANVSP)<br>Steem 2: AVIOUSB AVT2 8 channels<br>Update Pre Steeme<br>Steem 2: AVIOUSB AVT2 8 channels<br>Update Pre Steeme<br>Steem 2: AVIOUSB AVT2 8 channels<br>Update Pre Steeme<br>Steem 2: AVIOUSB AVT2 8 channels<br>Update Pre Steeme<br>Auto Interface<br>Steem 2: AVIOUSB AVT2 8 channels<br>Update Pre Steeme<br>TPP: 230; (0.255) EF DSCP: 53dec<br>Set Default QoS values<br>Apple Now                                                                                                    |                                                                                                    |                        | RTP UDP Port::                | 5300                       |                        |                     |
| Add Answer<br>GPIC<br>GPIC<br>System Statings<br>General<br>Line Interface<br>PGITALK Streaming<br>PGITALK Streaming<br>PGIT                                                                                                    | Adda Answer     Sampling Rate:     49 kHz       GF00     Sampling Rate:     49 kHz       Strings     Addees: Mode:     Auto       General     In: Interface       Under Rick     Reception:       Caller Line Grouping     Stream 1:       Addies: Mode:     AU0USB:AVT1: 8 charmels       Under Rick     Stream 2:       Addies: Mode:     AU0USB:AVT2: 8 charmels       Undate Rick     Stream 2:       Addies: Mode:     Class (Difference)       UNIN     Guadity of Service (Difference)       OHD Audio Matrix     Guadity of Service (Difference)       Singer     PTP:     238       Ogin     RTP:     175       (0.255)     EF DSCP: 53dec   ent ID: 1 Workplace: 3       Workplace: 3     Motephase: 3                                                                                                    |                        | Audio Moder                   | 116                        |                        |                     |
| System Satings       Address Mode:       June       IP Address:       23       142       39         Lon Interface       Value       Steam 1:       And USB AVT1 8 channels:       Update Rx Streams       Update Rx Streams         PRETAIL Streaming       Steam 2:       And UUSB AVT2 9 channels:       Update Rx Streams       Update Rx Streams         PRETAIL Streaming       Stream 2:       And UUSB AVT2 9 channels:       Update Rx Streams       Update Rx Streams         LAN Interface       VAIN       Quality of Service (DiffServ) +       Stream 2:       0.255)       EF DSCP. 59doc         Sther       FTP:       175       (0.255)       EF DSCP. 43doc       Set Default GoS values                                                                                                    | System Settings     Addres: Mode:     Auto     IP Addres:     239     142     39       General     Reception:     Interface     Interface     Interface     Update Ris Streams       Child interface     Stream 1:     AHDUSB AVIT L8 charmels     Update Ris Streams     Update Ris Streams       Model Netra Rise     Stream 2:     AHDUSB AVIT 2: 8 charmels     Update Ris Streams     Update Ris Streams       Model Netra Rise     Stream 2:     AHDUSB AVIT 2: 8 charmels     Update Rise     Interface       UAN Interface     Stream 2:     AHDUSB AVIT 2: 8 charmels     Update Rise     Interface       UAN Interface     Stream 2:     AHDUSB AVIT 2: 8 charmels     Update Rise     Interface       UAN Interface     Stream 2:     AHDUSB AVIT 2: 8 charmels     Update Rise     Interface       UAN Interface     Stream 2:     AHDUSB AVIT 2: 8 charmels     Update Rise     Interface       UAN Interface     Stream 2:     AHDUSB AVIT 2: 8 charmels     Update Rise     Interface       UAN Interface     Stream 2:     AHDUSB AVIT 2: 8 charmels     Interface     Interface       UAN Interface     Stream 2:     Classifier 2:     Interface     Interface       UAN Interface     Stream 2:     Classifier 2:     Interface     Interface       UAN Interface <t< td=""><td></td><td></td><td></td><td></td><td></td></t<>                                                                                                    |                        |                               |                            |                        |                     |
| General       Address Mode:       Address Mode:       239       142       39         Line Interface       Reception:       142       39       142       39         VaiP (LAN/SP)       Stream 1:       A/10USB-AVT1 8 channels       Update Rx Streams       Update Rx Streams         Addio Interface       PRETAIL Streaming       Stream 1:       A/10USB-AVT2 8 channels       Update Rx Streams         LAN Interface       Stream 2:       A/10USB-AVT2 8 channels       Update Rx Streams       Update Rx Streams         LAN Interface       PRECEDING       Gualty of Service (Diffsent)       Update Rx Streams       Update Rx Streams         StMMP       PTP:       239       (0.255)       EF DSCP: 59dec       Set Default BoS values         Login       RTP:       175       (0.255)       EF DSCP: 43dec       Mode Rx Streams                                                                                                    | - General - Addee: Mode: Auto - Made:: Auto - Made:: Mode: Auto - Made:: Mode: Auto - Made:: Mode: Auto - Made:: Mode: Auto - Made:: Mode:: Auto - Made:: Mode:: Auto - Made:: Made:: Mode:: Auto - Made:: Made:: Made:: Made:: Auto - Made:: Made:: M                                                                                                    |                        | Sampling Rate:                | 48 kHz 🗸                   |                        |                     |
| Oriental<br>Line Interface<br>Caller Line Grouping<br>Vaux<br>Audio Interface<br>VLAN<br>LCN Interface<br>VLAN<br>ULAN Interface<br>VLAN<br>ULAN Interface<br>ULAN Interface<br>VLAN<br>ULAN Interface<br>ULAN Interface<br>VLAN<br>ULAN Interface<br>ULAN Interface<br>VLAN<br>ULAN Interface<br>ULAN Interface<br>VLAN<br>ULAN Interface<br>VLAN<br>VLAN<br>VLAN<br>ULAN INTERFACE<br>VLAN<br>VLAN<br>VLAN<br>VLAN<br>VLAN<br>VLAN<br>VLAN<br>VLAN                                                                                                    | Ine InterAre     Receptor:       Under First Case     Siteam 1:       Aution InterAre     Siteam 2:       Aution InterAre     Siteam 2:       Aution InterAre     Siteam 2:       Aution InterAre     Siteam 2:       Aution InterAre     Siteam 2:       Aution Matrix     Quality of Service (DIFServ)       Ember+     PTP:       Siteam     RtP:       Togin     RTP:       Togin     RTP:       Togin     RTP:       Togin     Matrix       Otto     Abbrechen                                                                                                    |                        | Address Mode:                 | Auto V IP Address:         | 239 0 142 39           |                     |
| Login Workplace: 3                                                                                                    | - ValP (JANUSB)       Stream 1:       AVIOUSB AVIT1: 8 charmels       Update Rix Streams         - ValP (JANUSB)       Stream 1::       AVIOUSB AVIT1: 8 charmels       Update Rix Streams         - Audio Interface       Stream 2:       AVIOUSB AVIT2: 8 charmels       v         - VAIP (JANUSB)       Stream 2:       AVIOUSB AVIT2: 8 charmels       v         - VAIN       Oudsky of Service (DifServ):       Stream 2:       AVIOUSB AVIT2: 8 charmels         - VLAN       Oudsky of Service (DifServ):       Stream 2:       Stream 2:         - Login       RTP:       175       (0.255) EF DSCP: 53dec       Set Default QoS values         - Login       RTP:       175       (0.255) EF DSCP: 43dec       Apbrechen                                                                                                    |                        |                               | 1 Mile                     |                        |                     |
| V-Vp[ QAV/SP]     Stream 1:     AV/DUSR AV/T.1: & charmets     Update Rk: Streams       - Audio Interface     Stream 2:     AV/DUSR AV/T.2: & charmets     Update Rk: Streams       - Audio Interface     VIAN     Qualky of Service [D/IServ]:     Stream 2:     Qualky of Service [D/IServ]:       - Enbert     - Stream     - PFF.     239     (0.255)     EF DSCP: Stdec       - Stream     - RTP:     175     (0.255)     EF DSCP: Stdec                                                                                                    | Volt ANVSP)     Stream 1: AVIDUSP AVTE 8 channels     Updale Rx Stream     Stream     Stream 2 AVIDUSP AVTE 8 channels     VLN     Stream     Stream                                                                                                    |                        | Heception:                    |                            |                        |                     |
| PRETAIL Systeming     Site An Z     V/UUSB AVT2:8 channels       USS7     USS7       UNINterface     VLAN       DHD Audio Matrix     Dualky of Service (DIfServ):       Embert     StMP       StMP     PTP:       10:1     Wolkplace: 3                                                                                                    | PETALK Streaming     Stream 2 AVIOUSB AVI72 8 channels     Avious Avious 8 Avi2 8 channels     Avious 8 Avi2 8 channels     Avious 8 Avia 8 Avia 8                                                                                                    |                        | Stream 1:                     | AVIOUSB-AVT1; 8 channels   | ~                      | Update Rx Streams   |
| PRETAIL Streaming     Interface       LAN Interface     Quality of Service (DI/Serv):       Strike     PTP:       Strike     PTP:       Login     RTP:       NMP     PTP:       Login     RTP:       No     Abbrechen       Apply Now                                                                                                    | PERTAK Streaming     Interface       - WAN     Out Dudio Matrix       - Orb Dudio Matrix     Quality of Service (DifServ)       - SNMP     PTP.       - Login     RTP.       175     (0.255)       EF DSCP: 59dec       Set Default DoS values                                                                                                    |                        | Stream 2                      | MROUGE MC2-9 abarrate      |                        |                     |
| Login RTP: 175 (0.255) EF DSCP: 33dcc Set Default 0.05 values                                                                                                    | - Login RTP: 175 (0.255) EF DSCP: 53dec<br>- Login RTP: 175 (0.255) EF DSCP: 43dec<br>- Login RTP: 175 (0.255) EF DSCP: 43dec                                                                                                    |                        | ordaniz.                      | AVIOUSDIAV12, 6 channels   | ~                      |                     |
| UAN     Dub Audio Matrix     Guality of Service (DHServ):       Embert-<br>ShMrp     PTP.     233     (0.255)       Login     RTP:     175     (0.255)       RTP:     175     (0.255)       EF DSCP. 43dec                                                                                                    | Login Cushy of Service (DiffServ)<br>Ember+<br>SNAP PTP: 233 (0.255) EF DSCP: 53dec<br>RTP: 175 (0.255) EF DSCP: 43dec<br>ent ID: 1 Workplace: 3<br>OK Abbrechen Apply Now                                                                                                    |                        |                               |                            |                        |                     |
| LD-DH Audio Matrix<br>Ember*<br>Login RTP: 123 (0.255) EF DSCP: 53dec<br>set Default DoS values<br>AlD: 1 Workplace: 3 OK Abbrechen Apply Now                                                                                                    | Chi Dudio Matrix     Cuality of Service [DHServ]     SNMP     PTP: 238 (0.255) EF DSCP: 59dec     Set Default DoS values     RTP: 175 (0.255) EF DSCP: 43dec                                                                                                    |                        |                               |                            |                        |                     |
| Login PTP: 23 (0.255) EF DSCP: 53doc<br>RTP: 175 (0.255) EF DSCP: 43doc<br>MD:1 Workplace: 3<br>OK Abbrochen Apply Now                                                                                                    | Login RTP: 175 (0.255) EF DSCP: 53dec<br>Login RTP: 175 (0.255) EF DSCP: 43dec                                                                                                    |                        |                               |                            |                        |                     |
| Login RTP: 175 (0.255) EFDSCP: 43dec Set Default OoS values           xt(D:1         Woltplace: 3         DK         Abbrechen         Apply Nov                                                                                                    | Login RTP: 175 (0.255) EF DSCP 43dec Set Default DoS values                                                                                                    |                        | Quality of Service (DiffServ) |                            |                        |                     |
| RTP: 175 (0.255) EF DSCP: 43dec                                                                                                    | ent ID: 1 Workplace: 3 OK Abbrechen Apply Nov                                                                                                    | SNMP                   | PTP:                          | 239 (0.255) EF DSCP: 59dec |                        |                     |
| nt ID: 1 Workplace: 3 DK Abbrechen Apply Now                                                                                                    | ert ID: 1 Workplace: 3 DK Abbrechen Apply Now                                                                                                    | Login                  | DTD.                          | 175 (0.2EE) EE DOOD 434    | Set Default QoS values |                     |
|                                                                                                    |                                                                                                    |                        |                               | (0.233) EI D3CL 40080      |                        |                     |
|                                                                                                    |                                                                                                    |                        |                               |                            |                        |                     |
|                                                                                                    |                                                                                                    |                        |                               |                            |                        |                     |
|                                                                                                    |                                                                                                    | ant ID: 1 Workplace: 2 |                               |                            |                        |                     |
| OK WODIECUEU WITH MODE                                                                                                    | ert ID: 1 Wolkplace 3 DK Abbrechen Apply Now                                                                                                    | encip. 1 workpiece: 3  |                               |                            | OK                     | Abbrechen Apply Now |
| VID-1 Workplace 3 Apple Low                                                                                                    |                                                                                                    | ent ID: 1 Workplace: 3 |                               |                            | OK                     | Abbrechen Apply Now |
|                                                                                                    |                                                                                                    |                        |                               |                            |                        |                     |
| # ID: 1 Workplace: 3 Approximate Arealy Mount                                                                                                    |                                                                                                    |                        |                               |                            |                        |                     |
|                                                                                                    |                                                                                                    |                        |                               |                            |                        |                     |
|                                                                                                    |                                                                                                    |                        |                               |                            |                        |                     |
|                                                                                                    |                                                                                                    |                        |                               |                            |                        |                     |
|                                                                                                    |                                                                                                    |                        |                               |                            |                        |                     |
|                                                                                                    |                                                                                                    |                        |                               |                            |                        |                     |
|                                                                                                    |                                                                                                    |                        |                               |                            |                        |                     |
|                                                                                                    |                                                                                                    |                        |                               |                            |                        |                     |
|                                                                                                    |                                                                                                    |                        |                               |                            |                        |                     |

# AES67 (2)

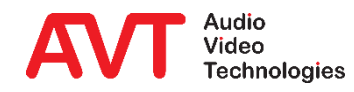

- RECEPTION: Selection of the RX audio data streams:
  - Filling the list may take some time.
  - The list can be updated using UPDATE RX STREAMS.
- QUALITY OF SERVICE (DIFFSERV)
  - The values for RTP and PTP must be identical throughout the AES67 network.

| be<br>twork.                                                                                                    |                 |
|----------------------------------------------------------------------------------------------------|-----------------|
| ATERX       - Client / Scurity<br>- General<br>- Client Workplace Arsignment<br>- Client Workplace Restrictions<br>- Database       Image: Client Workplace Arsignment<br>- Client Workplace Restrictions<br>- Database         Operation Settings<br>- Operation Settings<br>- Audio Inter<br>- Audio Inter<br>- Audio Inter<br>- Audio Inter<br>- Signal Processing<br>- Signal Processing<br>- Signal Processing<br>- Audio Mode:       Image: Client Workplace Arsignment<br>- Signal Processing<br>- Audio Inter<br>- Audio Inter<br>- Audio Inter<br>- Audio Inter<br>- Audio Inter<br>- Audio Inter<br>- Audio Inter<br>- Audio Inter<br>- Signal Processing<br>- Audio Mode:       Image: Client Workplace<br>- Signal Processing<br>- Audio Mode:       Image: Client Workplace<br>- Signal Processing<br>- Audio Mode:       Image: Client Workplace<br>- Signal Processing<br>- Audio Mode:       Image: Client Workplace<br>- Signal Processing<br>- Audio Mode:       Image: Client Workplace<br>- Signal Processing<br>- Audio Mode:       Image: Client Workplace<br>- Signal Processing<br>- Audio Mode:       Image: Client Workplace<br>- Signal Processing<br>- Audio Mode:       Image: Client Workplace<br>- Signal Processing<br>- Audio Mode:       Image: Client Workplace<br>- Signal Processing<br>- Audio Mode:       Image: Client Workplace<br>- Audio Mode:       Image: Client Workplace<br>- Audio Mode:       Image: Client Workplace<br>- Audio Mode:       Image: Client Workplace<br>- Audio Mode:       Image: Client Workplace<br>- Audio Mode:       Image: Client Workplace<br>- Audio Mode:       Image: Client Workplace<br>- Audio Mode:       Image: Client Workplace<br>- Audio Mode:       Image: Client Workplace<br>- Audio Mode:       Image: Client Workplace<br>- Audio Mode:       Image: Client Workplace<br>- Audio Mode:       Image: Client Workplace<br>- Audio Mode:       Image: Client Workplace<br>- Audio Mode:       Image: Client Wor                                                                                                    |                 |
| ATE RX <ul> <li>- General<br/>- General<br/>- General<br/>- General<br/>- General<br/>- General<br/>- General<br/>- General<br/>- Workplace Assignment<br/>- General<br/>- Workplace Definition<br/>- Workplace Definition<br/>- General<br/>- General<br/>- General<br/>- General<br/>- General<br/>- General<br/>- General<br/>- General<br/>- General<br/>- General<br/>- General<br/>- General<br/>- General<br/>- General<br/>- MAIDUSB AVT1: 8 charmets<br/>- General<br/>- MAIDUSB AVT1: 8 charmets<br/>- Workplace<br/>- WAIN Horefrace<br/>- WAIN<br/>- WAIN Merfarce<br/>- SNAPP<br/>- WOR PTP: 229 [0.259] EF DSCP: 58dec<br/>Set Default Go states</li></ul>                                                                                                    |                 |
| OPE     Operation Stiffings     Charmeli:     8       Operation Stiffings     Charmeli:     8       Operation Stiffings     Charmeli:     8       Operation Stiffings     Charmeli:     8       Operation Stiffings     Charmeli:     8       Operation Stiffings     SAP Steam Name:     System01       Operation Stiffings     Audo Mode:     115       Operation Stiffings     Audo Mode:     115       Operation Stiffings     Audo Mode:     115       Operation Stiffings     Audo Mode:     115       Operation Stiffings     Audo Mode:     116       Operation Stiffings     Audo Mode:     118       Operation Stiffings     Audo Mode:     118       Operation Stiffings     Audo Mode:     118       Operation Stiffings     Audo Mode:     118       Operation Stiffings     Audo Mode:     118       Operation Stiffings     Audo Mode:     118       Operation Stiffings     Audo Mode:     118       Operation Stiffings     Steam 1:     AutoUDSRAVT18 channels     Update Rx Stee       Operation Stiffings     Operation Stiffings     Steam 2:     AutoUDSRAVT2.8 channels     V       Operation Stiffings     Operation Stiffings     0.250) EF DSCP: 59dec     Sto Default GoS valage: </td <td></td>                                                                                                    |                 |
| OP     Outrative Refrictions     Charmeli:     B       Operation Stiftings     Transmission:       - Audio Line     SAP Steam Name:     System01       - Audio Line     SAP Steam Name:     System01       - Audio Line     SAP Steam Name:     System01       - Audio Line     Audio Mode:     L15       - Audio Line foregoing     Audio Mode:     L16       - Audio Answer     Sampling Rate:     481Hz       - Other Mittings     Audio Mode:     L16       - Other Mittings     Audio Mode:     L16       - Other Mittings     Audio Mode:     L18       - Other Mittings     Audio Mode:     L18       - Other Mittings     Audio Mode:     L18       - Other Mittings     Audio Mode:     L18       - Other Mittings     Audio Mode:     L18       - Other Mittings     Steem 1:     AVIOUSB AVT12 8 channels     Update Rx Stee       - PRETALK Streaming     Steem 2:     AVIOUSB AVT2 8 channels     V       - Otho Audio Matrix     Quality of Service (Diffserv)     -       - Finite**     - Stode     PTP:     233     (0.255) EF DSCP: 594ec                                                                                                    |                 |
| OP    Workplace Definition     SAP Steen Name: System Name: System Name                                  |                 |
| Audio Line     SAP Steam Name     System01     Support     Signal Processing     Support     Signal Processing     Support     Support     Suppor |                 |
| OP     - Signal Processing     RTP UDP Port:     5800       - Julia Jabetis     - Auto Mode:     LTB       - Auto Annwer     - Samping Rate:     48 kHz       - System Settingsis     - Addes: Mode:     Auto       - General     - General     - General       - Unite Interface     - Receptor:       - Oller Line Stronging     Stream 1:       - Audio Interface     - Streaming       - Audio Interface     - Streaming       - Waldio Interface     - Streaming       - Waldio Interface     - Streaming       - Waldio Interface     - Streaming       - Waldio Interface     - Streaming       - Waldio Interface     - WithOUSB AVTI2: 8 channels       - Waldio Interface     - WithOUSB AVTI2: 8 channels                                                                                                    |                 |
| OP     - Signal Processing     - Audo Mode:     116       - Auto Answer     - Samping Rate:     48 kHz       - Orion     Samping Rate:     48 kHz       - Orion     - Orion     - Orion                                                                                                    |                 |
| Addo Ansver     CPIO     Sanching Reic     Addess Mode     Addess Mode     Addess     Addess Mode     Addess     Addess Mode     Addess     Addess Mode     Addess     Addess    |                 |
| OP     System Settings     Address Mode:     Auto     IP Address:     239     0     142     39       - General     - General                                                                                                    |                 |
| Openeral     - General       - Unit Interface     Reception:       - Caller Line Brouping     Stream 1:       - Audio Interface     Stream 2:       - Audio Interface     Stream 2:       - Audio Interface     Stream 2:       - Unit Interface     Stream 2:       - Unit Interface                                                                                                    |                 |
| OC     -Caller Line Grouping     Stream 1:     AVIOUSB-AVT1.8 channels     Update Rx Stream       -Audio Instrance     -Audio Instrance     AVIOUSB-AVT1.8 channels     V       -Audio Instrance     -Audio Instrance     AVIOUSB-AVT2.8 channels     V       -Det Audio Instrance     -UAN Instrance     V       -UAN Instrance     -UAN Instrance     V       -UAN Instrance     -UAN Instrance     V       -UAN Instrance     -UAN Instrance     V       -UAN Instrance     -UAN Instrance     V       -UAN Instrance     -UAN Instrance     V       -UAN Instrance     -UAN Instrance     V       -UAN Instrance     -UAN Instrance     V       -UAN Instrance     -UAN Instrance     V       -UAN Instrance     -UAN Instrance     V       -UAN Instrance     -UAN     -UAN       -UAN Instrance     -UAN     -UAN       -UAN     -UAN     -UAN       -UAN     -UAN     -UAN       -UAN     -UAN     -UAN       -UAN     -UAN     -UAN       -UAN     -UAN     -UAN       -UAN     -UAN     -UAN       -UAN     -UAN     -UAN       -UAN     -UAN     -UAN       -UAN     -UAN     -UAN <td></td>                                                                                                    |                 |
| OC     -Audio Interface<br>- PRETAL K Stearning<br>- LAN Interface<br>- UAN Interface<br>- UAN Interface<br>- UAN<br>- DHD Audio Matrix<br>- Ember +<br>- SIMAP     AVIOUSB AVT2:8 channels       VOCK     - UAN<br>- UAN<br>- DHD Audio Matrix<br>- Ember +<br>- SIMAP     Quality of Service [DHServ)<br>- SIMAP       VOCK     - SIMAP       PTP.     233       [0.255]     EF DSCP: 53dec                                                                                                    |                 |
| PETALK Streaming     AviDUSB AV12;8 channels     AviDUSB AV12;8 channels     AviDUSB Av12;8 channels     AviDUSB Av12;8 channels     AviDUSB AviDUS AviDUS Avi | Rx Streams      |
| De LAN Interface<br>-VLAN<br>-DFD Audio Matrix<br>-Ember+<br>-SNMP PTP: 239 (0.255) EF DSCP: 584cc<br>Set Default 005 values                                                                                                    |                 |
| OC     -VLAN       -DHD Audio Matrix     Quality of Service (D/I/Serv)       -Ember+     SIMMP       -SiMMP     PTP:       239     (0.255)       EF DSDP: 5940c       Set Default GOS values                                                                                                    |                 |
| Ember+     Guard of a service (unitserv)     Standard a service (unitserv)     Standard a service (unitservice (unitservice  |                 |
| NOR PPP PTP. 233 (0.255) EF DSCP: 59dec                                                                                                    |                 |
| VOĽK. Set Default QoS values                                                                                                    |                 |
|                                                                                                    |                 |
|                                                                                                    |                 |
| Clert ID: 1 Workplace: 3 OK Abbrechen                                                                                                    | schen Apply Now |
| Dent ID.1 Wokplace 3 DK Abbechen                                                                                                    | chen Apply Now  |
| Canado 1 Mondayan 2                                                                                                    |                 |

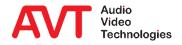

- Configure the network interfaces on the LAN INTERFACE page. The Device has two LAN interfaces, which can be extended to four via LAN 3/4 module.
- You can assign two additional IP addresses per interface for utilisation in VLANs.
- Configure the STUN server if it is required by the VoIP provider. Check which LAN interface the VoIP line is assigned to.
- Under QUALITY OF SERVICE the DiffServ parameters of the network can be configured.
- For safety reasons, the PC access to the system should be restricted to one interface under ACCESSIBLE FROM in the CONTROL/PRETALK STREAMING section. It can be set on the front display under MENU → SYSTEM SETTINGS → LAN SETTINGS → CTRL LAN INTERFACE as well.

| System01 - Configuration                                                                                                    |                                                                                                    |
|----------------------------------------------------------------------------------------------------|----------------------------------------------------------------------------------------------------|
| <ul> <li>Global Settings</li> <li>Clients / Security</li> <li>General</li> </ul>                                                                                                    | LAN I terface                                                                                                    |
| - Usererai     - Client Workplace Assignment     - Client Workplace Restrictions     - Database     Operation Settings     - Workplace Definition     - Audio Line     - Intro / HOLD Signal     - Signal Processing | Dark 2         Second IP Address         Trid IP Address           IP Address         10.4.18.211                                                                                                    |
| Line tabels<br>- Auto Answer<br>G (6P)<br>- System Settings<br>- General<br>- Line Interface<br>- Caller Line Grouping<br>- VolP (LAN/SIP)<br>- Audio Interface<br>- PRETAL Streaming                                | STUN Server:         STUN Server:           NAT Keep Afrive Interval:         20         sec (5. 60)           Quality of Service (DHServ)         Voice:         184         (0. 255)         EF DSCP. 46dec           SIP:         104         (0. 255)         EF DSCP. 26dec         Default Settings |
| AES67<br><mark>LAN Interface</mark><br>VLAN                                                                                                    | Link Type: Auto Ulable Insufficient LAN Alam                                                                                                    |
| - DHD Audio Matrix<br>- Ember+<br>- SNMP<br>- Login                                                                                                    | Control/PRETALK Streaming UDP Control Port: 10000 Set Default Port Accessible from: LAN 1:10.418.211                                                                                                    |
| Client ID: 1 Workplace: 3                                                                                                    | OK Abbrechen Apply Now                                                                                                    |
| Client ID: 1 Workplace: 3                                                                                                    | OK Abbrichen Apply New                                                                                                    |

#### **LAN Interfaces**

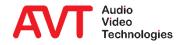

- Enable the VLAN functionality on the VLAN page.
- To assign a service to a VLAN select 802.1QTAG in the TPID column.
   Select NONE to disable VLAN for this service.
- Select the desired priority. 6 (VOICE) is the default for VoIP.
- ENTER VLAN ID in the VID column.
- The IP address of the device in the VLAN is selected on the configuration page of the respective service (VoIP, SNMP, DHD, ...).

|                                        | VLAN                                       |                               |          |              |               |
|----------------------------------------|--------------------------------------------|-------------------------------|----------|--------------|---------------|
| Clients / Security<br>General          | VLAN                                       |                               |          |              |               |
|                                        | Service<br>PC Control & PRETALK Streaming  | TPID<br>none                  | Priority | VID (12-Bit) |               |
| Operation Settings                     | VolP                                       |                               |          | 30           |               |
| Workplace Definition<br>Audio Line     | SNMP                                       | 802.1QTag •                   |          | 31           |               |
| Intro / HOLD Signal                    | DHD                                        | none -                        |          |              |               |
| Signal Processing<br>Line Labels       | Ember+                                     | none -                        |          |              |               |
| Auto Answer                            | Remote Light Protocol                      | none -                        |          |              |               |
| GPIO                                   | AES67                                      | none -                        |          |              |               |
| System Settings<br>General             |                                            |                               |          |              |               |
| Line Interface                         |                                            |                               |          |              |               |
| Caller Line Grouping<br>VoIP (LAN/SIP) |                                            |                               | 1        |              |               |
| - Login                                | Modification of the VLAN parameters may in | nterrupt the connection to th | e PCI    |              |               |
|                                        |                                            |                               |          |              |               |
| nt ID: 1 Workplace: 3                  |                                            |                               |          | OK Abbrec    | hen Apply Now |
| nt ID: 1 Workblace: 3                  |                                            |                               |          | OK Abbrec    |               |
|                                        |                                            |                               |          |              |               |
|                                        |                                            |                               |          |              |               |
|                                        |                                            |                               |          |              |               |
|                                        |                                            |                               |          |              |               |
|                                        |                                            |                               |          |              |               |
|                                        |                                            |                               |          |              |               |
|                                        |                                            |                               |          |              |               |
|                                        |                                            |                               |          |              |               |

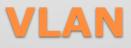

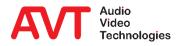

- On the DHD AUDIO MATRIX page, control and signalling via DHD Set Logic is activated.
- Under LAN INTERFACE, select the LAN interface of the *THipPro Intercom* used for the connection to the DHD core.
- Enter the IP address of the DHD core under TCP/IP ADDRESS.
- The functions and signals are configured on the GPIO → DHD → SET LOGIC page.
- More detailed information can be found in the download area of our website under QUICK GUIDES in the section EMBER+ & DHD SET LOGIC.

| System01 - Configuration                                                                                                    | ×                                                                                                    |
|----------------------------------------------------------------------------------------------------|----------------------------------------------------------------------------------------------------|
| Global Settings<br>⊂ Global Settings<br>– Glenet / Security<br>– General<br>– Clent Workplace Assignment<br>– Clent Workplace Assignment<br>– Clent Workplace Definition<br>– Audio Line<br>– Inter John Settings<br>– Signal Processing<br>– Line Labels<br>– Auto Answer<br>– Gignet Workplace<br>– General<br>– Line Interface<br>– Caller Line Grouping<br>– Vall (AN/SP)<br>– Audio Interface<br>– Caller Line Grouping<br>– Vall (AN/SP)<br>– Audio Interface<br>– Caller Line Korsening<br>– AESS7<br>– LAN Interface<br>– Simp<br>– Line Interface<br>– Caller Line Grouping<br>– Vall (AN/SP)<br>– Audio Interface<br>– Caller Line Grouping<br>– ASS7<br>– LAN Interface<br>– Line Interface<br>– Caller Line Grouping<br>– ASS7<br>– LAN Interface<br>– Simp<br>– Login | DHD Audio Marix<br>Activate DHD Audio Marix Control<br>Audo Marix Control<br>Audo Marix Control<br>LAN Indrades: AUAII 10418211 V<br>TCP:AP Addres: 104.16.24 Pot 2000<br>TCP:AP Addres: 104.16.24 Pot 2000 |
| Client ID: 1 Workplace: 3                                                                                                    | OK Abbrechen Apply Now                                                                                                    |
| Client ID: 1 Workplace: 3                                                                                                    | OK. Aktendem Apply Now                                                                                                    |

# **DHD Audio Matrix**

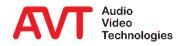

- On the EMBER+ page, control and signalling via Ember+ is configured. The *THipPro Intercom* can provide the roles PROVIDER and CONSUMER.
- ACTIVATE EMBER+ PROVIDER: Enables the Ember+ provider role:
  - Select the LAN INTERFACE of the *THipPro Intercom*, via which the Ember+ consumers establish a connection to the system.
  - Enter EMBER+ TCP PORTS (default ports: 9000 9007) for up to eight Ember+ consumers.
  - The functions and signals are configured on the GPIO → EMBER+ → INPUT / OUTPUT pages.
  - The Ember+ parameter tree also provides functions that can be called directly by consumers.
- ACTIVATE EMBER+ CONSUMER: Enables the Ember+ consumer role:
  - Select the LAN INTERFACE of the *THipPro Intercom*, used for connecting to Ember+ providers.
  - PROVIDER: IP address and TCP port of up to two Ember+ providers.
  - The functions and signals are configured on the page GPIO → EMBER+ → CONSUMER FUNCTIONS.
- More detailed information can be found in the download area of our website under QUICK GUIDES in the section EMBER+ & DHD SET LOGIC.

| System01 - Configuration                                                                                                    |                                                                                                    |                                                              |                                                                   |              |                                                  | ×   |
|----------------------------------------------------------------------------------------------------|----------------------------------------------------------------------------------------------------|--------------------------------------------------------------|-------------------------------------------------------------------|--------------|--------------------------------------------------|-----|
| Clients / Security     General     Client Workplace Assignment     Client Workplace Excititions     Database     Operation Settings     Workplace Definition     Audio Line     Intro / HOLD Signal     Signal Processing | Ember+<br>✓ Activate Ember+ Provid<br>Ember+ Connection Param<br>LAN Interface:<br>Port 1 (Consumer 1):<br>Port 2 (Consumer 2):<br>Port 3 (Consumer 3): |                                                              | Port 4 (Consumer 4)<br>Port 5 (Consumer 5)<br>Port 6 (Consumer 6) | 0<br>0<br>0  | Port 7 (Consumer 7): 0<br>Port 8 (Consumer 8): 0 |     |
| - Line Labels<br>- Auto Answer<br>- GPIO<br>- TTL / Relay<br>- Ember+<br>- Output<br>- Consumer Functions<br>- Sprem Settings<br>- General                                                                                | Activate Ember+ Consu<br>Connection Parameters:<br>LAN Interface:<br>Provider 1:<br>Provider 2:                                                         | ner<br>LAN 1 : 10.4.18.211<br>TCP/IP Address:<br>10.4.18.212 | ~                                                                 | Port<br>9010 |                                                  |     |
| Line Interface     Caller Line Grouping     VolP (LAN/SP)     Audio Interface     PRETALK Streaming     ASSF     ALAN Interface     VLAN     DED Audio Mattice     Ember      Softmark     Login                          |                                                                                                    |                                                              |                                                                   |              |                                                  |     |
| Client ID: 1 Workplace: 3                                                                                                    |                                                                                                    |                                                              |                                                                   |              | OK Abbrechen Apply                               | Now |
| Client ID: 1 Workplace: 3                                                                                                    |                                                                                                    |                                                              |                                                                   |              | OK Abbrechen Apply                               | Now |

#### Ember+

#### AVT Audio Video Technologies

- SNMP must be activated to integrate the *THipPro Intercom* into a network management system.
- Up to four destinations can be configured.
- The desired ALARM TRAPS can be selected individually, or four categories can be assigned in order to minimise the number of messages in the control centre.
- The necessary MIBs can be found in the installation directory of the *THipPro Intercom* PC software.

| Global Settings                        | SNMP                       |                         |                                                    |                     |
|----------------------------------------|----------------------------|-------------------------|----------------------------------------------------|---------------------|
| Clients / Security                     |                            |                         |                                                    |                     |
| General                                | SNMP<br>SNMP Version:      | v2c ~                   | [                                                  | Category            |
| Client Workplace Assignment            |                            |                         | Alarm Traps                                        | Category ^          |
| Client Workplace Restrictions          | Read/Trap Community:       | public public           | System Alarms                                      |                     |
| Database                               | SNMP Port                  | 161                     | LCA                                                |                     |
| <ul> <li>Operation Settings</li> </ul> | NMS 1 (LAN/IP Adr./Port);  | LAN 1 : 10.4.18.211 V 0 | Temperature Sensor                                 |                     |
| Workplace Definition                   | NMS 2 [LAN/IP Adr./Port]:  | LAN 1:10.4.18.211 V 0   | FLASH EPROM                                        |                     |
| Audio Line                             |                            |                         | Overheated                                         |                     |
| Intro / HOLD Signal                    | NMS 3 (LAN/IP Adr./Port):  | LAN 1 : 10.4.18.211 V   | MAIN EEPROM                                        |                     |
| Signal Processing<br>Line Labels       | NMS 4 (LAN/IP Adr./Port):  | LAN 1 : 10.4.18.211 V 0 | Display Contrast DAC                               |                     |
| - Auto Answer                          | System Description:        | THipPro Intercom 01     |                                                    |                     |
| GPIO                                   | Contact                    |                         | 1/0 Port                                           |                     |
| System Settings                        |                            |                         | Ethernet MAC 1                                     |                     |
| - General                              | System Location:           |                         | Ethernet MAC 2                                     |                     |
| - Line Interface                       | Send all traps at system s | tartup                  | Ethernet MAC 3                                     | · ·                 |
| - Caller Line Grouping                 | Send traps immediately af  |                         | DSP 2 Boot                                         |                     |
| - VoIP (LAN/SIP)                       | Send traps immediately and | ter enabling            | DSP 2 Access                                       |                     |
| - Audio Interface                      | Category A Alias:          |                         | Slot 1 Access                                      |                     |
| PRETALK Streaming                      |                            |                         | Slot 2 Access                                      |                     |
| AES67                                  | Category B Alias:          |                         | Slot 3 Access                                      |                     |
| LAN Interface                          | Category C Alias:          |                         | Module Assembly                                    |                     |
| VLAN                                   | Category D Alias:          |                         | DANTE Module Access                                | · ·                 |
| - DHD Audio Matrix                     | category o Alda.           |                         | Application Alarms                                 |                     |
| Ember+                                 |                            |                         | AES/EBU Framing Input 1                            |                     |
| - SNMP                                 |                            |                         | AES/EBU Framing Input 2                            |                     |
| Login                                  |                            |                         | AES/EBU Framing Input 3<br>AES/EBU Framing Input 4 |                     |
|                                        |                            |                         | MI AES/EBU Framind Induit 4                        |                     |
|                                        |                            |                         | Set All D                                          | lear All            |
|                                        |                            |                         |                                                    |                     |
|                                        |                            |                         |                                                    |                     |
|                                        |                            |                         | OK                                                 | Abbrechen Apply Now |
| ent ID: 1 Workplace: 3                 |                            |                         |                                                    |                     |

#### SNMP

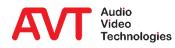

# MAGIC THipPro Intercom

**Operation Settings** 

Settings that <u>can be</u> loaded using a PRESET.

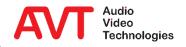

 On the WORKPLACE DEFINITION page, the system's lines can be distributed across six workplaces.

 Each line can be assigned to several workplaces.

| Global Settings                                              | Workplace Definiti | Dn                                     |
|--------------------------------------------------------------|--------------------|----------------------------------------|
| Clients / Security<br>General<br>Client Workplace Assignment |                    |                                        |
| Client Workplace Restrictions                                | Name               | Channels                               |
| Operation Settings                                           |                    | 1 2 3 4 5 6 7 8 9 10 11 12 13 14 15 16 |
| - Audio Line<br>- Intro / HOLD Signal                        | Line Groups        | 5 3 4                                  |
| - Signal Processing<br>- Line Labels                         | Workplace 1        |                                        |
| Auto Answer<br>GPIO                                          | Workplace 2        |                                        |
| System Settings<br>General                                   | Workplace 3        |                                        |
| Line Interface<br>Caller Line Grouping                       | Workplace 4        |                                        |
| VoIP (LAN/SIP)<br>Audio Interface                            | Workplace 5        |                                        |
| PRETALK Streaming<br>AES67<br>LAN Interface                  | Workplace 6        |                                        |
|                                                              |                    |                                        |
| - Ember+                                                     |                    |                                        |
| Login                                                        |                    |                                        |
|                                                              |                    |                                        |
|                                                              |                    |                                        |
| nt ID: 1 Workplace: 3                                        |                    | OK Abbrechen Apply Now                 |
| rt ID: 1 Workplace: 3                                        |                    | OK. Abbrechen Apply Now                |
|                                                              |                    |                                        |

# **Workplace Definition**

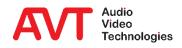

- On the AUDIO LINE page the audio interfaces are assigned to the telephone lines.
- It is possible to use the device audio interfaces and DANTE at the same time.
   However, DANTE and AES67 cannot be mixed.
- If an AES interface is only used as an output, the INPUT ALARM can be deactivated.

| Global Settings                                              | Audio Line                  |                 |                |           |                      |     |  |  |
|--------------------------------------------------------------|-----------------------------|-----------------|----------------|-----------|----------------------|-----|--|--|
| General                                                      | Audio Line Assignment       |                 |                |           |                      |     |  |  |
| Client Workplace Assignment<br>Client Workplace Restrictions | Audio                       | Audio Interface | No Input Alarr | n         |                      |     |  |  |
| Database<br>Operation Settings                               | Line 1                      | DANTE Ch. 1     | •<br>•         |           |                      |     |  |  |
| - Workplace Definition                                       | Line 2                      | DANTE Ch. 2     |                |           |                      |     |  |  |
| Audio Line                                                   | Line 3                      | DANTE Ch. 3     | •              |           |                      |     |  |  |
| Intro / HOLD Signal<br>Signal Processing                     | Line 4                      | DANTE Ch. 4     | -              |           |                      |     |  |  |
| - Line Labels                                                | Line 5                      | DANTE Ch. 5     | •              |           |                      |     |  |  |
| Auto Answer                                                  | Line 6                      | DANTE Ch. 6     | •              |           |                      |     |  |  |
| 🚋 GPIO<br>System Settings                                    | Line 7                      | DANTE Ch. 7     | -              |           |                      |     |  |  |
| General                                                      | Line 8                      | DANTE Ch. 8     | -              |           |                      |     |  |  |
| Line Interface                                               | Line 9                      | DANTE Ch. 9     | •              |           |                      |     |  |  |
| Caller Line Grouping<br>VoIP (LAN/SIP)                       | Line 10                     | DANTE Ch. 10    | •              |           |                      |     |  |  |
| - Audio Interface                                            | Line 11                     | DANTE Ch. 11    | •              |           |                      |     |  |  |
| PRETALK Streaming<br>AES67                                   | Line 12                     | DANTE Ch. 12    | -              |           |                      |     |  |  |
| LAN Interface                                                | Line 13                     | DANTE Ch. 13    | -              |           |                      |     |  |  |
| VLAN                                                         | Line 14                     | DANTE Ch. 14    | -              |           |                      |     |  |  |
| DHD Audio Matrix<br>Ember+                                   | Line 15                     | DANTE Ch. 15    | •              |           |                      |     |  |  |
| SNMP                                                         | Line 16                     | DANTE Ch. 16    | •              |           |                      |     |  |  |
| Login                                                        | Ext. HOLD Input             | AES/EBU 1 Left  | - V            |           |                      |     |  |  |
|                                                              | Caution: Invalid settings a | re red          |                | Clear All | Default Settings     |     |  |  |
|                                                              |                             |                 |                |           |                      |     |  |  |
| t ID: 1 Workplace: 3                                         |                             |                 |                |           | OK Abbrechen Apply I | Now |  |  |
| it ID: 1 Workplace: 3                                        |                             |                 |                |           | OK Abbrechen Apply I | Now |  |  |
|                                                              |                             |                 |                |           |                      |     |  |  |

#### **Audio Line**

- After starting the DANTE CONTROLLER software, NETWORK VIEW -ROUTING automatically displays all devices that support the Dante protocol.
- The inputs and outputs of the systems can be assigned to each other via the matrix.

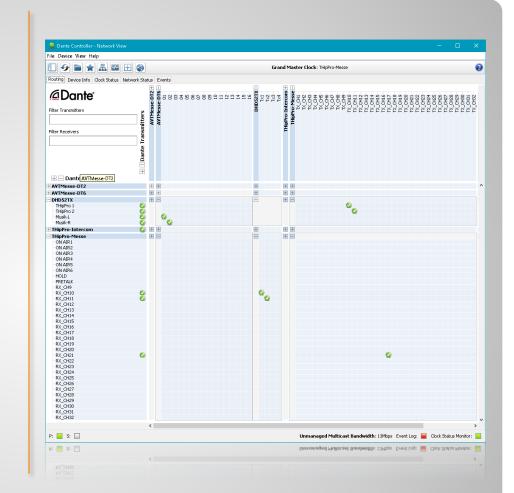

# Audio Line / DANTE (1)

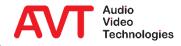

- In the DANTE CONTROLLER software, the Ethernet interfaces can be configured in the DEVICE VIEW under NETWORK CONFIG, if necessary.
  - Assign IP address automatically (default setting)
  - Manual adjustment
- It is also essential to correctly configure the maximum expected latency in the network, which should be identical for all Dante devices.
- Attention: After a REBOOT MAGIC THipPro may have to be switched off/on if a DSP alarm appears in the display.

| Dante Controller - Device View (THipPro-Messe) le Device View Help                                         | – O ×                                                                                                    |                                                                                  |
|----------------------------------------------------------------------------------------------------|----------------------------------------------------------------------------------------------------|----------------------------------------------------------------------------------|
| <b>_</b>                                                                                                   |                                                                                                    |                                                                                  |
| ♦ 🗶 🗠 🗄 🗄                                                                                                  | ThipPro-Messe 🗸                                                                                                    |                                                                                  |
| eceive Transmit Status Latency Device Config Network Con                                                   | nfig AE567 Config                                                                                                    |                                                                                  |
|                                                                                                    |                                                                                                    |                                                                                  |
|                                                                                                    |                                                                                                    |                                                                                  |
| Dante Redundancy — Current: Re                                                                             | dundant                                                                                                    |                                                                                  |
| New: R                                                                                                    | edundant 🗸                                                                                                    |                                                                                  |
|                                                                                                    |                                                                                                    |                                                                                  |
| Addresses                                                                                                  |                                                                                                    |                                                                                  |
| Primary                                                                                                    | Secondary                                                                                                    |                                                                                  |
| <ul> <li>Obtain an IP Address Automatically (default)</li> <li>Manually configure an IP Address</li> </ul> | Obtain an IP Address Automatically (default)     Manually configure an IP Address                                                                                                    |                                                                                  |
| IP Address: 172 . 16 . 75 . 100                                                                            | IP Address:                                                                                                    |                                                                                  |
| Netmask: 255 , 255 , 0 , 0                                                                                 | Netmask:                                                                                                    |                                                                                  |
| DNS Server: 172 . 16 . 75 . 1                                                                              | DNS Server:                                                                                                    |                                                                                  |
| Gateway: 172 . 16 . 75 . 1                                                                                 | Gateway:                                                                                                    |                                                                                  |
|                                                                                                    | 👱 Dante Controller - Device View (THipPro-Messe)                                                                                                    | – 🗆 X                                                                            |
|                                                                                                    |                                                                                                    |                                                                                  |
| Analy.                                                                                                    | File Device View Help                                                                                                    |                                                                                  |
| Apply                                                                                                    | File Device View Help                                                                                                    | Messe 🗸 😢                                                                        |
| Reset Device Reboot                                                                                        |                                                                                                    | -                                                                                |
| Reset Device                                                                                               | 🖌 📰 🔤 < 🕀 🔓                                                                                                    | -                                                                                |
| Reset Device                                                                                               | 🖌 📰 🔤 < 🕀 🔓                                                                                                    | -                                                                                |
| Reset Device                                                                                               | 🖌 📰 🔤 < 🕀 🔓                                                                                                    | -                                                                                |
| Reset Device                                                                                               | Receive Transmit Status Latency Device Config Network Config AES67 Con                                                                                                    | fo                                                                               |
| Reset Device                                                                                               | Receive Transmit Status Latency Device Config Network Config AES67 Con                                                                                                    | -                                                                                |
| Reset Device                                                                                               | Receive Transmit Status Latency Device Config Network Config AES67 Con                                                                                                    | fo                                                                               |
| Reset Device                                                                                               | Receive Transmit Status Latency Device Config Network Config AES67 Con                                                                                                    | fo Apply                                                                         |
| Reset Device                                                                                               | Receive Transmit Status Latency Device Config Network Config AES67 Con<br>Receive Transmit Status Latency Device Config Network Config AES67 Con<br>Rename Device<br>THipPro-Messe<br>- Sample Rate<br>Sample Rate: 105                                                                                                    | fig                                                                              |
| Reset Device                                                                                               | Receive Transmit Ratus Latency Device Config Network Config AES67 Con                                                                                                    | fo Apply                                                                         |
| Reset Device                                                                                               | Receive Transmit Status Latency Device Config Network Config AES67 Con                                                                                                    | fig Apply Pull-up/down: This device does not support Pull-up/down configuration. |
| Reset Device                                                                                               | Receive Transmit Status Latency Device Config Network Config AES67 Con                                                                                                    | fig                                                                              |
| Reset Device                                                                                               | Receive Transmit Ratus Latency Device Config Network Config AES67 Con<br>Receive Transmit Ratus Latency Device Config Network Config AES67 Con<br>Rename Device<br>THighthor Messe<br>- Sample Rate<br>- Sample Rat | fig Apply Pull-up/down: This device does not support Pull-up/down configuration. |
| Reset Device                                                                                               | Receive Transmit Status Latency Device Config Network Config AES67 Con     Receive Transmit Status Latency Device Config Network Config AES67 Con     Rename Device     ThipPro-Messe     Sample Rate     Sample Rate     Sample Rate     Sample Rate     Sample Rate     Device Latency     Device Latency                                                                                                    | fig Apply Pull-up/down: This device does not support Pull-up/down configuration. |
| Reset Device                                                                                               | Rename Device      Rename Device      Rename Device      ThipPro-Messe      Sample Rate      Sample Rate      Sample Rate      Sample Rate      Sample Rate      Device Latency      Latency: 1,0 msec       Latency: 1,0 msec       Latency: 1,0                                                                                                    | fig Apply Pull-up/down: This device does not support Pull-up/down configuration. |
| Reset Device                                                                                               | Rename Device Receive Transmit Status Latency Device Config Network Config AES67 Con Receive Transmit Status Latency Device Config Network Config AES67 Con Rename Device ThipPro-Messe Sample Rate Sample Rate Sample Rate Sample Rate Cooking Preferred Encoding: PCM 24 Unc Device Latency: Latency: Latency: Latency: Reset Device                                                                                                    | fig Apply Pull-up/down: This device does not support Pull-up/down configuration. |

# Audio Line / DANTE (2)

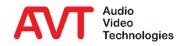

- If AES67 audio data streams are used, the AES67 TX channels must be assigned to the lines in the AUDIO INTERFACE column.
- In the AES67 RX column, the AES67 RX channels are assigned to the lines.
- It is possible to use device audio interfaces (analogue and digital) and AES67 simultaneously. However, DANTE and AES67 cannot be mixed.

| Global Settings                                 | Audio Line                  |                 |                 |                |                      |      |
|-------------------------------------------------|-----------------------------|-----------------|-----------------|----------------|----------------------|------|
| Clients / Security<br>General                   | Audio Line Assignment       |                 |                 |                |                      |      |
| - Client Workplace Assignment                   | Audio                       | Audio Interface | AES67 Rx        | No Input Alarm |                      |      |
| Client Workplace Restrictions<br>Database       | Line 1                      | AES67 Ch. 1     | ▼ Str. 1; Ch. 1 | •              |                      |      |
| Operation Settings                              | Line 2                      | AES67 Ch. 2     | ▼ Str. 1; Ch. 2 | •              |                      |      |
| Workplace Definition<br><mark>Audio Line</mark> | Line 3                      | AES67 Ch. 3     | ▼ Str. 1; Ch. 3 | •              |                      |      |
| Intro / HOLD Signal                             | Line 4                      | AES67 Ch. 4     | ▼ Str. 1; Ch. 4 | •              |                      |      |
| Signal Processing                               | Line 5                      | AES67 Ch. 5     | ▼ Str. 1; Ch. 5 | •              |                      |      |
| Line Labels<br>Auto Answer                      | Line 6                      | AES67 Ch. 6     | ▼ Str. 1; Ch. 6 | •              |                      |      |
| GPIO                                            | Line 7                      | AES67 Ch. 7     | ▼ Str. 1; Ch. 7 | •              |                      |      |
| System Settings<br>General                      | Line 8                      | AES67 Ch. 8     | ▼ Str. 1; Ch. 8 | •              |                      |      |
| General<br>Line Interface                       | Line 9                      | AES/EBU 1 Left  | •               |                |                      |      |
| Caller Line Grouping                            | Line 10                     | AES/EBU 1 Right | •               |                |                      |      |
| VoIP (LAN/SIP)<br>Audio Interface               | Line 11                     | AES/EBU 2 Left  | •               |                |                      |      |
| PRETALK Streaming                               | Line 12                     | AES/EBU 2 Right | -               |                |                      |      |
| AES67                                           | Line 13                     | AES/EBU 3 Left  | -               |                |                      |      |
| LAN Interface<br>VLAN                           | Line 14                     | AES/EBU 3 Right | -               |                |                      |      |
| - DHD Audio Matrix                              | Line 15                     | AES/EBU 4 Left  | •               |                |                      |      |
| Ember+<br>SNMP                                  | Line 16                     | AES/EBU 4 Right | -               |                |                      |      |
| - Login                                         | Ext. HOLD Input             | XLR Analogue 1  | •               |                |                      |      |
|                                                 | Caution: Invalid settings a | ire red         |                 | Clear All      | Default Settings     |      |
|                                                 |                             |                 |                 | CIGB AI        | D'ordun Jonnigs      |      |
|                                                 |                             |                 |                 |                |                      |      |
| ent ID: 1 Workplace: 3                          |                             |                 |                 |                | OK Abbrechen Apply N | low  |
|                                                 |                             |                 |                 |                | OK Abbrechen Apply N | 1014 |
| ent ID: 1 Workplace: 3                          |                             |                 |                 |                | OK Abbrechen Apply N | Um   |

# Audio Line (AES67)

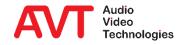

- Automatic announcements and the HOLD function are configured on the Intro / HOLD Signal page.
- In the HOLD SIGNAL area, SIGNAL SOURCE defines what the caller hears when the line is held.
  - NOT USED: The hold function is not available. The corresponding key in the main window is not displayed.
  - INTRO LOOP: The announcement is played in an endless loop.
  - ASSOCIATED LINE: The caller hears the signal of the audio interface assigned to the telephone line.
  - <AUDIO INTERFACE>: The caller hears a signal which is fed to a separate audio interface (to be set under AUDIO LINE).
- PLAY INTRO WHEN SWITCHING TO HOLD: If a call is switched to HOLD, the announcement starts playing.
- NUMBER OF ANNOUNCEMENTS: Number of repetitions of the announcement (1...4).
- PAUSE TIME AFTER ANNOUNCEMENT: Pause after each announcement (0...7 seconds).

| Orient Workplace Assignment     Offent Workplace Assignment     Offent Workplace Assignment     Offent Workplace Retructions     Operation Settings     Operation Settings     Outpasse     Operation Settings     Outpasse     Outpasse                                                                                                    | after connection establish<br>tro when call is accepture<br>(Announcements:<br>e after announcement)<br>uce:<br>tro when switching to H<br>(Announcements:<br>e after announcement) | d manualy 2 1 second Associated Line    | > Stor<br>#<br>1<br>2<br>3<br>4<br>5<br>6                                                                     | Line 1<br>Line 2<br>Line 3<br>Line 4 | Length<br>1,70 sec<br>1,68 sec<br>1,75 sec<br>1,76 sec | Import<br>Import<br>Import | Rec./Play/Del<br>Rec./Play/Del<br>Rec./Play/Del |
|----------------------------------------------------------------------------------------------------|----------------------------------------------------------------------------------------------------|-----------------------------------------|----------------------------------------------------------------------------------------------------|--------------------------------------|--------------------------------------------------------|----------------------------|-------------------------------------------------|
| Client Workplace Restrictions     Database     Operation Settings     Workplace Definition     Paue im     Audio Line     Signal Processing     Line Labels     Auto Answer     System Settings     Place im     System Settings     Place     System Settings     Superation     System Settings     Superation     System Settings     Superation     System Settings     Superation     System Settings     Superation     System Settings     Superation     System Settings     Superation     Superation     Superation     System Settings     Superation     Superation     Supera                                                                                                    | Announcements:<br>e after announcement:<br>urce:<br>tro when switching to H<br>Announcements:                                                                                       | 2<br>1 second<br>Associated Line<br>OLD | <ul> <li>✓</li> <li>✓</li> <li>✓</li> <li>✓</li> <li>✓</li> <li>✓</li> <li>✓</li> <li>✓</li> <li>✓</li> </ul> | Line 1<br>Line 2<br>Line 3<br>Line 4 | 1,70 sec<br>1,68 sec<br>1,75 sec<br>1,76 sec           | Import<br>Import           | Rec./Play/Del<br>Rec./Play/Del                  |
| Database     Database     Detation Strings     Workplace Definition     Database     Detation Strings     Detation     Database     Detation     Detation                                                                                                    | e after announcement:<br>urce:<br>tro when switching to H<br>(Announcements:                                                                                                    | 1 second<br>Associated Line<br>OLD      | × 2<br>3<br>4<br>× 5                                                                                          | Line 2<br>Line 3<br>Line 4           | 1.68 sec<br>1.75 sec<br>1.76 sec                       | Import<br>Import           | Rec./Play/Del<br>Rec./Play/Del                  |
| Operation Setting:         Pause lim:           - Workplace Definition                                                                                                    | urce:<br>tro when switching to H<br>i Announcements:                                                                                                    | 1 second<br>Associated Line<br>OLD      | × 3<br>4<br>× 5                                                                                               | Line 3<br>Line 4                     | 1,75 sec<br>1,76 sec                                   | Import                     | Rec./Play/Del                                   |
| Workplace Definition     Audio Line     Introv / HOLD Sgnal     HoLD Signal     HoLD Signal     Gameal     Gameal                                                                                                    | urce:<br>tro when switching to H<br>i Announcements:                                                                                                    | Associated Line                         | 3<br>4<br>~ 5                                                                                                 | Line 4                               | 1,76 sec                                               | -                          |                                                 |
| Intro. HOLD Signal         HOLD Signal           Signal Processing         Signal Processing           - Line Labels         Play In           - Auto Answer         Play In           - Signal Processing         Signal Society           - Signal Three Settings         Play In           - General         Pause time           - Caller Line Force         Caller Line Society           - Caller Line Groupping         - Speech Synth           - Audio Interface         Caller Line Groupping                                                                                                    | tro when switching to H<br>Announcements:                                                                                                    | OLD                                     | ~ 5                                                                                                    |                                      |                                                        | Import                     |                                                 |
| Line Labels     Auto Annover     Auto Annover     System Settings     General     General     General     General     General     General     General     General     General     General     System Settings     Speech Synth     -Volp (LAM/SIP)     -Volp (LAM/SIP)     -Volp (LAM/SIP)                                                                                                    | tro when switching to H<br>Announcements:                                                                                                    | OLD                                     | -                                                                                                    | Line 5                               | 4.70                                                   |                            | Rec./Play/Del.                                  |
| Auto Anneer Play In<br>System Strings<br>Overneal Play In<br>Overneal Play In<br>Overneal Pl | Announcements:                                                                                                    |                                         | 6                                                                                                    |                                      | 1,78 sec                                               | Import                     | Rec./Play/Del                                   |
| System Settings Number of     System Settings Pause time     Line Interface     Caller Line Grouping Speech Synth     Volp (UAN/SIP)     Audio Interface                                                                                                    |                                                                                                    | 1                                       |                                                                                                    | Line 6                               | 1,89 sec                                               | Import                     | Rec./Play/Del.                                  |
| - General Pause tim<br>- Line Interface<br>- Caller Line Grouping Speech Synth<br>- VolP (LAN/SIP)<br>- Audio Interface                                                                                                    | e after announcement:                                                                                                    |                                         | ~ 7                                                                                                    | Line 7                               | 1.84 sec                                               | Import                     | Rec./Play/Del.                                  |
| - Line Interface<br>- Caller Line Grouping - Speech Synth<br>- VoIP (LAN/SIP)<br>- Audio Interface                                                                                                    | e alter announcement.                                                                                                    | without pause                           | . 8                                                                                                    | Line 8                               | 1.66 sec                                               | Import                     | Rec./Play/Del.                                  |
| VoIP (LAN/SIP)<br>Audio Interface                                                                                                    |                                                                                                    | without pause                           |                                                                                                    | Line 9                               | 1.75 sec                                               | Import                     | Rec./Play/Del                                   |
| Audio Interface                                                                                                    | iesis                                                                                                    |                                         | 1                                                                                                    |                                      | 1.73 sec                                               | Import                     | Rec./Play/Del                                   |
|                                                                                                    | Generate Intros fr                                                                                                    |                                         | _                                                                                                    | 1 Line 11                            | 1,85 sec                                               | Import                     | Rec./Play/Del                                   |
| PRETALK Streaming                                                                                                    | Generate Intros ri                                                                                                    | om intro info                           | -                                                                                                    | 2 Line 12                            | 1.81 sec                                               | Import                     | Rec./Play/Del                                   |
| AES67                                                                                                    | Generate Intros fro                                                                                                    | m Line Labels                           |                                                                                                    | 2 Line 12<br>3 Line 13               | .,                                                     |                            |                                                 |
| LAN Interface                                                                                                    |                                                                                                    |                                         | -                                                                                                    |                                      | 2,03 sec                                               | Import                     | Rec./Play/Del.                                  |
| DHD Audio Matrix                                                                                                    |                                                                                                    |                                         | 1.                                                                                                    |                                      | 2,04 sec                                               | Import                     | Rec./Play/Del.                                  |
| Ember+<br>SNMP                                                                                                    |                                                                                                    |                                         | -                                                                                                    | 5 Line 15                            | 2,00 sec                                               | Import                     | Rec./Play/Del                                   |
| Login                                                                                                    |                                                                                                    |                                         | 11                                                                                                    | 6 Line 16                            | 2,00 sec                                               | Import                     | Rec./Play/Del                                   |
|                                                                                                    |                                                                                                    |                                         |                                                                                                    |                                      | Missing Intros                                         | are red!                   |                                                 |

# Intro / HOLD Signal (1)

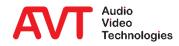

- PLAY INTRO AFTER CONNECTION ESTABLISHED: The device plays an announcement to the caller after the connection has been established:
  - SKIP INTRO WHEN CALL IS ACCEPTED MANUALLY: The announcement is not played if a call was answered manually.
  - NUMBER OF ANNOUNCEMENTS: Number of repetitions of the announcement (1...4).
  - PAUSE TIME AFTER ANNOUNCEMENT: Pause after each announcement (0...7 seconds).
  - STORED INTROS: A separate announcement can be stored on the device for each line.
    - #: Number of the line.
    - INFO: Info on the currently stored greeting. This text can be automatically converted into an audio file via speech synthesis (SPEECH SYNTHESIS).
    - LENGTH: Length of the announcement.
    - IMPORT: A pre-produced announcement can be imported in the formats wav or mp3.REC/PLAY/DEL: Opens a window to record, play and delete announcements.
  - SPEECH SYNTHESIS: The announcements can be created automatically by the voice synthesis function contained in the Windows operating system.
    - GENERATE INTROS FROM INTRO INFO: The text in the INFO column is converted into an audio file for each line and stored on the system.
    - GENERATE INTROS FROM LINE LABELS: The text defined on the LINE LABELS page for each line is converted into an audio file and stored on the system.

| Blobal Settings                     | Intro / HOLD Signal                                |                           |            |         |                |          |               |
|-------------------------------------|----------------------------------------------------|---------------------------|------------|---------|----------------|----------|---------------|
| Clients / Security<br>General       | Play Intro after connection establis               | shed                      | Stored     | Intros  |                |          |               |
| Client Workplace Assignment         | Skip Intro when call is accepte                    |                           | #          | Info    | Length         |          |               |
| Client Workplace Restrictions       | Number of Announcements:                           | 2 ~                       | 1          | Line 1  | 1,70 sec       | Import   | Rec./Play/Del |
| Database<br>operation Settings      |                                                    |                           | 2          | Line 2  | 1,68 sec       | Import   | Rec./Play/Del |
| Workplace Definition                | Pause time after announcement:                     | 1 second V                | 3          | Line 3  | 1,75 sec       | Import   | Rec./Play/Del |
| - Audio Line<br>Intro / HOLD Signal | HOLD Signal                                        |                           | 4          | Line 4  | 1,76 sec       | Import   | Rec./Play/Del |
| Signal Processing                   | Signal Source:                                     | Associated Line V         | 5          | Line 5  | 1,78 sec       | Import   | Rec./Play/Del |
| ne Labels<br>uto Answer             | Play Intro when switching to H                     | IOLD                      | 6          | Line 6  | 1,89 sec       | Import   | Rec./Play/Del |
| SPIO                                | Number of Announcements:                           | 1 ~                       | 7          | Line 7  | 1.84 sec       | Import   | Rec./Play/Del |
| ystem Settings                      | Pause time after announcement:                     | without pause ~           | 8          | Line 8  | 1,66 sec       | Import   | Rec./Play/Del |
| General<br>Line Interface           | r ause une arei announcement.                      | ww.ibut.pause             | 9          | Line 9  | 1,75 sec       | Import   | Rec./Play/Del |
| Caller Line Grouping                | Speech Synthesis                                   |                           | 10         | Line 10 | 1,73 sec       | Import   | Rec./Play/Del |
| VoIP (LAN/SIP)<br>Audio Interface   | Generate Intros fr                                 | rom lutro luto            |            | Line 10 | 1,75 sec       | Import   | Rec./Play/Del |
| PRETALK Streaming                   | denerate muos n                                    | ion muo mio               |            | Line 12 | 1,81 sec       | Import   | Rec./Play/Del |
| AES67<br>LAN Interface              | Generate Intros fro                                | m Line Labels             |            | Line 13 | 2.03 sec       | Import   | Rec./Play/Del |
| VLAN                                |                                                    |                           | 14         | Line 14 | 2.03 sec       | Import   | Rec./Play/Del |
| DHD Audio Matrix                    | \<br>\                                             |                           | 15         | Line 14 | 2,04 sec       | Import   | Rec./Play/Del |
| Ember+<br>SNMP                      |                                                    | Λ                         |            | Line 15 | 2,00 sec       | Import   | Rec./Play/Del |
| ogin                                |                                                    | <b>\</b>                  |            |         |                |          |               |
|                                     |                                                    |                           |            |         | Missing Intros | are red! |               |
|                                     |                                                    |                           |            |         |                |          |               |
|                                     |                                                    |                           |            |         |                |          |               |
|                                     |                                                    |                           |            |         |                |          |               |
| Workplace: 3                        |                                                    |                           |            |         |                | 0K.      | Abbrechen A   |
|                                     |                                                    |                           |            |         |                |          |               |
|                                     |                                                    |                           |            |         |                | OK<br>OK | Apprechen A   |
|                                     |                                                    |                           |            |         |                |          |               |
|                                     | Voice Parameter                                    |                           |            |         |                |          |               |
|                                     |                                                    |                           |            |         |                | OK       |               |
|                                     |                                                    | soft Zira Desktop - Engli | sh (United | States) | ~              | OK       |               |
|                                     | Voice: Micros                                      | soft Zira Desktop - Engli |            |         |                | OK       |               |
|                                     | Voice: Micros                                      |                           |            |         |                | OK       |               |
|                                     | Voice: Micros<br>Rate:                             |                           |            |         |                | OK       |               |
|                                     | Voice: Micro:<br>Rate: · ·                         |                           |            |         |                | OK       |               |
|                                     | Voice: Micro:<br>Rate: · ·                         |                           |            |         |                | OK       |               |
|                                     | Voice: Micro:<br>Rate: · ·                         | precher (3- USB PnP So    |            |         |                | OK       |               |
|                                     | Voice: Micros<br>Rate:<br>Volume: .<br>Test: Lauts | precher (3- USB PnP So    |            |         |                | OK       |               |

# Intro / HOLD Signal (2)

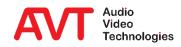

- The REC/PLAY/DEL key opens a window in which the announcement of a line can be recorded, played back, saved or deleted.
- NAME: About the announcement.
- SIGNAL DURATION: Length of the announcement.
- RECORD SOURCE: Audio interface of the THipPro intercom system from which recording is being made. This interface is also used to listen to the recording.
- Progress bar: An announcement can be a maximum of 16 seconds long.
- HOLD SIGNAL RECORDING:
  - Level display.
  - Record button: Starts recording.
  - STOP: Stops the recording.
  - SAVE: Saves the announcement in the device.
- TEST RECORDED HOLD SIGNAL:
  - PLAY: Starts playback of the greeting.
  - STOP: Stops the playback of the greeting.
  - DELETE FILE: Deletes the announcement from the system.

| HOLD Signal Recording |                   |                           |
|-----------------------|-------------------|---------------------------|
| HOLD Signal<br>Name:  | Line 1            |                           |
| Signal duration:      | 1,68 sec          |                           |
| Record source:        | AES/EBU 1 Left (P | RETALK) V                 |
|                       | max               | . 16 sec                  |
| HOLD signal recording |                   | Test recorded HOLD signal |
|                       | Save              |                           |
|                       | Delete File       | Close                     |
|                       | Delete File       | Close                     |

# Intro / HOLD Signal (3)

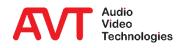

- Audio processing is configured on the SIGNAL PROCESSING page.
- AGC (AUTOMATIC GAIN CONTROL) equalises the volume of the received audio signal.
- The EXPANDER is enabled to eliminate background noise.
- The SEND LEVEL BOOSTER raises the level of the outgoing audio signal on the telephone line. The behavior can be configured for each line:
  - RESET AFTER DROP: The gain is reset after hanging up.
  - KEEP BOOST VALUE: The gain is retained for the next connection.
- SEND LEVEL BOOSTER defines three gain levels that are available in the main window after clicking on the level meter.

| Global Settings                  | Signal Process | ing                          |   |          |                    |   |              |                   |                  |              |          |
|----------------------------------|----------------|------------------------------|---|----------|--------------------|---|--------------|-------------------|------------------|--------------|----------|
| Clients / Security<br>General    | Line Settings  | 3                            |   |          |                    |   | Automatic Ga | ain Control Setti | ngs (AGC) / Expa | nder         |          |
| - Client Workplace Assignment    | Line           | Automatic Gain Control       |   | Expander | Send Level Booster |   | Threshold    |                   |                  |              | -40 dBFS |
| Client Workplace Restrictions    | 1              | off                          | • | ON       | Reset after drop   | • | Level        | _                 |                  |              | -25 dBF9 |
| - Database<br>Operation Settings | 2              | off                          | - | ON       | Reset after drop   | - | Limiter:     |                   |                  |              | 0 dBFS   |
| Workplace Definition             | 3              | off                          | • | ON       | Reset after drop   | - |              |                   |                  |              | 0 001    |
| - Audio Line                     | 4              | off                          | • | ON       | Reset after drop   | - | Speed        | Medium            | ~                |              |          |
| Intro / HOLD Signal              |                |                              |   |          |                    | • | Volume contr | ol default value  |                  |              |          |
| Signal Processing<br>Line Labels | 5              | off                          | • | ON       | Reset after drop   | - |              |                   | -                |              | 0 d      |
| - Auto Answer                    | 6              | off                          | • | ON       | Reset after drop   | • |              |                   |                  |              |          |
| ⊕- GPIO                          | 7              | off                          | • | ON       | Reset after drop   | - | Echo Cancel  | er                |                  |              |          |
| System Settings                  | 8              | off                          | • | ON       | Reset after drop   | • | _            |                   |                  |              |          |
| General<br>Line Interface        | 9              | off                          | • | ON       | Reset after drop   | • | Line Basis [ | elay: 60          | msec (012        | J            |          |
| – Caller Line Grouping           | 10             | off                          | - | ON       | Reset after drop   | • | Line Level ( | Offset Attenuati  | on (Send):       |              |          |
| VoIP (LAN/SIP)                   | 11             | off                          | • | ON       | Reset after drop   | • |              |                   |                  | <b>•</b>     | -6 d     |
| Audio Interface                  | 12             | off                          | - | ON       | Reset after drop   | • | Send Level B |                   |                  |              |          |
| PRETALK Streaming<br>AFS67       | 13             | off                          |   | ON       | Reset after drop   | • |              |                   |                  |              |          |
| AESD/<br>LAN Interface           | 14             | off                          | - | ON       | Reset after drop   | • | Preset 1:    | +6 dB             | ~                |              |          |
| VLAN                             | 15             | off                          | - | ON       | Reset after drop   | • | Preset 2:    | +12 dB            | ~                |              |          |
| DHD Audio Matrix<br>Ember+       | 16             | off                          | • | ON       | Reset after drop   | • | Preset 3:    | +18 dB            | ~                |              |          |
| Login                            |                |                              |   |          |                    |   |              |                   |                  |              |          |
|                                  |                | Set AGC on/off for all lines |   | Toggle   | Send Level Booster |   |              |                   |                  | Default Se   | ttings   |
|                                  |                |                              |   |          |                    |   |              |                   |                  |              |          |
|                                  |                |                              |   |          |                    |   |              |                   |                  |              |          |
|                                  |                |                              |   |          |                    |   | _            |                   |                  |              |          |
| it ID: 1 Workplace: 3            |                |                              |   |          |                    |   |              | OK                | Abbrechen        | Apply Now    |          |
|                                  |                |                              |   |          |                    |   |              | OK                | Abbrechen        | Apply Now    |          |
| t ID: 1 Workplace: 3             |                |                              |   |          |                    |   | L            | OK.               |                  | A marks Monu |          |

# Signal Processing (1)

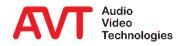

- AUTOMATIC GAIN CONTROL SETTINGS (AGC) / EXPANDER is used to configure the behavior of AGC and Expander.
  - THRESHOLD: Below this threshold the expander attenuates the signal to suppress background noise. Above this threshold, the AGC alters the audio signal.
  - LEVEL: This is the average level at which the AGC tries to bring the received audio signal. The AGC can dynamically adjust the gain from -16 dB to +16 dB.
  - LIMITER: Regardless of the AGC speed, the limiter can quickly lower the level above this threshold.
  - SPEED: The AGC speed can be set from SLOW to VERY FAST.
- VOLUME CONTROL DEFAULT VALUE raises or lowers the level of the audio signal received from all telephone lines.
- The ECHO CANCELLER circuit eliminates received line echoes.
  - Echoes received with a delay of 0 120 ms can be suppressed by the Echo Canceller.
  - Especially with VoIP, however, longer delays can occur. In this case, the working range of the echo canceller can be shifted via the LINE BASIS DELAY.

|                                           | Signal Process | ing                        |     |          |                    |                                                  |
|-------------------------------------------|----------------|----------------------------|-----|----------|--------------------|--------------------------------------------------|
| Clients / Security<br>General             | Line Settings  |                            |     |          |                    | Automatic Gain Control Settings (AGC) / Expander |
| Client Workplace Assignment               | Line           | Automatic Gain Cont        | rol | Expander | Send Level Booster | Threshold: -40 dE                                |
| Client Workplace Restrictions<br>Database | 1              | off                        | •   | ON       | Reset after drop   | • Levet -25 dE                                   |
| peration Settings                         | 2              | off                        | •   | ON       |                    | Limiter: 0 dE                                    |
| Workplace Definition                      | 3              | off                        |     | ON       | Reset after drop   | ▼ Speed: Medium ~                                |
| Audio Line<br>Intro / HOLD Signal         | 4              | off                        | •   | ON       | Reset after drop   | ·                                                |
| - Signal Processing                       | 5              | off                        | -   | ON       | Reset after drop   | Volume control default value                     |
| Line Labels                               | 6              | off                        | •   | ON       | Reset after drop   |                                                  |
| Auto Answer<br> - GPIO                    | 7              | off                        | •   | ON       | Reset after drop   | + Echo Canceller                                 |
| rstem Settings                            | 8              | off                        | •   | ON       | Reset after drop   | ▼ Active                                         |
| General                                   | 9              | off                        | •   | ON       | Reset after drop   | Line Basis Delay: 60 msec (0120)                 |
| Line Interface<br>Caller Line Grouping    | 10             | off                        | •   | ON       | Reset after drop   | Line Level Offset Attenuation (Send):            |
| Caller Line Grouping<br>VolP (LAN/SIP)    | 11             | off                        | •   | ON       | Reset after drop   | • • • •                                          |
| - Audio Interface                         | 12             | off                        | •   | ON       | Reset after drop   |                                                  |
| PRETALK Streaming<br>AES67                | 13             | off                        | •   | ON       | Reset after drop   | Send Level Booster                               |
| AESD/<br>LAN Interface                    | 14             | off                        | •   | ON       | Reset after drop   | Preset 1: +6 dB                                  |
| VLAN                                      | 15             | off                        | •   | ON       |                    |                                                  |
| - DHD Audio Matrix                        | 16             | off                        |     | ON       | Reset after drop   |                                                  |
| Ember+<br>SNMP                            |                |                            |     |          |                    |                                                  |
| gin                                       |                | Set AGC on/off for all lin |     | T da     | Send Level Booster |                                                  |
|                                           |                | Set Auc on/or for all in   | es  | roggie   | Send Level Booster | Default Settings                                 |
|                                           |                |                            |     |          |                    |                                                  |
|                                           |                |                            |     |          |                    |                                                  |
| D:1 Workplace: 3                          |                |                            |     |          |                    |                                                  |
| D:1 Workplace: 3                          |                |                            |     |          |                    | OK Abbrechen Apply Now                           |
| D: 1 Workplace: 3                         |                |                            |     |          |                    | OK Abbrechen Apply Now                           |

# Signal Processing (2)

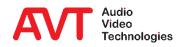

- On the LINE LABELS page, the headings of the lines on the main window are defined.
- The following placeholders are available:
  - {index}: consecutive line number
  - {lineid}:SIP User
  - {grp}: Line group name
  - sipsrv}: SIP Server
  - {sipsrv#}: Index of the active SIP Servers (1=Main; 2=Backup)
  - sipaut}: SIP Authentication
  - sipdisp}: SIP display name of the line
  - {airai}: Audio interface used
  - {sysname}: System name
  - The length of the label can be restricted:
    - :-# Only the first # characters are displayed.
    - :# Only the last # characters are displayed.

|                                        | Line Labels |                  |                      |                                          |    |
|----------------------------------------|-------------|------------------|----------------------|------------------------------------------|----|
| Clients / Security<br>General          | Line Labels |                  | Variables            |                                          |    |
| - Client Workplace Assignment          |             |                  | <br>(index)          | Line index [1 based]                     |    |
| Client Workplace Restrictions          | Line        | Label            |                      |                                          |    |
| Database                               | 1           | Line (index)     | <br>{lineid}         | SIP user*                                |    |
| Operation Settings                     | 2           | Line (index)     | (grp)                | Name of the line group*                  |    |
| Workplace Definition                   | 3           | Line (index)     | (sipsrv)             | Used SIP server*                         |    |
| Audio Line<br>Intro / HOLD Signal      | 4           | Line (index)     | {sipsrv#}            | 1: Main SIP Server                       |    |
| - Signal Processing                    | 5           | Line (index)     | (3)()31441)          | 2: Backup SIP Server                     |    |
| Jine Labels                            | 6           | Line (index)     | {sipaut}             | Used SIP authentication"                 |    |
| - Auto Answer                          | 7           | Line (index)     |                      |                                          |    |
| GPIO                                   | 8           | Line (index)     | {sipdisp}            | SIP display name"                        |    |
| System Settings                        | 9           | Line (index)     | {airai}              | Name of the Audio Interface"             |    |
| General                                | 10          | Line (index)     | {sysname}            | System Name"                             |    |
| Line Interface                         | 11          | Line (index)     | * A formationer      | cifier can be added.                     |    |
| Caller Line Grouping<br>VoIP (LAN/SIP) | 12          | Line (index)     | :# Take              | only the last # characters               |    |
| - Audio Interface                      | 13          | Line (index)     | :-# Take<br>Example: | only the first # characters<br>{ineid:4} |    |
| PRETALK Streaming                      | 14          | Line (index)     |                      |                                          |    |
| AES67                                  | 15          | Line (index)     |                      |                                          |    |
| - LAN Interface                        | 16          | Line (index)     |                      |                                          |    |
| VLAN                                   |             |                  |                      |                                          |    |
| DHD Audio Matrix<br>Ember+             |             |                  |                      |                                          |    |
| SNMP                                   |             |                  |                      |                                          |    |
| Login                                  |             | Default Settings |                      |                                          |    |
| nt ID: 1 Workplace: 3                  |             |                  |                      | OK Abbrechen Apply N                     |    |
| nt ID: 1 Workplace: 3                  |             |                  |                      | OK Abbrechen Apply N                     | OM |
|                                        |             |                  |                      |                                          |    |

# **Line Labels**

- The Auto Answer mode can be activated for all lines or only for selected lines on the AUTO ANSWER page.
- ANSWER CALL ON determines how the call is accepted:
  - ASSOCIATED LINE: The call is switched through directly.
  - HOLD: The connection is put in hold.
  - LINE GROUP SELECTION: For each line group it is possible to choose between ASSOCIATED LINE and HOLD.
- Set the delay with which the call is automatically accepted under AUTO ANSWER DELAY.

| System01 - Configuration                                                                                                    |                                                                                                    | × |
|----------------------------------------------------------------------------------------------------|----------------------------------------------------------------------------------------------------|---|
| Glash Strings:     Glash Strings:     Glash St | Auto Answer         Auto Answer on al channels         Channel Index         T       Z         4       6       6         7       0       10         T       Z       4       6         Line Groups       1       3         Auto Answer Channel       V       V         Answer call ox       Line Group selection                                                                                                    |   |
| Cone Life Stropping<br>- Voip (LANSP)<br>- Audio Interface<br>- PRETAL Streaming<br>- AES67<br>- LAN Interface<br>- VLAN<br>- DHD Audio Matrix<br>- Ember+<br>- SIMP<br>- Login                                                                                                    | Auto Answer Delay:<br>Line Grp. 1<br>Line Grp. 2<br>Line Grp. 2<br>Line Grp. 3<br>Line Grp. 4<br>Line Grp. 5<br>Line Grp. 5<br>Line Grp. 5<br>Line Grp. 7<br>Line Grp. 7 | • |
| Client ID: 1 Workplace: 3<br>Client ID: 1 Morkplace: 3                                                                                                    | OK Abbechen Apply Now                                                                                                    |   |

#### **Auto Answer**

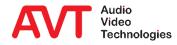

- Under GPIO, functions for controlling the device and signals for displaying the system status can be configured.
- Functions and signals are available via TTL/Relay contacts as well as via "DHD Set Logic" and "Ember+".
- The list shows an overview of the configured functions and signals.
- Double-clicking on a line opens the configuration of the GPIO.
- More detailed information can be found in the download area of our website under QUICK GUIDES in the section EMBER+ & DHD SET LOGIC. (These documents also describe all TTL/Relay functions and signals.)

| - Clients / Security           |                       |      |                                                                    |                            |
|--------------------------------|-----------------------|------|--------------------------------------------------------------------|----------------------------|
| General                        | Pin                   | Dir. | Function 1 (Positive Edge)                                         | Function 2 (Negative Edge) |
| Client Workplace Assignment    | TTL 1 (Pin 1)         | In   | Call Out (Level Trig.): VolP Line 1: Audio Line Line 1: Number 502 |                            |
| Client Workplace Restrictions  | TTL 2 (Pin 2)         | In   |                                                                    |                            |
| Database<br>Operation Settings | TTL 3 (Pin 3)         | In   |                                                                    |                            |
| -Workplace Definition          | TTL 4 (Pin 4)         | In   |                                                                    |                            |
| Audio Line                     | TTL 5 (Pin 5)         | In   |                                                                    |                            |
| - Intro / HOLD Signal          | TTL 6 (Pin 6)         | In   |                                                                    |                            |
| Signal Processing              | TTL 7 (Pin 7)         | In   |                                                                    |                            |
| Line Labels                    | TTL 8 (Pin 8)         | In   |                                                                    |                            |
| Auto Answer                    | Relay 1 (Pins 14->15) | Out  | Connection State: Any VoIP Line : Connection State connect         |                            |
| GPIO                           | Relay 2 (Pins 17->18) | Out  | Always Open                                                        |                            |
| TTL / Relay                    | Relay 3 (Pins 19->20) | Out  | Always Open                                                        |                            |
| DHD                            | Relay 4 (Pins 21->9)  | Out  | Always Open                                                        |                            |
| Set Logic                      | Relay 5 (Pins 22->10) | Out  | Always Open                                                        |                            |
| Ember+                         | Relay 6 (Pins 23->11) | Out  | Always Open                                                        |                            |
| Input<br>Output                | Relay 7 (Pins 24->12) | Out  | Always Open                                                        |                            |
| Consumer Functions             | Relay 8 (Pins 25->13) | Out  | Always Open                                                        |                            |
| System Settings                |                       |      | · · · · · · · · · · · · · · · · · · ·                              |                            |
| General                        |                       |      |                                                                    |                            |
| - Line Interface               |                       |      |                                                                    |                            |
| Caller Line Grouping           |                       |      |                                                                    |                            |
| VoIP (LAN/SIP)                 |                       |      |                                                                    |                            |
| Audio Interface                |                       |      |                                                                    |                            |
| PRETALK Streaming              |                       |      |                                                                    |                            |
| AES67                          |                       |      |                                                                    |                            |
| LAN Interface<br>VLAN          | <                     |      |                                                                    | >                          |
| VLAN<br>DHD Audio Matrix       |                       |      |                                                                    |                            |
| Emphany                        |                       |      |                                                                    |                            |
| - Embert                       |                       |      |                                                                    |                            |
|                                |                       |      |                                                                    | OK Abbrechen Apply         |

#### **GPIO**

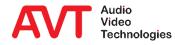

- If an external keypad is to be used via Ember+, a corresponding DIAL PAD GPIO IDENTIFIER must be defined.
  - The functions required to implement a keypad are already predefined and do not have to be created individually.
  - The individual dial keys are implemented as GPI functions.
- For further GPIO functions three GPIO blocks with 32 input and 32 output functions each are available for which the corresponding GPIO IDENTIFIERs must be assigned.
- EMBER+ CONSUMER TO CLIENT ASSIGNMENT: Assign client PCs to a provider to display a phone number entered via Ember+ in the PC software.

| Global Settings                           | Ember+                    |            |             |          |      |     |   |    |           |           |
|-------------------------------------------|---------------------------|------------|-------------|----------|------|-----|---|----|-----------|-----------|
| Clients / Security<br>General             | Identifier                |            |             |          |      |     |   |    |           |           |
| Client Workplace Assignment               | Dial Pad GPI0 Identifier: | AVTDialPad |             | (Predefi | ned) |     |   |    |           |           |
| Client Workplace Restrictions<br>Database | GPI0 Identifier:          | AVTGPI001  |             | (132)    |      |     |   |    |           |           |
| Operation Settings                        |                           | AVTGPI002  |             | (3364)   |      |     |   |    |           |           |
| Workplace Definition<br>Audio Line        |                           | AVTGPI003  |             | (6596)   |      |     |   |    |           |           |
| Intro / HOLD Signal                       | Ember+ Consumer to Client | assignment |             |          |      |     |   |    |           |           |
| Signal Processing<br>Line Labels          |                           |            | r+ Provider |          |      |     |   |    |           |           |
| Auto Answer<br>GPIO                       |                           | 1          | 2 3         | 4        | 5    | 6 7 | 8 |    |           |           |
|                                           | Client 1: OPERATOR        | ~          | <b>—</b>    |          | -    |     | - |    |           |           |
| Input                                     | Client 2: ICC-TRL-001     |            | -           | -        | -    |     | - |    |           |           |
| Consumer Functions                        | Client 3: ICC-TRL-002     |            | -           | -        | -    |     | - |    |           |           |
| General<br>Line Interface                 | Client 4: ICC-TRL-003     |            | -           | -        | -    |     | - |    |           |           |
| Caller Line Grouping<br>VoIP (LAN/SIP)    |                           |            |             |          |      |     |   |    |           |           |
| Audio Interface                           |                           |            |             |          |      |     |   |    |           |           |
| PRETALK Streaming<br>AES67                |                           |            |             |          |      |     |   |    |           |           |
| LAN Interface                             |                           |            |             |          |      |     |   |    |           |           |
| VLAN<br>DHD Audio Matrix                  |                           |            |             |          |      |     |   |    |           |           |
| Ember+                                    |                           |            |             |          |      |     |   |    |           |           |
| Login                                     |                           |            |             |          |      |     |   |    |           |           |
| -                                         |                           |            |             |          |      |     |   |    |           |           |
| ID: 1 Workplace: 1                        |                           |            |             |          |      |     |   | OK | Abbrechen | Apply Now |
| ID: 1 Workplace: 1                        |                           |            |             |          |      |     |   | OK | Abbrechen | Apply Now |
|                                           |                           |            |             |          |      |     |   |    |           |           |
|                                           |                           |            |             |          |      |     |   |    |           |           |

#### Ember+

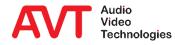

# MAGIC THipPro Intercom

**Extras** 

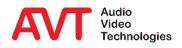

- The appropriate firmware is supplied with each PC software version and is stored in the installation directory of the application during installation.
- If the firmware version of a device does not match the PC software, a request to update the firmware appears when establishing a connection with this device.
- Via ADMINISTRATION → SYSTEM X → FIRMWARE DOWNLOAD the appropriate firmware can be loaded onto the *THipPro Intercom* System.
- A list of all connected systems is displayed. Check all devices to be updated.
- These devices will be updated after pressing the START button without further user interaction.

| ippro.ssw                                                                                                    | Browse   |
|----------------------------------------------------------------------------------------------------|----------|
| ppr0.ssw<br>✓ 01:10.4.18.211:System01<br>✓ 02:10.4.18.212:System02<br>✓ 03:10.4.31.5:System03<br>✓ 04:10.3.190.8:System04 | Progress |
|                                                                                                    | Close    |

### **Firmware Update**

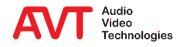

- The detailed system status is displayed via EXTRAS → SYSTEM X → SYSTEM MONITOR:
  - Green LED: OK
  - Yellow LED: Warning
  - Red LED: Alarm
- For each alarm LED, an error counter provides information on the frequency of the error.
  - Use ALARM COUNTER RESET to reset the error counters.
- In addition, other important system information such as system temperature, processor load, network load, etc. is displayed.

| System Mo | onitor - System02             |       |              |             |        |            |          |                      |                | -            |                  |
|-----------|-------------------------------|-------|--------------|-------------|--------|------------|----------|----------------------|----------------|--------------|------------------|
| Keep      | window on top                 |       |              |             |        |            |          |                      |                |              |                  |
| System a  | alarms                        |       |              |             |        |            | System   | State                |                |              |                  |
| •         | 0 LCA                         | 9     | 0 Ove        | erheated    |        |            | System   | Temperatur 51 °C     | D SP L         | .oad: 35     | %                |
| 9         | 0 Time Keeper                 | 9     | 0 MA         | IN EEPRON   | 1      |            |          |                      |                |              |                  |
| 9         | 0 Temperature Sensor          | 9     | 0 Dis        | play Contr  | ast DA | NC         | IP Trans | mission Jitter       | Current        | Max          | imum last 30 seo |
| 9         | 0 FLASH EPROM                 |       |              |             |        |            | ]        | Line 1 V             |                | 0 msec       | 0 msec           |
| •         | 0 VCXO                        | 9     | <b>0</b> I/O | Port        |        |            | - L      |                      |                | omace        | omace            |
| •         | 0 DSP 2 Boot                  | 9     | 0 DSF        | 2 Access    |        |            |          | Streams              |                |              |                  |
| •         | 0 Slot 1 Access               | 9     | 0 Slot       | t 2 Access  |        |            | •        | IP Stream 1          | 0              | IP Stream 2  |                  |
| •         | 0 Slot 3 Access               | •     | 0 Mo         | dule Asser  | mbly   |            | •        | IP Stream 3          |                | IP Stream 4  |                  |
| •         | 0 Ethernet MAC 1              | 9     | 0 Eth        | ernet MAC   | 2      |            | •        | IP Stream 5          | •              | IP Stream 6  |                  |
| •         | 0 Ethernet MAC 3              | 9     | 0 Eth        | ernet MAC   | 4      |            | •        | IP Stream 7          | •              | IP Stream 8  |                  |
| 9         | 0 DANTE Module Access         | 9     | 0 Red        | dundant Po  | wer Su | pply       | •        | IP Stream 9          | •              | IP Stream 10 |                  |
| Applicat  | ion alarms                    |       |              |             |        |            | Connect  | ed PCs               |                |              |                  |
| 0         | 0 AES/EBU Input 1             | No Al | ES signal    | available   |        |            | 1: OPER  | ATOR:INT             |                |              |                  |
| 0         | 0 AES/EBU Input 2             | No Al | ES signal    | available   |        |            |          |                      |                |              |                  |
| 9         | 0 AES/EBU Input 3             | No Al | ES signal    | available   |        |            | Databas  | e                    |                |              | Master PC        |
| 9         | 0 AES/EBU Input 4             | No Al | ES signal    | available   |        |            | •        | 1: 10.4.18.5\SQLEXPR | ESS.AVTInterco | m            | PC 1             |
| 9         | 0 SIP Registration            |       |              |             |        |            |          |                      |                |              |                  |
| Ethernet  | t state                       |       | Abs. da      | ta rates    |        |            |          |                      |                |              |                  |
| LAN 1     | 0 100 MBit/s, full            |       | TX: 3        | 35,6 kBit/s | RX:    | 5,4 kBit/s |          |                      |                |              |                  |
| LAN 2     | 0 100 MBit/s, full            |       | TX:          | 0 Bit/s     | RX:    | 761 Bit/s  |          |                      |                |              |                  |
| LAN 3     |                               |       | TX:          |             | RX:    |            |          |                      |                |              |                  |
| LAN 4     | O                             |       | TX:          |             | RX:    |            |          |                      |                |              |                  |
| DANTE     | 0                             |       |              |             |        |            |          |                      |                |              |                  |
| Last Cou  | unter Reset: 18.02.2019 16:15 | :13   |              |             |        |            |          |                      |                |              |                  |
|           | Alarm Counter Reset           |       | Audi         | o Interface | Monito | or         |          | SIP State Monitor    |                | Close        |                  |
|           | Alarm Counter Reset           |       | Haar         | o Interface |        |            |          | SIP State Monitor    |                | Close        | _                |

### **System Monitor**

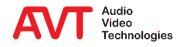

- Open the SIP STATE MONITOR by pressing the corresponding key in the SYSTEM MONITOR window.
- Here the SIP registration of all VoIP lines can be checked and tested.
- SIP communication can be recorded via RECORD SIP LOGFILE:
  - SIP USER FILTER is used to restrict logging to SIP packets containing the filter string (e.g. a phone number or the SIP USER NAME).
  - START LOGGING.
  - STOP LOGGING.
  - VIEW LOGFILE loads the log file from the device and displays it in an editor.
  - SAVE LOGFILE saves the file on the PC.
  - If you want to investigate problems with the SIP registration, press the START SIP REGISTERING key after starting the logging.

| LAN 2 0 100 MBit/:<br>LAN 3 0 0<br>LAN 4 0 0<br>DANTE 0 0<br>Last Counter Reset: 18.02.2 | TX:<br>TX:               | /s RX: 761 Bit/s<br>RX:<br>RX: |                            |              |
|------------------------------------------------------------------------------------------|--------------------------|--------------------------------|----------------------------|--------------|
| Alarm Counter Res                                                                        | et Audio Interfa         | ce Monitor SIP                 | <sup>9</sup> State Monitor | Close        |
| SIP State Monitor - System01                                                             |                          |                                |                            | -            |
| Keep window on top                                                                       |                          |                                |                            |              |
| SIP User                                                                                 | Main SIP Server          |                                | Backup SIP Server          |              |
| 601                                                                                      | Test Registration done s | uccessfully                    | Test No IP address ava     | ilable       |
| 602                                                                                      | Test Registration done s | uccessfully                    | Test No IP address ava     | ilable       |
| 603                                                                                      | Test Registration done s | uccessfully                    | Test No IP address ava     | ilable       |
| 604                                                                                      | Test Registration done s | uccessfully                    | Test No IP address ava     | ilable       |
| 605                                                                                      | Test Registration done s | uccessfully                    | Test No IP address ava     | ilable       |
| 606                                                                                      | Test Registration done s | uccessfully                    | Test No IP address ava     | ilable       |
| 607                                                                                      | Test Registration done s | uccessfully                    | Test No IP address ava     | ilable       |
| 608                                                                                      | Test Registration done s | uccessfully                    | Test No IP address ava     | ilable       |
| 609                                                                                      | Test Registration done s | uccessfully                    | Test No IP address ava     | ilable       |
| 610                                                                                      | Test Registration done s | uccessfully                    | Test No IP address ava     | ilable       |
| 611                                                                                      | Test Registration done   | Record SIP Logfile - System01  |                            | - [          |
| 612                                                                                      | Test Registration done   | Record on Lognic Systems       |                            |              |
| 613                                                                                      | Test Registration done   | Keep window on top             |                            |              |
| 614                                                                                      | Test Registration done   |                                | Logfile stopped            |              |
| 615                                                                                      | Test Registration done   | SIP User filter:               | 601                        |              |
| 616                                                                                      | Test Registration done   |                                |                            |              |
| ſ                                                                                        |                          |                                | Start SIP registering      |              |
|                                                                                          | Record SIP Logfile       |                                |                            |              |
|                                                                                          |                          | Start Logging                  |                            | Stop Logging |
|                                                                                          | Record SIP Logfile       |                                |                            |              |
|                                                                                          |                          | View Logfile                   |                            | Save Logfile |
|                                                                                          |                          |                                |                            |              |
|                                                                                          |                          |                                | Close                      |              |

### **SIP Status Monitor**

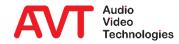

- Open the AUDIO INTERFACE MONITOR by pressing the corresponding key in the SYSTEM MONITOR window.
- All audio interfaces can be monitored here:
  - The input/output levels of all configured audio interfaces are displayed.
  - To display the audio levels of the currently unused audio interfaces, activate SHOW ALSO LEVEL INFO FOR DISABLED CHANNELS.
  - To output a test tone, select the desired audio interface under TEST TONE GENERATOR.

| LAN 3 🕢 0<br>LAN 4 🔍 0<br>DANTE 🕥 0                                                                                     |                     |                      | 0 Bit/s RX: 761 Bit                                                                                                    | ./s     |               |                                                                                                    |       |        |
|----------------------------------------------------------------------------------------------------|---------------------|----------------------|----------------------------------------------------------------------------------------------------|---------|---------------|----------------------------------------------------------------------------------------------------|-------|--------|
| -                                                                                                    |                     | TX:                  | RX:                                                                                                    |         |               |                                                                                                    |       |        |
|                                                                                                    |                     | TX:                  | RX:                                                                                                    |         |               |                                                                                                    |       |        |
| Last Counter Reset:                                                                                                    | 19 02 2010 16-15-1  | 2                    |                                                                                                    |         |               |                                                                                                    |       |        |
| Last Counter Reset:                                                                                                    | 18.02.2019 16:15:1  | ·                    |                                                                                                    |         |               |                                                                                                    |       |        |
| Alarm Cour                                                                                                    | nter Reset          | Aud                  | lio Interface Monitor                                                                                                    | SIP     | State Monitor |                                                                                                    | Close |        |
|                                                                                                    |                     |                      |                                                                                                    |         |               |                                                                                                    |       |        |
|                                                                                                    |                     |                      |                                                                                                    |         |               |                                                                                                    |       |        |
|                                                                                                    |                     |                      |                                                                                                    |         |               |                                                                                                    |       |        |
|                                                                                                    |                     |                      |                                                                                                    |         |               |                                                                                                    |       |        |
| idio Interface Monitor                                                                                                  | - TestFloor         |                      |                                                                                                    |         |               |                                                                                                    |       |        |
| Keep window on top                                                                                                    | 🗹 Show also level i | info for disabled ch | annels                                                                                                    |         |               |                                                                                                    |       |        |
| Test Tone Generator:                                                                                                    | DANTE Channel 1     | ~                    |                                                                                                    |         |               |                                                                                                    |       |        |
| Audio Interface                                                                                                    | Input               | Output               | Audio Interface                                                                                                    | Input O | utput         | Audio Interface                                                                                                    | Input | Output |
| AES/EBU 1 Left                                                                                                    |                     |                      | DANTE Channel 1                                                                                                    |         |               | DANTE Channel 17                                                                                                    |       |        |
| AES/EBU 1 Right                                                                                                    |                     |                      | DANTE Channel 2                                                                                                    |         |               | DANTE Channel 18                                                                                                    |       |        |
| AES/EBU 2 Left                                                                                                    |                     |                      | DANTE Channel 3                                                                                                    |         |               | DANTE Channel 19                                                                                                    |       |        |
|                                                                                                    |                     |                      |                                                                                                    |         |               | DANTE Channel 20                                                                                                    |       |        |
| AES/EBU 2 Right                                                                                                    |                     |                      | DANTE Channel 4                                                                                                    |         |               | DAINTE Chamiler 20                                                                                                    |       |        |
| AES/EBU 2 Right<br>AES/EBU 3 Left                                                                                       |                     |                      | DANTE Channel 4<br>DANTE Channel 5                                                                                                    |         |               | DANTE Channel 21                                                                                                    |       |        |
|                                                                                                    |                     |                      |                                                                                                    |         |               |                                                                                                    |       |        |
| AES/EBU 3 Left                                                                                                    |                     |                      | DANTE Channel 5                                                                                                    |         |               | DANTE Channel 21                                                                                                    |       |        |
| AES/EBU 3 Left<br>AES/EBU 3 Right                                                                                       |                     |                      | DANTE Channel 5<br>DANTE Channel 6                                                                                                    |         |               | DANTE Channel 21<br>DANTE Channel 22                                                                                                    |       |        |
| AES/EBU 3 Left<br>AES/EBU 3 Right<br>AES/EBU 4 Left                                                                     |                     |                      | DANTE Channel 5<br>DANTE Channel 6<br>DANTE Channel 7                                                                                                    |         |               | DANTE Channel 21<br>DANTE Channel 22<br>DANTE Channel 23                                                                                                    |       |        |
| AES/EBU 3 Left<br>AES/EBU 3 Right<br>AES/EBU 4 Left<br>AES/EBU 4 Right                                                  |                     |                      | DANTE Channel 5<br>DANTE Channel 6<br>DANTE Channel 7<br>DANTE Channel 8                                                                                                    |         |               | DANTE Channel 21<br>DANTE Channel 22<br>DANTE Channel 23<br>DANTE Channel 24                                                                                                    |       |        |
| AES/EBU 3 Left<br>AES/EBU 3 Right<br>AES/EBU 4 Left<br>AES/EBU 4 Right<br>XLR Analogue 1                                |                     |                      | DANTE Channel 5<br>DANTE Channel 6<br>DANTE Channel 7<br>DANTE Channel 8<br>DANTE Channel 9                                                                                 |         |               | DANTE Channel 21<br>DANTE Channel 22<br>DANTE Channel 23<br>DANTE Channel 24<br>DANTE Channel 25                                                                                 |       |        |
| AES/EBU 3 Left<br>AES/EBU 3 Right<br>AES/EBU 4 Left<br>AES/EBU 4 Right<br>XLR Analogue 1<br>XLR Analogue 2              |                     |                      | DANTE Channel 5<br>DANTE Channel 6<br>DANTE Channel 7<br>DANTE Channel 8<br>DANTE Channel 9<br>DANTE Channel 9                                                              |         |               | DANTE Channel 21<br>DANTE Channel 22<br>DANTE Channel 23<br>DANTE Channel 24<br>DANTE Channel 25<br>DANTE Channel 26                                                             |       |        |
| AES/EBU 3 Left<br>AES/EBU 3 Right<br>AES/EBU 4 Left<br>AES/EBU 4 Right<br>XLR Analogue 1<br>XLR Analogue 2<br>Handset 1 |                     |                      | DANTE Channel 5<br>DANTE Channel 6<br>DANTE Channel 7<br>DANTE Channel 8<br>DANTE Channel 9<br>DANTE Channel 10<br>DANTE Channel 11                                         |         |               | DANTE Channel 21<br>DANTE Channel 22<br>DANTE Channel 23<br>DANTE Channel 24<br>DANTE Channel 25<br>DANTE Channel 26<br>DANTE Channel 27                                         |       |        |
| AES/EBU 3 Left<br>AES/EBU 3 Right<br>AES/EBU 4 Left<br>AES/EBU 4 Right<br>XLR Analogue 1<br>XLR Analogue 2<br>Handset 1 |                     |                      | DANTE Channel 5<br>DANTE Channel 6<br>DANTE Channel 7<br>DANTE Channel 8<br>DANTE Channel 9<br>DANTE Channel 10<br>DANTE Channel 11<br>DANTE Channel 12                     |         |               | DANTE Channel 21<br>DANTE Channel 22<br>DANTE Channel 23<br>DANTE Channel 24<br>DANTE Channel 25<br>DANTE Channel 26<br>DANTE Channel 27<br>DANTE Channel 28                     |       |        |
| AES/EBU 3 Left<br>AES/EBU 3 Right<br>AES/EBU 4 Left<br>AES/EBU 4 Right<br>XLR Analogue 1<br>XLR Analogue 2<br>Handset 1 |                     |                      | DANTE Channel 5<br>DANTE Channel 6<br>DANTE Channel 7<br>DANTE Channel 8<br>DANTE Channel 9<br>DANTE Channel 10<br>DANTE Channel 11<br>DANTE Channel 12<br>DANTE Channel 12 |         |               | DANTE Channel 21<br>DANTE Channel 22<br>DANTE Channel 23<br>DANTE Channel 24<br>DANTE Channel 25<br>DANTE Channel 26<br>DANTE Channel 27<br>DANTE Channel 28<br>DANTE Channel 29 |       |        |

### **Audio Interface Monitor**

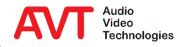

- Via ADMINISTRATION → SYSTEM X
   → REGISTRATION you can check which SOFTWARE OPTIONS are available in your system.
- To activate optional system functionality, your you will be provided with a password key.
  - This key is calculated on the basis of the device FACTORY-NUMBER, which you need to send us together with the order.
  - Click ENTER PASSWORD to enter the key.
  - The option will then be marked as available in the list.
  - Restart the system to make sure the new functionality is fully operative.

# Registration

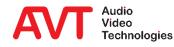

| Hardware                                                    | MAGIC THipPre                            | MAGIC THipPro     |  |  |  |  |
|-------------------------------------------------------------|------------------------------------------|-------------------|--|--|--|--|
| Main                                                        | DANTE                                    | AEC 16 Module     |  |  |  |  |
| Subject Number:                                             | 450063                                   |                   |  |  |  |  |
| Factory Number:                                             | 17/44/1193                               | 17/44/1193        |  |  |  |  |
| Year:                                                       | 2017                                     | 2017              |  |  |  |  |
| Hardware Version:                                           | 3.00                                     | 3.00              |  |  |  |  |
| MAC Address 1:                                              | 00-06-9B-02-2                            | 00-06-98-02-23-09 |  |  |  |  |
| MAC Address 2:                                              | 00-06-9B-02-2                            | 00-06-9B-02-23-0A |  |  |  |  |
| Modules:                                                    | free 🗸 🗸                                 | DANTE             |  |  |  |  |
|                                                             | AEC16 V                                  |                   |  |  |  |  |
| Features                                                    |                                          |                   |  |  |  |  |
| ZUD US                                                      | Intercom Basic                           |                   |  |  |  |  |
| HD Voice VoIP channels Number of Inter Number of PRET AE567 | com Client license:                      |                   |  |  |  |  |
| VoIP channels Number of Inter Number of PRET AE567          | com Client license:<br>'ALK Audio Stream | 5 5               |  |  |  |  |
| VoIP channels<br>Number of Inter<br>Number of PRET<br>AE567 | com Client license:<br>'ALK Audio Stream | 5 5               |  |  |  |  |
| VoIP channels<br>Number of Inter<br>Number of PRET<br>AE567 | com Client license:<br>'ALK Audio Stream | 5 5               |  |  |  |  |

 HELP → About MAGIC *THipPro Intercom* displays the versions of the PC software and the firmware versions of the devices.

| AVT  | PC Software Ve<br>Firmware Version 3.0<br>Copyright<br>AVT Audio Video Tec<br>Nordostp.<br>D-90411 N<br>Germa<br>Hotline: +49 91<br>Fax: +49 911<br>Internet: www. | 060 (all systems)<br>2019<br>hnologies GmbH<br>ark 91<br>ärnberg<br>ny<br>1 5271 110<br>5271 100<br><u>avt-nbg.de</u> | 60             |                  |                   |   |
|------|----------------------------------------------------------------------------------------------------|----------------------------------------------------------------------------------------------------|----------------|------------------|-------------------|---|
| Show | E-Mail: support@                                                                                                    | CLOSE                                                                                                    | : MAG          |                  | rcom Version 3.06 | 0 |
|      |                                                                                                    |                                                                                                    | System02: Firm | ware Version 3.( | 060               |   |
|      |                                                                                                    |                                                                                                    | Show Address   |                  | CLOSE             |   |

#### **Version Information**

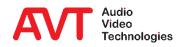

# MAGIC THipPro Intercom

Annex

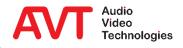

#### Command line interface under ADMINISTRATION → SYSTEM PANEL:

- Reset the system:
  - reset
- PING using the desired network interface
  - ping [-i<LAN-IF>] [-n<IP-NETWORK>] [-v<VLAN-ID>] <IP-Address/Name>
    - LAN-IF: 1, 2, 3, 4 for LAN1, LAN2, LAN3, LAN4; Default: 1
    - IP-NETWORK: local IP address, 1:Primary, 2:Second, 3:Third; Default: 1
    - VLAN-ID: 0...4096; Default: 0
- Display the storage location of the Local Settings:
  - showprofilepath

# Tips & Tricks (1)

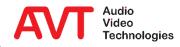

#### SIP configuration:

- A non-standard SIP port is entered by appending the port to the SIP server with ':'.
- If the SIP provider requires the specification of a proxy server, it can be placed in front of the SIP server using '@':
- Example:
  - Proxy server fs1.ims.swisscom.ch
  - SIP server / Domain / Realm swisscom.ch

- SIP port 5070
- $\rightarrow$  Configure under SIP Server

fs1.ims.swisscom.ch@swisscom.ch:5070

# Tips & Tricks (2)

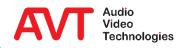

#### Web: <u>www.avt-nbg.de</u>

### Email: <a href="mailto:support@avt-nbg.de">support@avt-nbg.de</a>

# Phone: +49 911 5271-110

#### Support

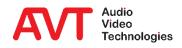